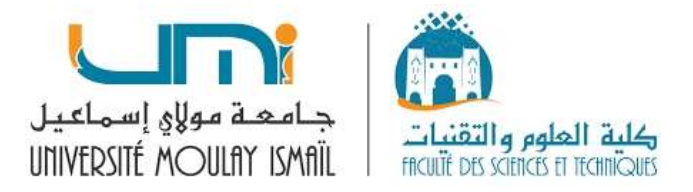

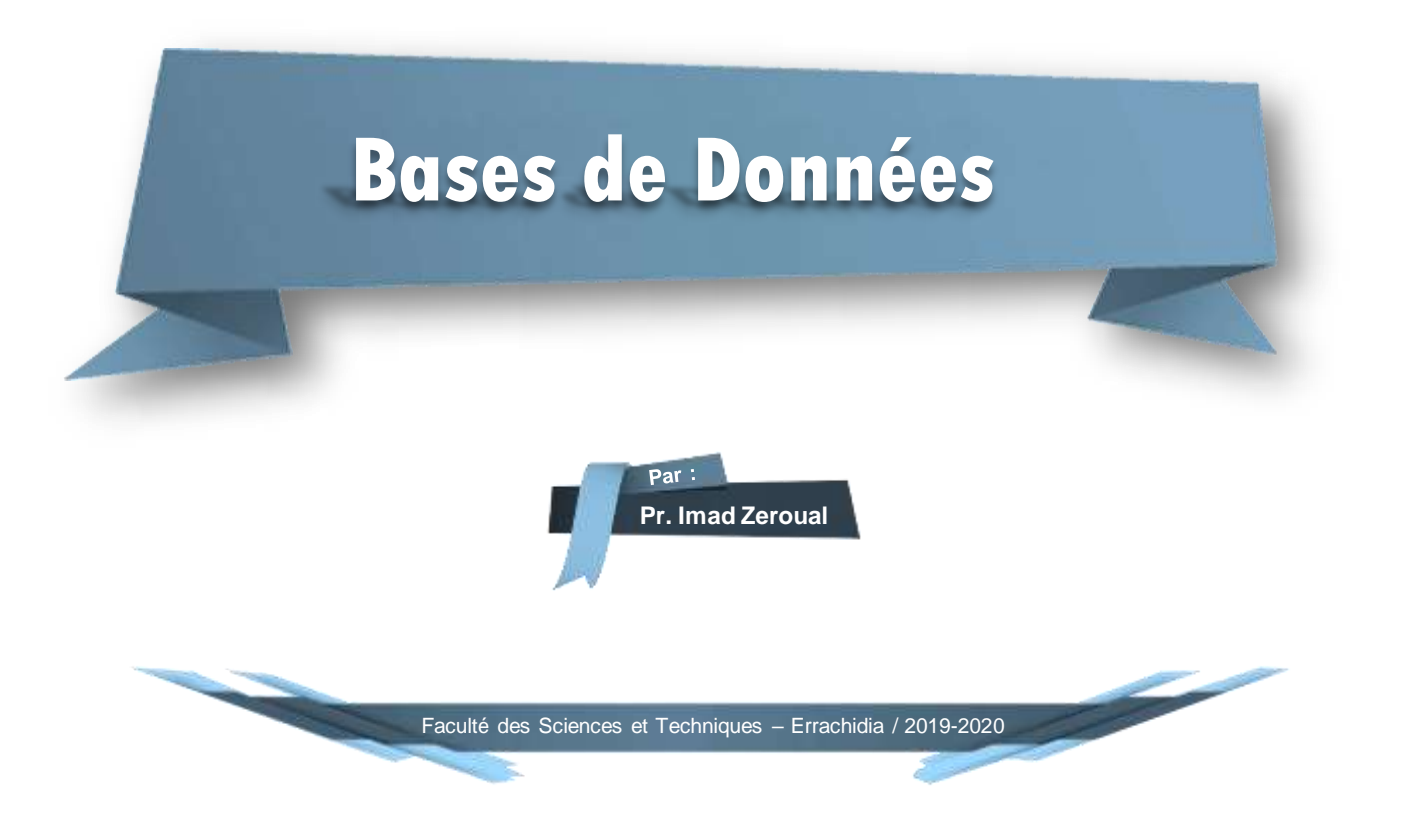

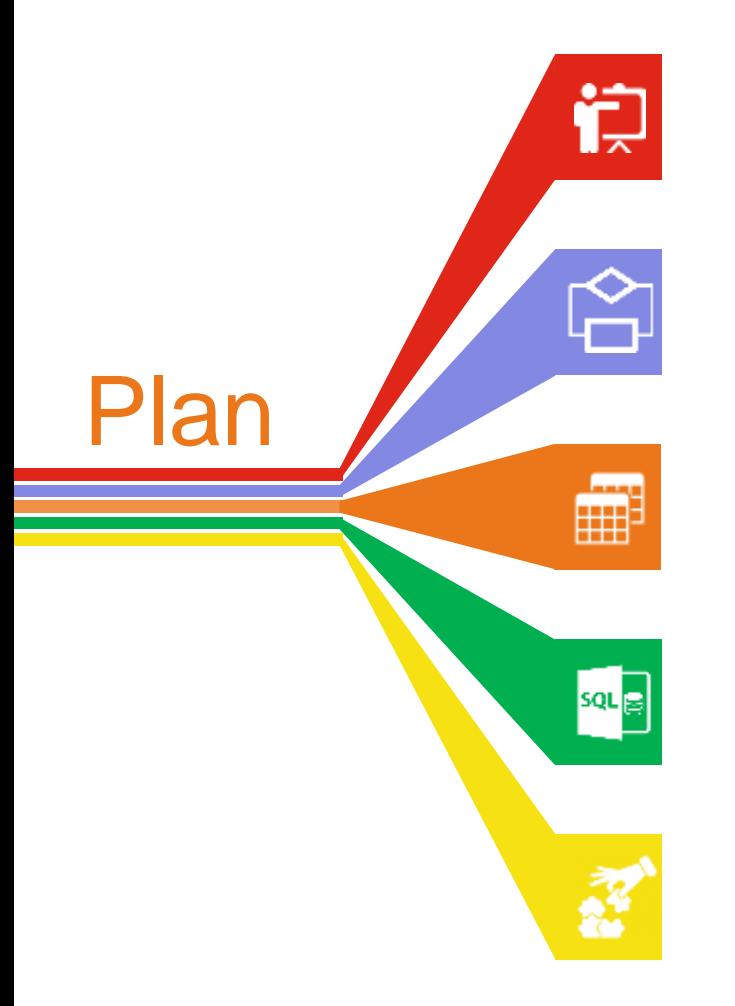

#### **Introduction**

Définitions, Modèles du SGBD.

#### **Conception d'une base de données**

Entité-Associations, Normalisation.

#### **Modèle logique de données (Relationnel)**

Du E/A au Modèle relationnel, L'algèbre relationnelle.

### **Langage de manipulation des données SQL**

Commandes, Fonctions.

#### **Conclusion**

Résumé général, Références.

# Introduction **01**

الاااااا<sub>لي</sub>

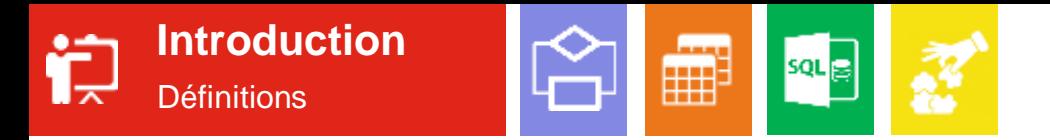

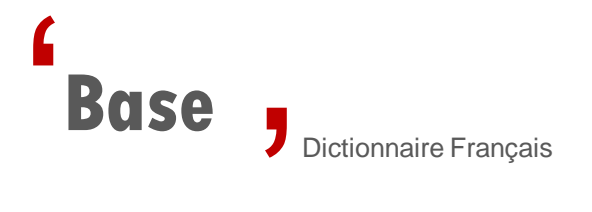

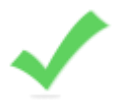

Partie inférieure d'un objet ou sous l'objet, sur laquelle il repose. Synonymes : pied, point…

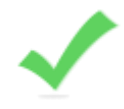

Donnée fondamentale ou principe sur lequel repose une pensée, un système. Synonymes : source, origine, racine, fondement, principe…

Substance qui réagit avec un acide et le neutralise pour former un sel. Domaine : Chimie.

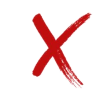

Chacun des côtés parallèles d'un polygone, coté d'un triangle ou face d'un cône opposé au sommet. Domaine : Mathématique.

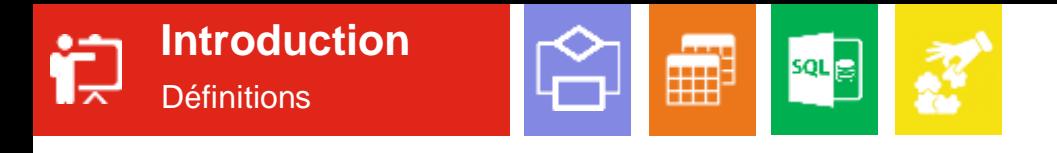

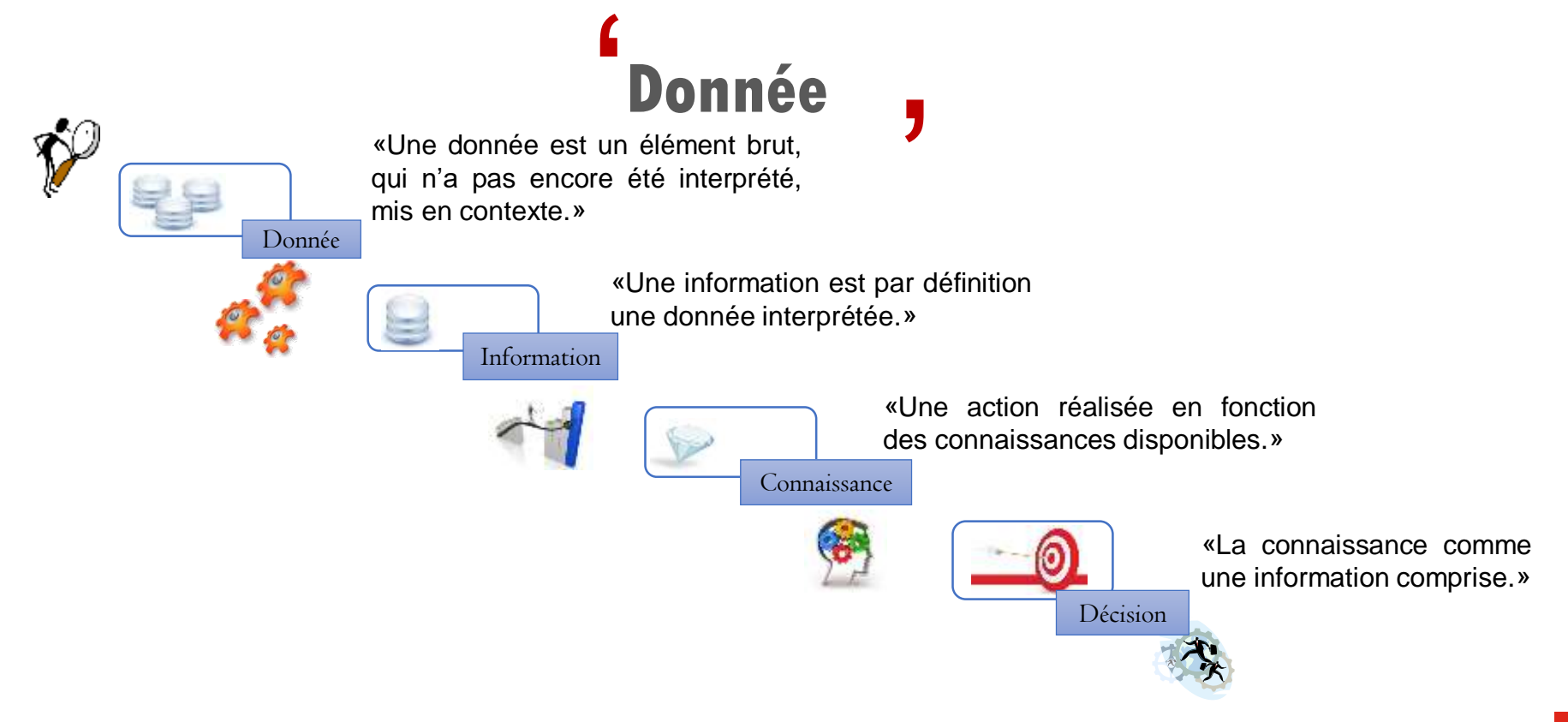

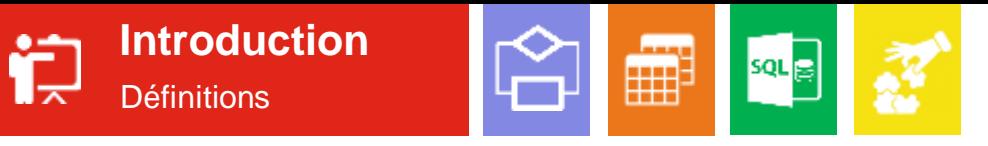

## **Système d'information** '

Système constitué des ressources humaines, des ressources matérielles et des procédures permettant *d'acquérir*, de *stocker*, de *traiter* et de *diffuser* les éléments d'information pertinents au fonctionnement d'une organisation »

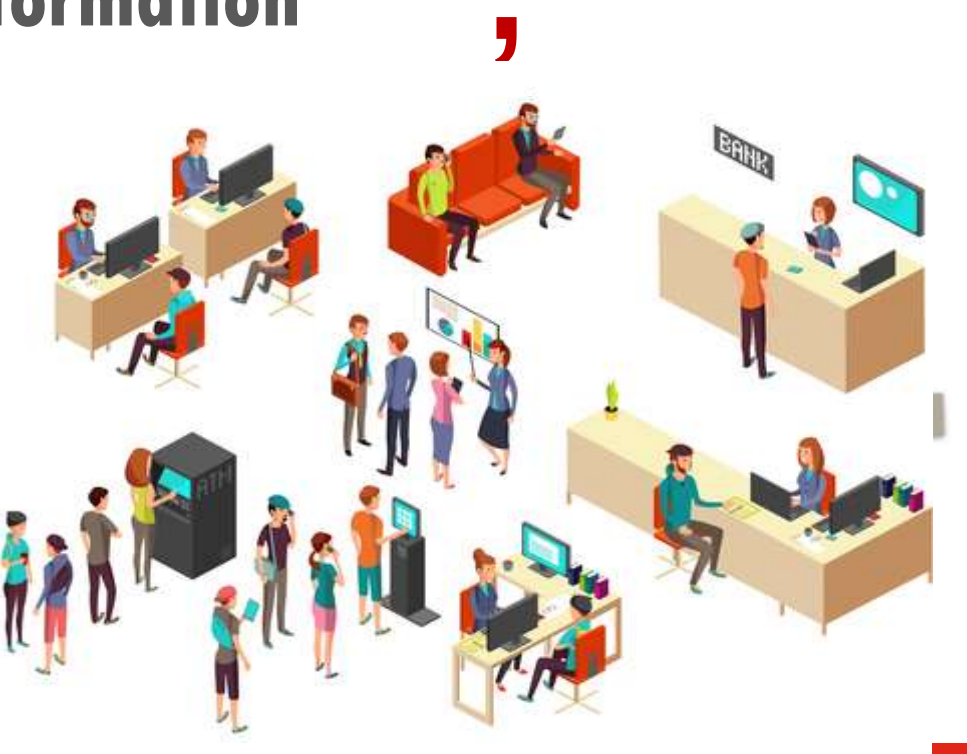

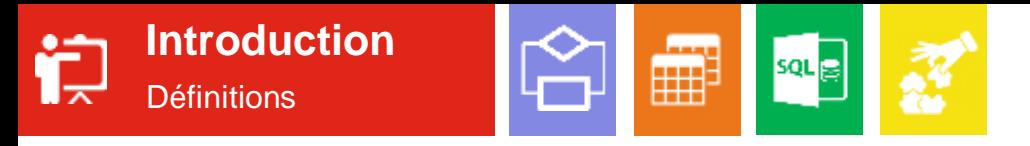

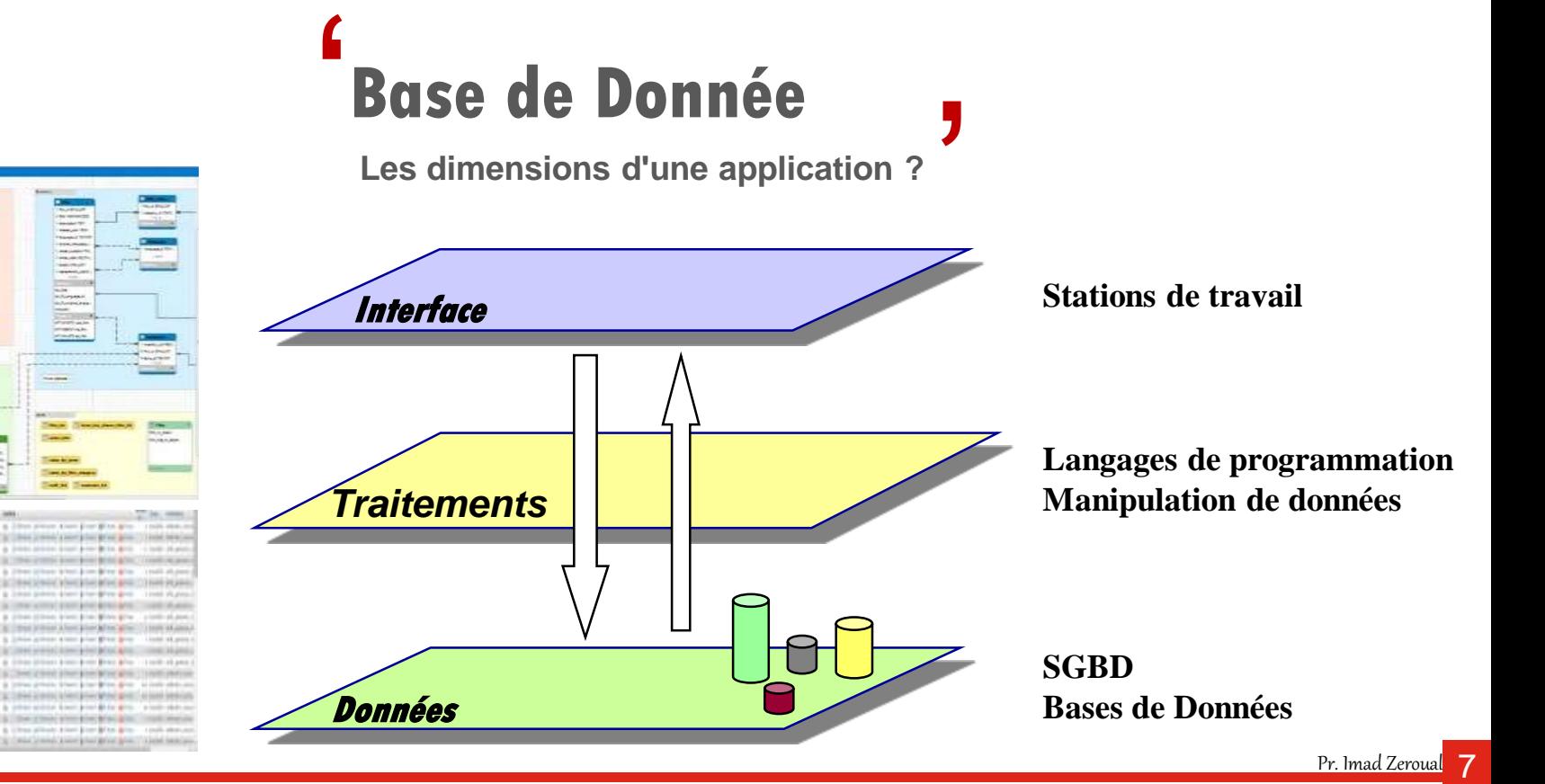

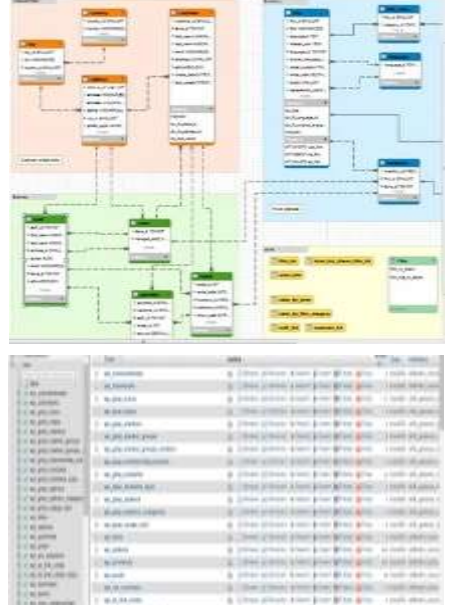

15,000 1 81 AM (400)

**District PA FOR 188** 

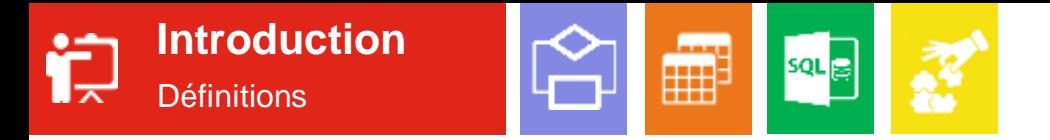

## **Base de Donnée**  $\blacksquare$

- **BOSE DONNEE**<br>
V BD est un ensemble structuré de données, enregistrées sur des supports accessibles par **l'ordinateur** pour satisfaire simultanément plusieurs **utilisateurs** de manière **sélective** en un **temps opportun**.
- BD est un ensemble de données **reliées** entre-elles de manière **logique**.
- Tout système d'information est **construit autour** de bases de données !!

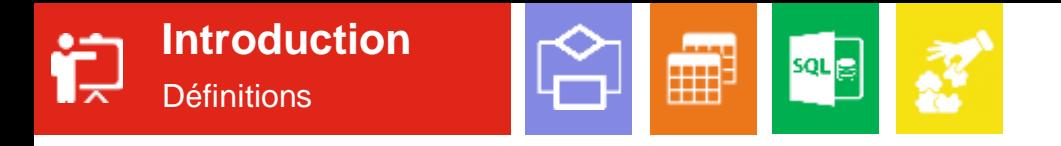

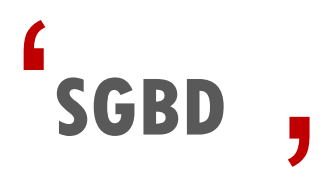

Un Système de Gestion de Bases de Données SGBD est un ensemble de logiciels (Programmes) permettant aux utilisateurs de définir, créer, maintenir, contrôler et accéder à la **Base de Données.** 

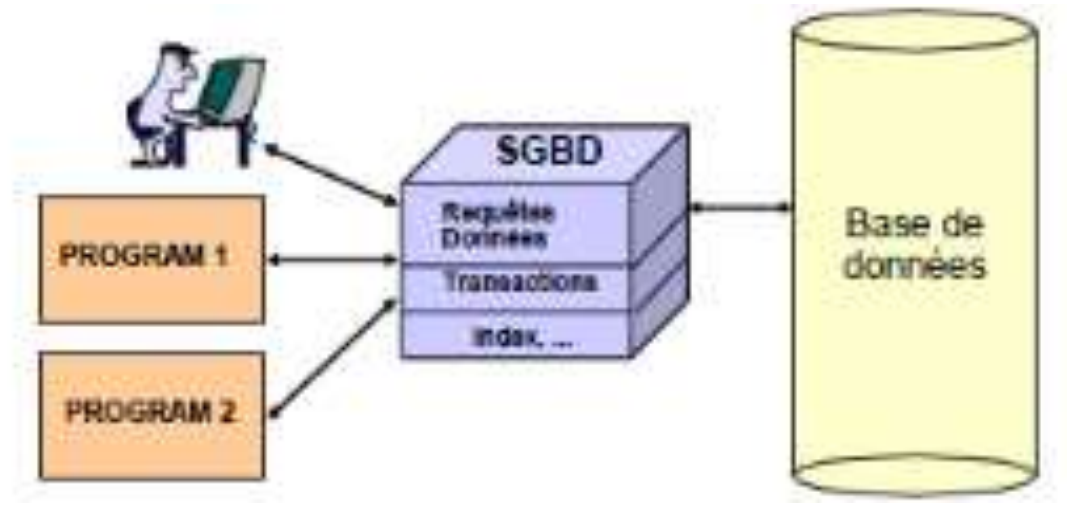

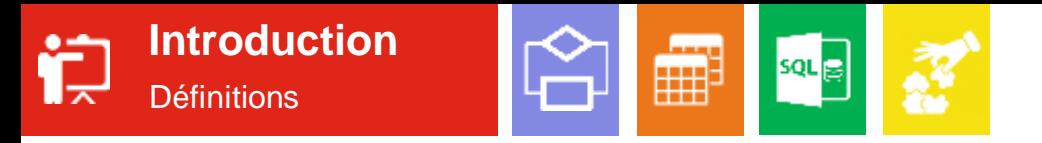

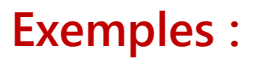

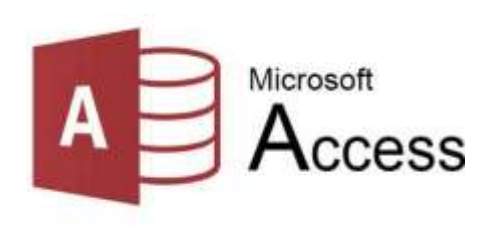

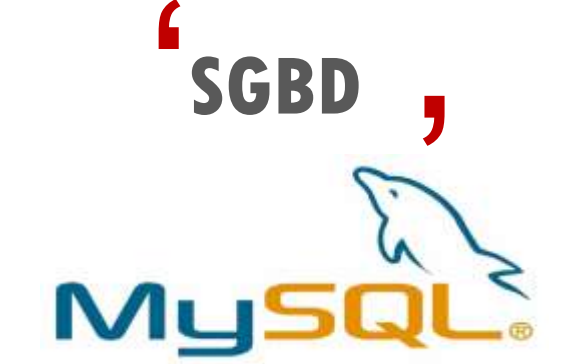

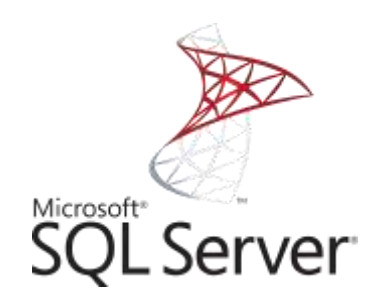

### ORACLE<sup>®</sup>

**DATABASE** 

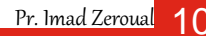

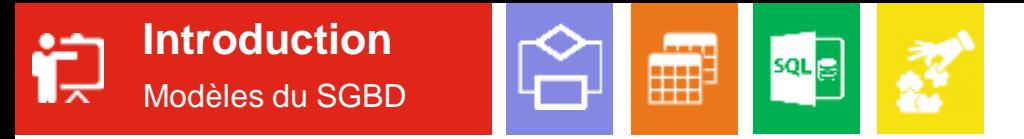

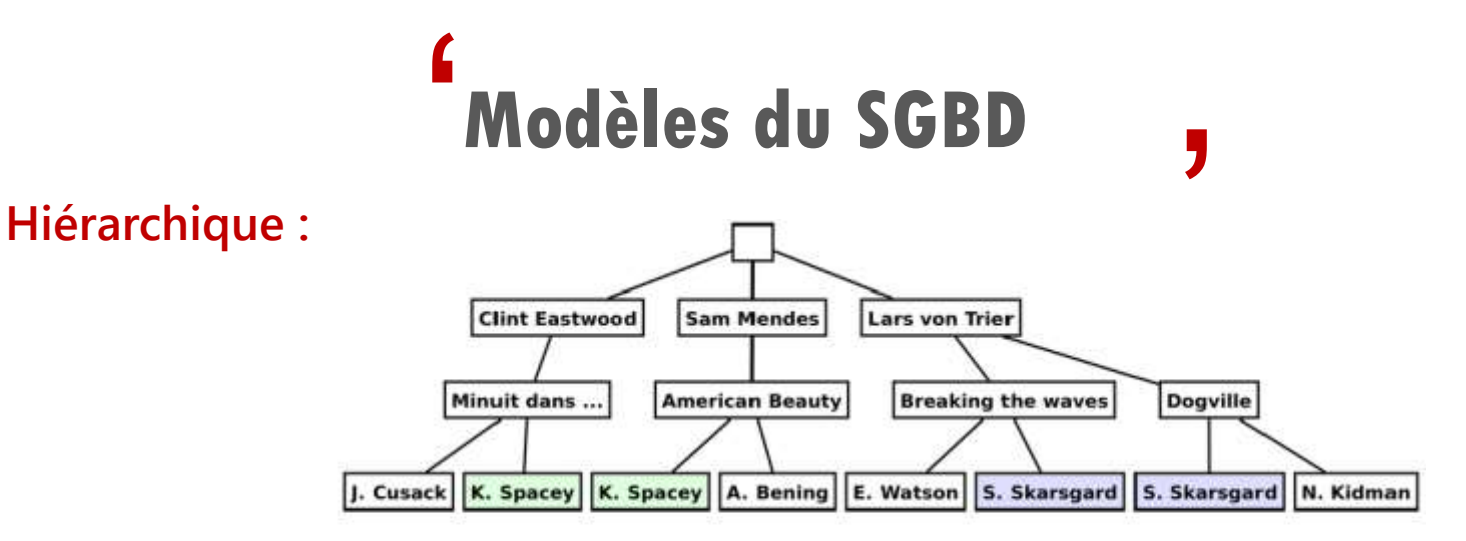

- Développé par IBM pour le programme spatial Apollo de la NASA (années 1960)
- Lie des enregistrements dans une structure arborescente de façon à ce que chaque enregistrement n'ait qu'un seul possesseur
- Liaisons de type 1 vers N

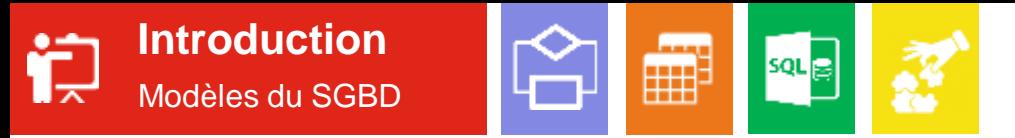

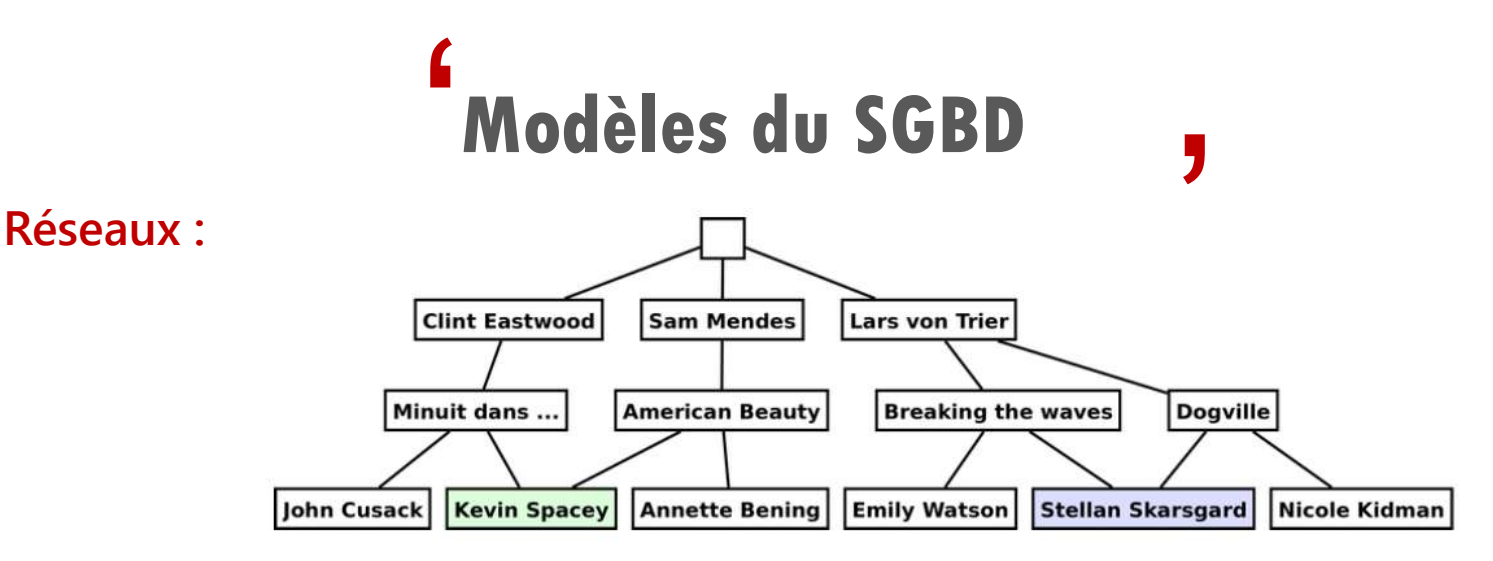

- Permet de lever de nombreuses difficultés du modèle hiérarchique
- Possibilité d'établir des liaisons de type N vers N
- Programme dépendant de la structure de données (impose de connaître les chemins des liens)

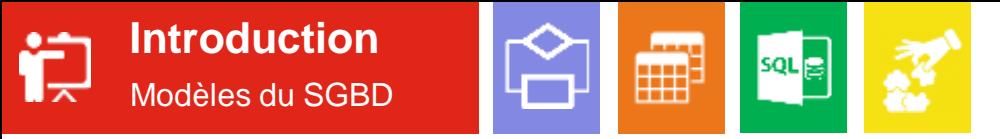

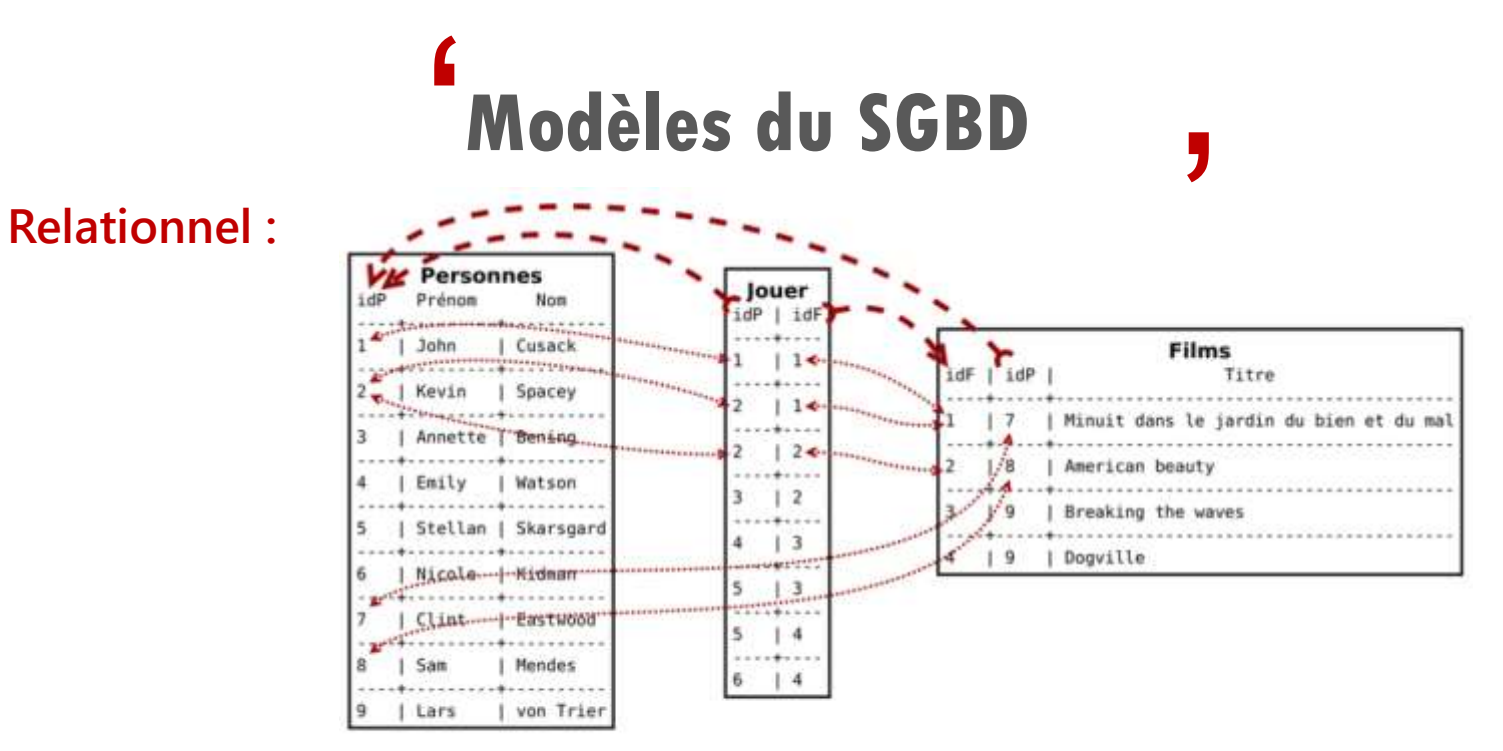

· 1970 : Codd publie un article où il propose de stocker des données hétérogènes dans des tables

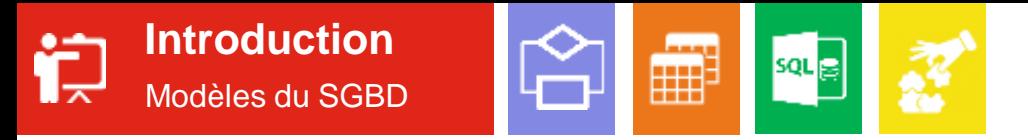

## **Modèles du SGBD** '

#### **Relationnel :**

- Les données sont représentées dans différents relations/tableaux pouvant être liés entre eux.
- Une relation est composée de deux parties, l'en-tête et le corps.
- L'en-tête est lui-même composé de plusieurs attributs.
- Quant au corps, il s'agit d'un ensemble de lignes composées d'autant d'éléments qu'il y a d'attributs dans le corps.

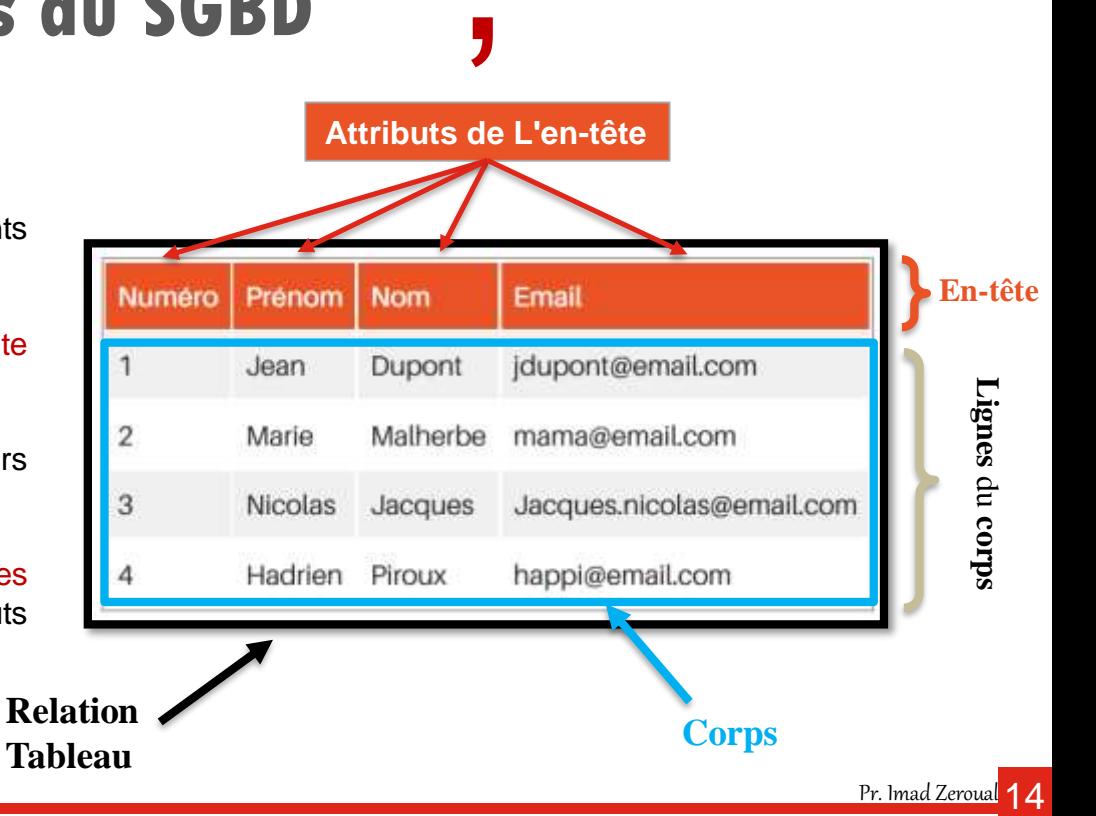

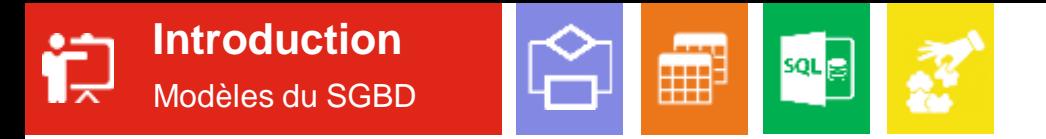

**Autres types :**

## **Modèles du SGBD** '

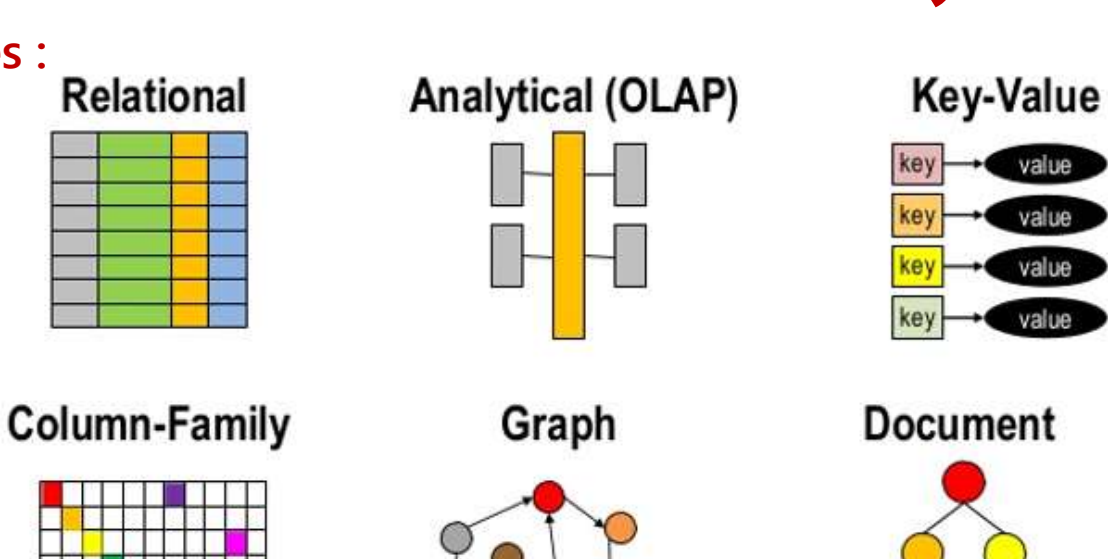

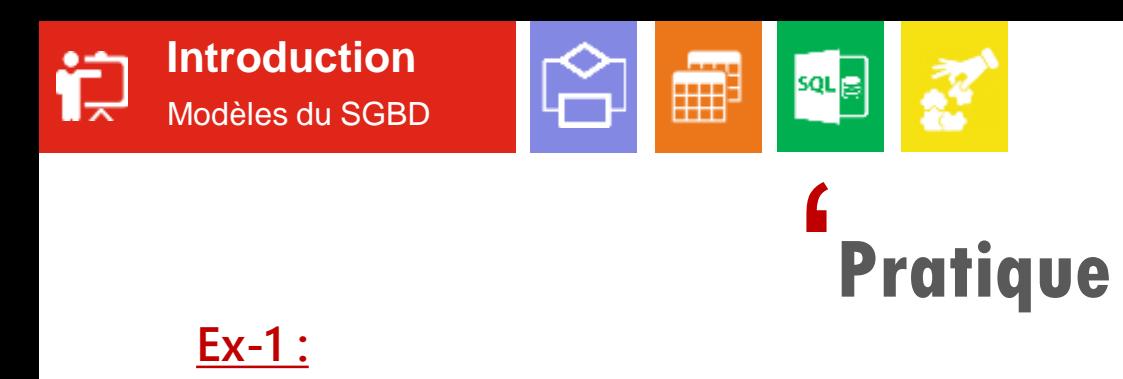

**J**<br>t: **1.** Les besoins que doit satisfaire une base de données sont :

- Description
- Manipulation Manipulation
	- Ergonomie
	- Respect des auteurs
- Efficacité -Efficacité
	- **Exactitude**
	- Garantie contre la perte --Confidentialité
		- **Confidentialité**

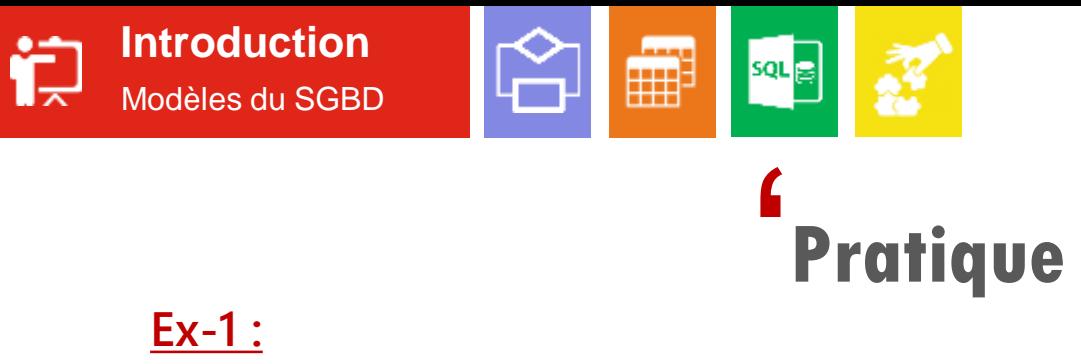

**J**<br>des **2.** Un système d'information d'une entreprise est composé des :

- Ordinateurs
- Opérateurs de saisie

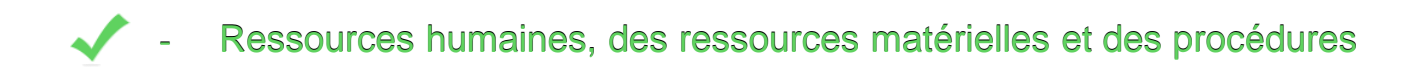

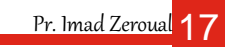

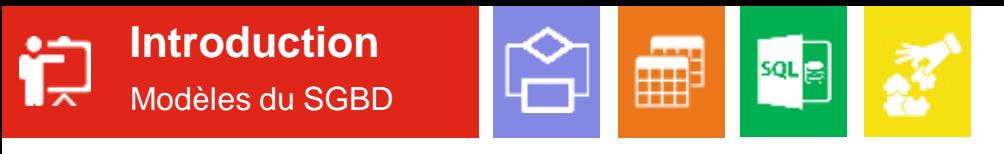

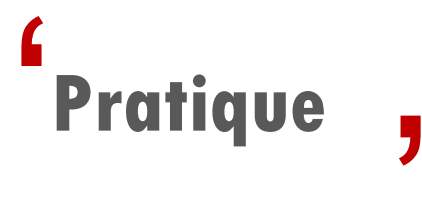

**3.** Sont des types de SGBD :

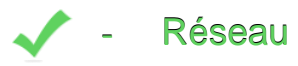

- Anneau
- Objet

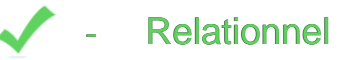

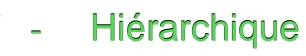

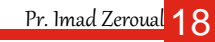

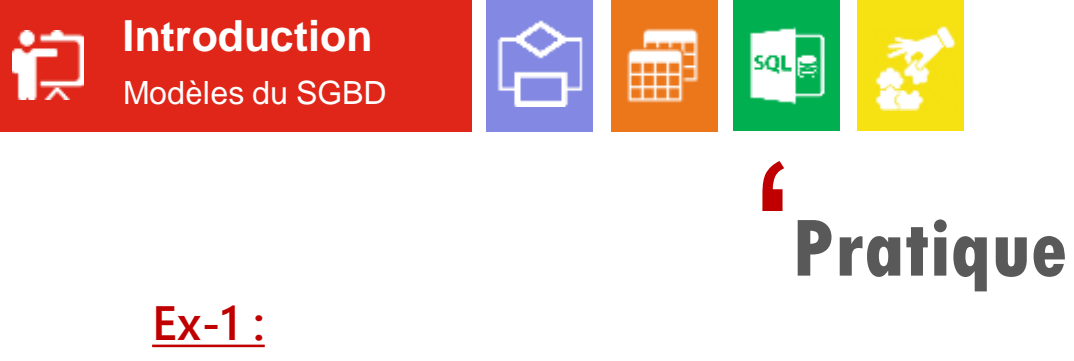

**J**<br>osé **4.** Dans le modèle SGBD relationnel, une relation est composée de trois parties, l'en-tête, le corps et le pied :

**Vrai** 

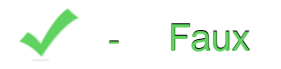

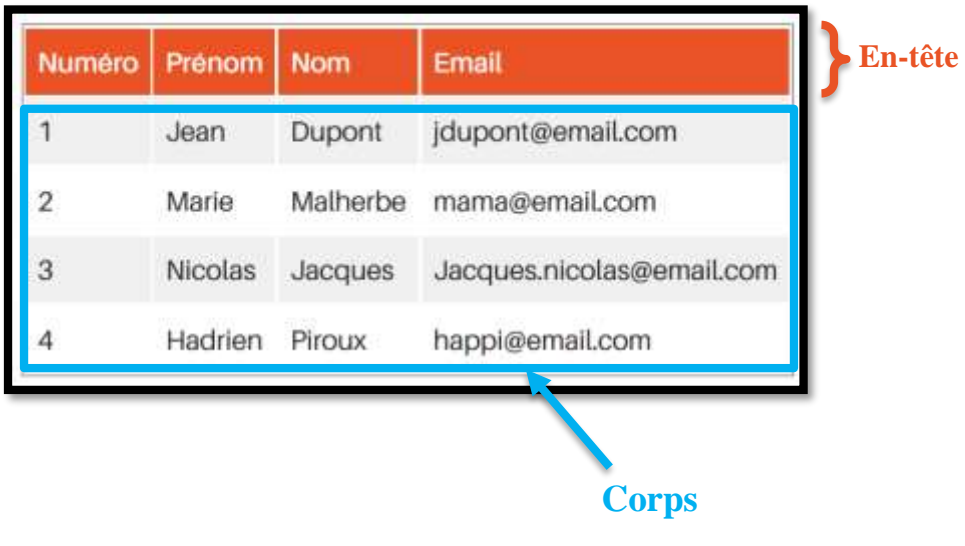

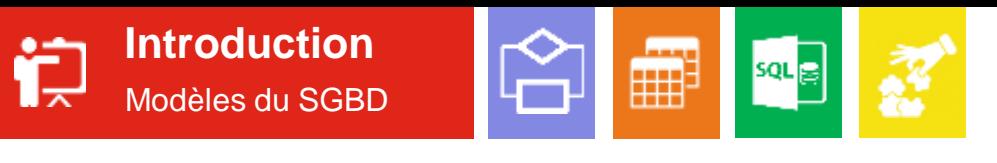

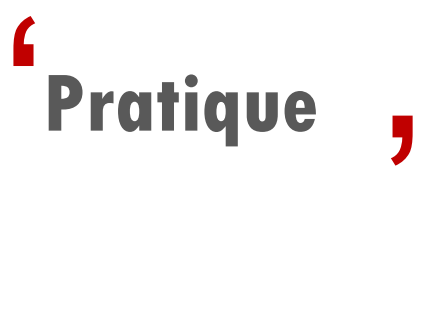

**5.** Sont des logiciels de SGBD :

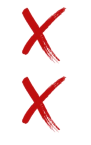

- **MiSQL**
- Microsoft-Office - <del>MiSQL</del> MySQL<br>- <del>Microsoft-Office</del><br>- Oracle<br>- PostgreSQL<br>- <del>SamDB</del><br>- MariaDB<br>- SQLite
- Microsoft Access ou Microsoft SQL Server
- Oracle Oracle
- PostgreSQL PostgreSQL
	- <del>SamDB</del>
- MariaDB MariaDB
- **SQLite**
- **Freefire Firebird**

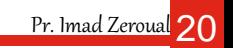

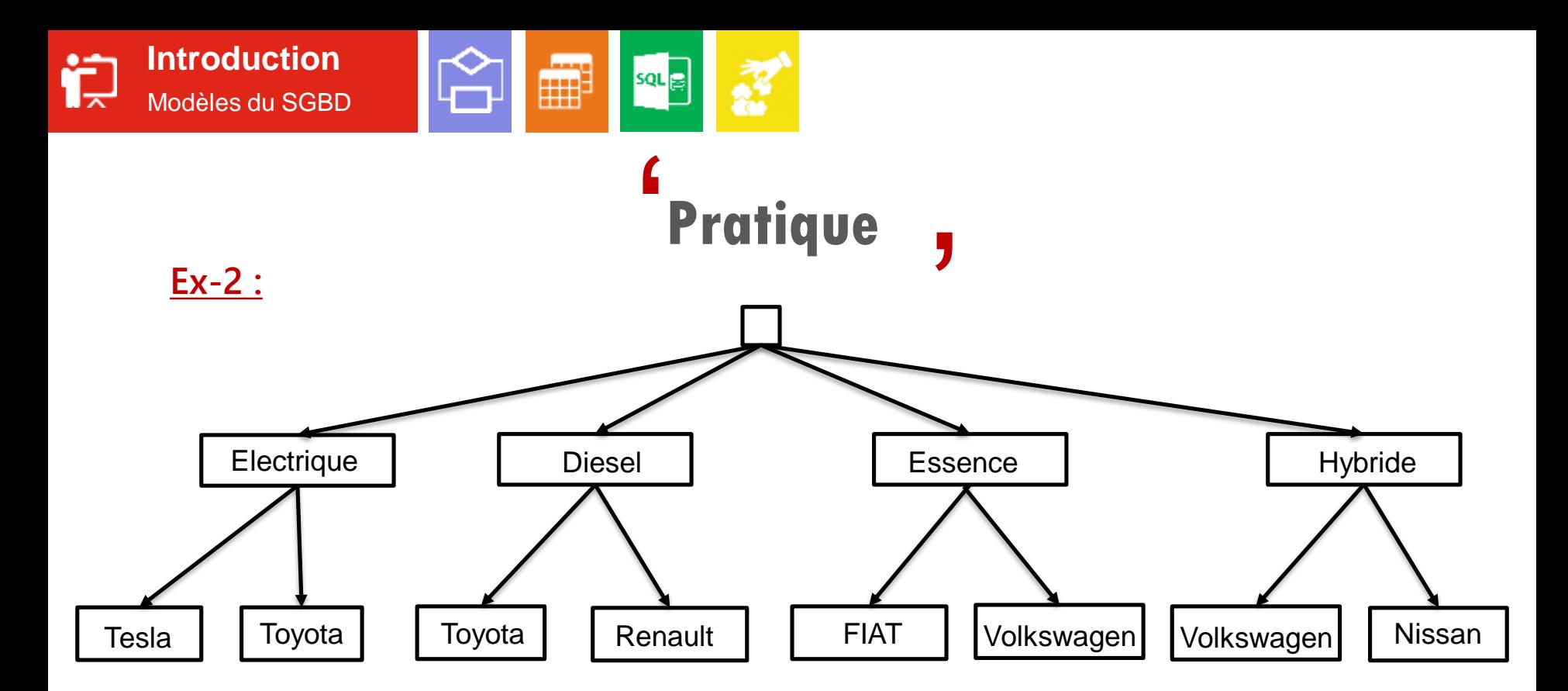

1. Dans quel modèle de SGBD les données sont-elles enregistrées de cette façon ? Justifier ?

Pr. Imad Zeroual 21

2. Proposez un autre modèle de SGBD pour stocker ces enregistrements ?

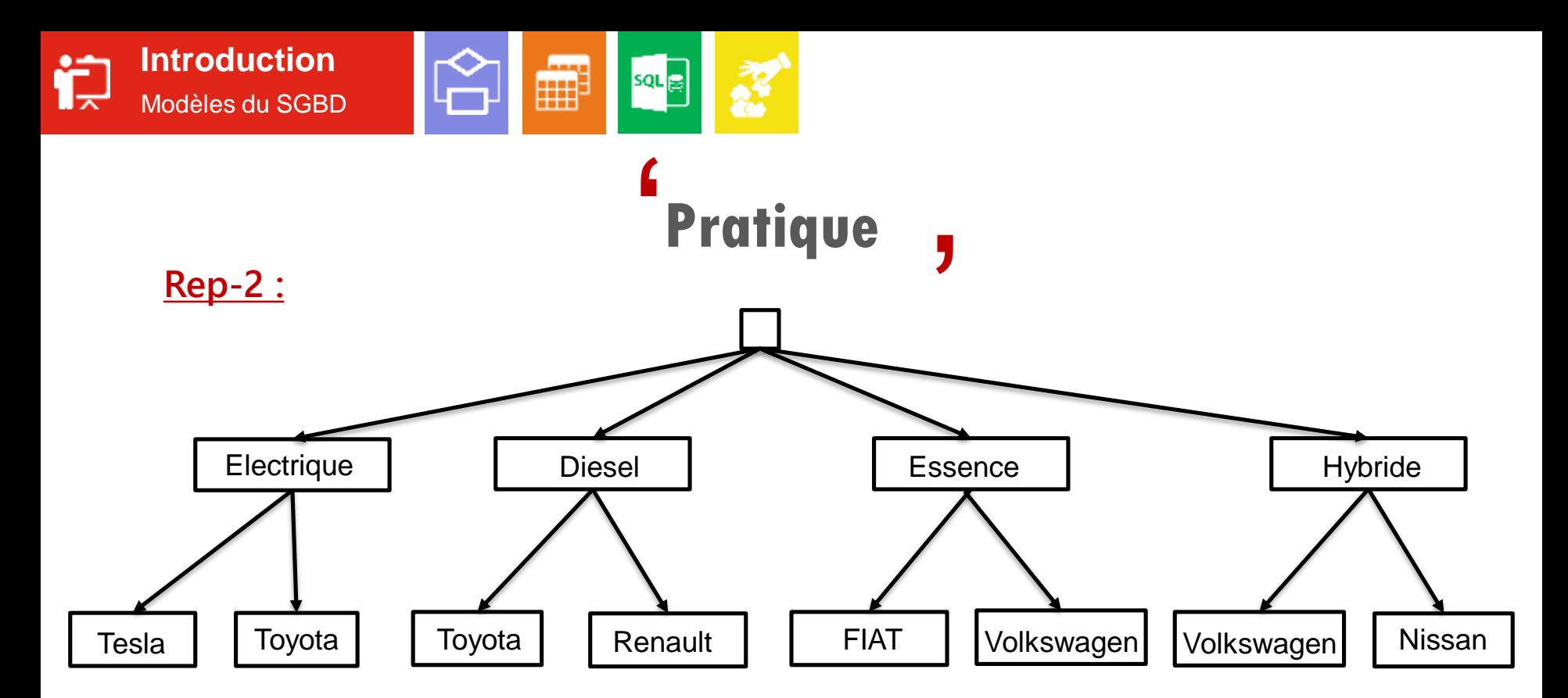

1. C'est le modèle **hiérarchique,** car les enregistrements sont liées dans une **structure arborescente**  de façon à ce que chaque enregistrement n'ait qu'un seul processeur (**type 1 vers N**).

Pr. Imad Zeroual <mark>22</mark>

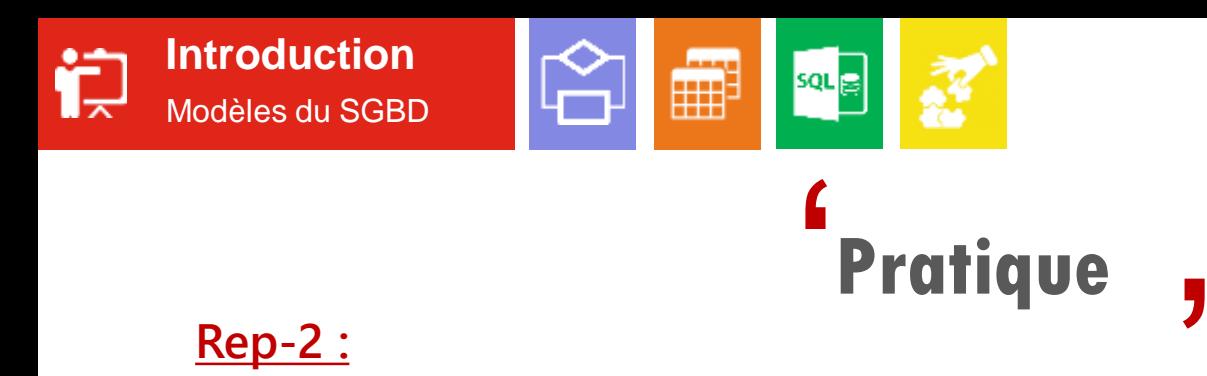

 $\frac{1}{\sqrt{2}}$ 2. Le modèle **Réseaux,** où les enregistrements sont liées dans **structure arborescente** avec une possibilité d'établir des liaisons de type **N vers N.**

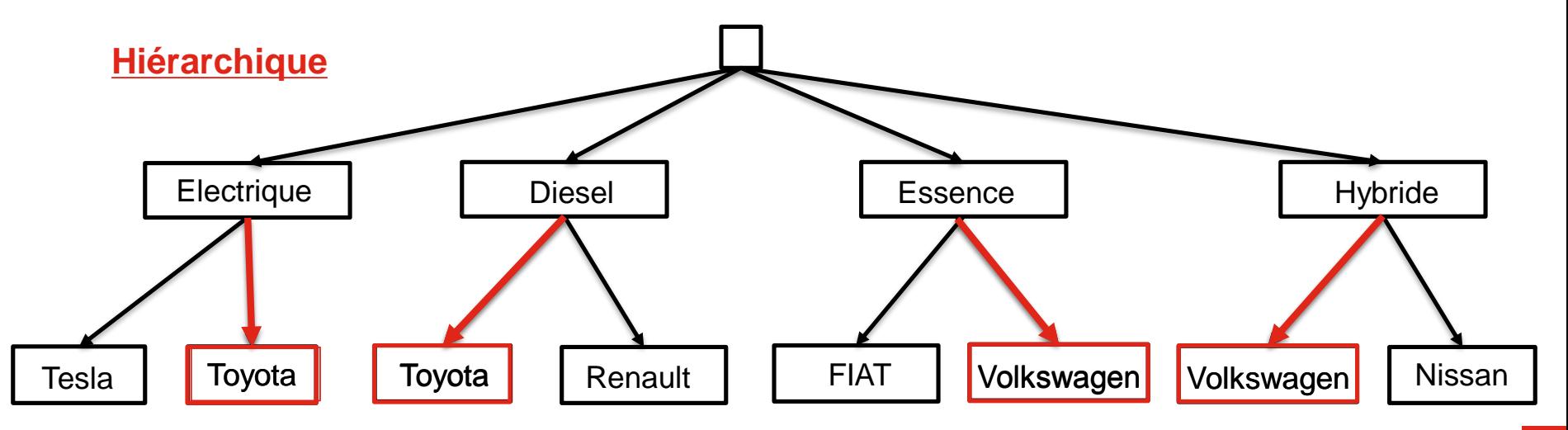

Pr. Imad Zeroual 23

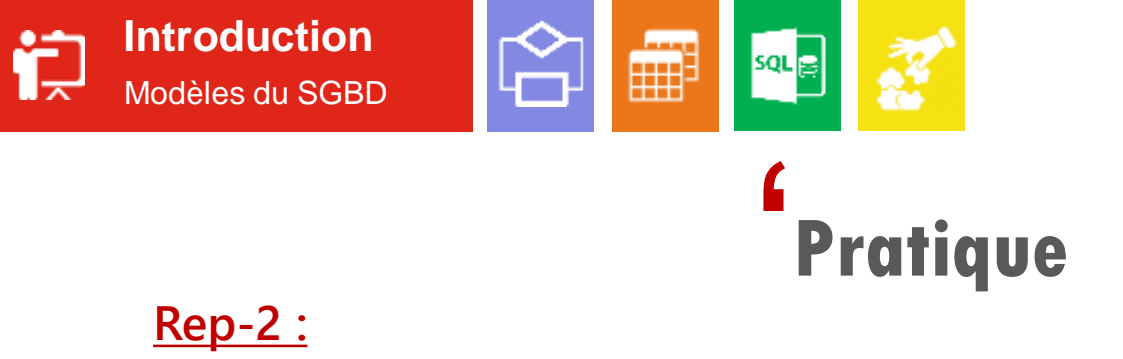

#### **Rep-2 :**

 $\frac{1}{\sqrt{2}}$ 2. Le modèle **Réseaux,** où les enregistrements sont liées dans **structure arborescente** avec une possibilité d'établir des liaisons de type **N vers N.**

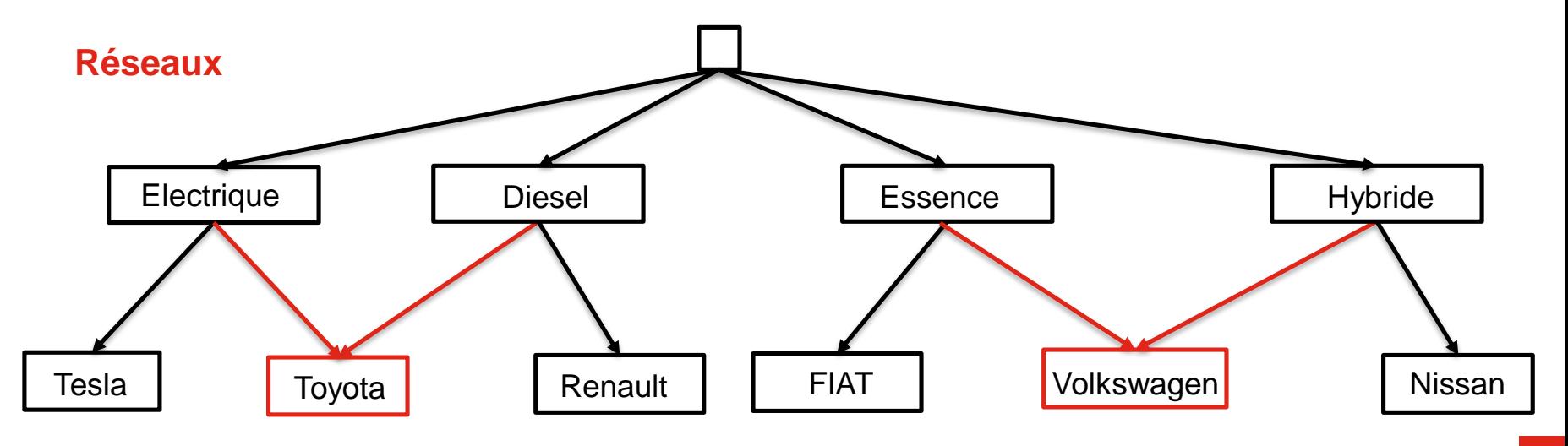

Pr. Imad Zeroual 24

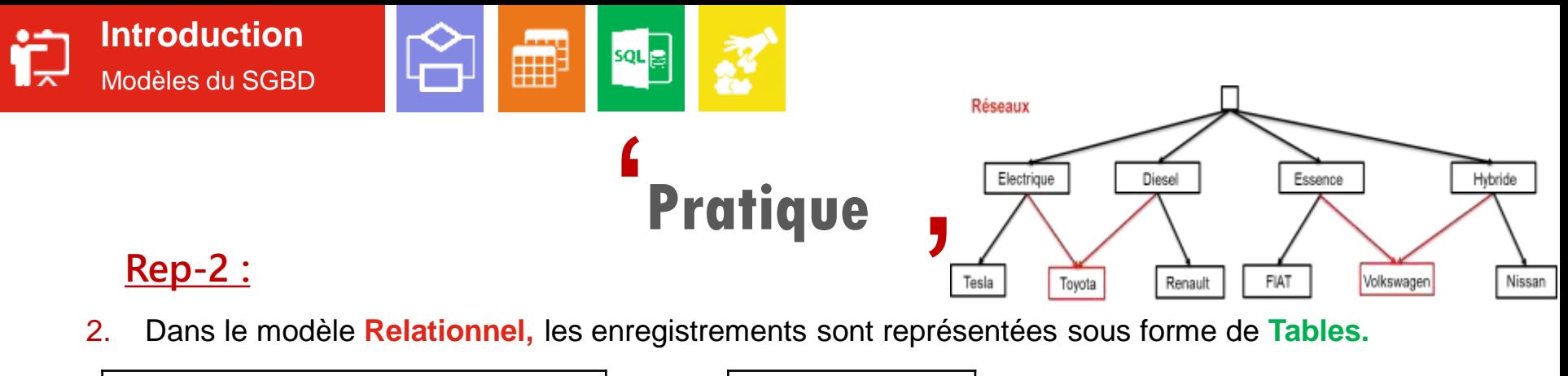

2. Dans le modèle **Relationnel,** les enregistrements sont représentées sous forme de **Tables.**

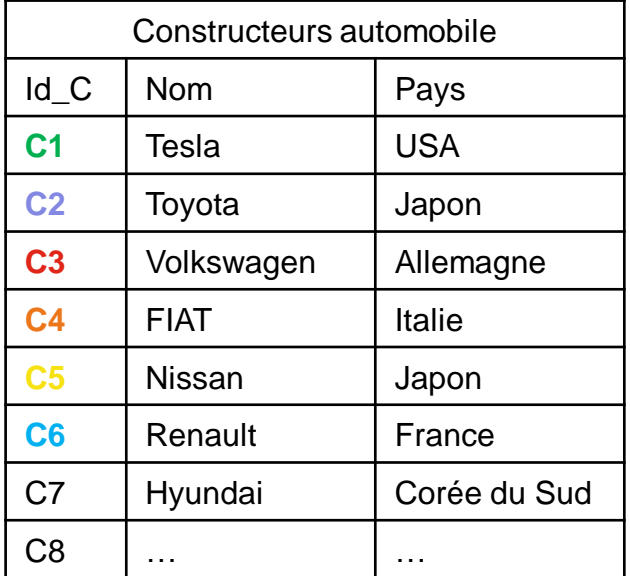

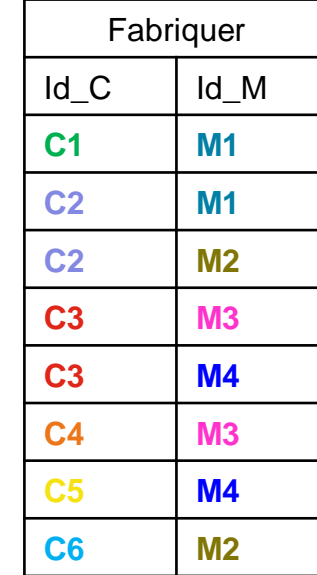

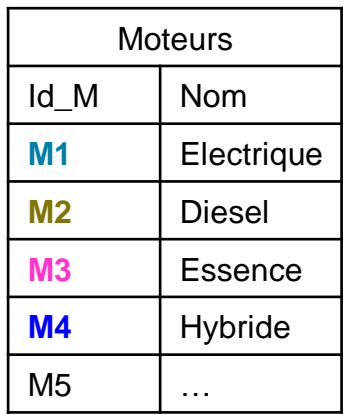

## Conception de BD

ااااارارر

Entité-Associations, Normalisation.

**02**

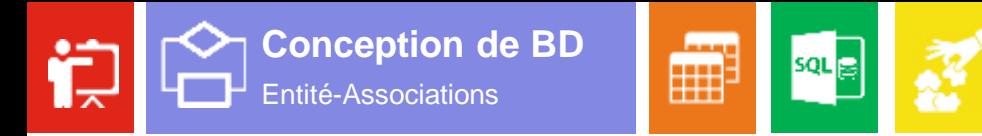

## **Modélisation des données** '

La modélisation des données est l'analyse et la conception de l'information contenue **J**<br>
bnte dans le système d'information.

Pour construire une base de données, il faut :

**1.** Construire un schéma conceptuel, modélisé sous forme d'entités et d'associations ;

**2.** transformer le schéma E/A en schéma relationnel ;

**3.** Mettre en œuvre via un SGBD.

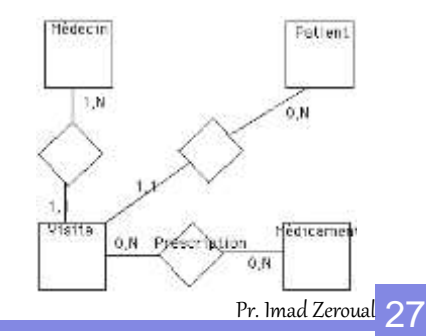

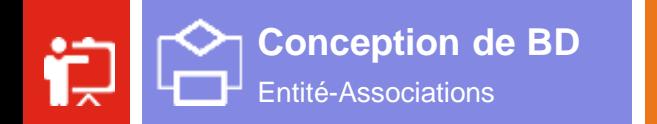

#### **Entité/ Association**  $\mathbf{C}$

 Le modèle **E/A** est un Formalisme **graphique** pour la modélisation de données. '

squa

鄦

- $\checkmark$  Origine : Travaux de Peter Chen, 1976, USA.
- $\checkmark$  Succès dus à :
	- $\blacktriangleright$  Langage graphique
	- $\triangleright$  Concepts simples :
		- Choses (objets)  $\rightarrow$  entités
		- Liens entre les choses (objets)  $\rightarrow$  association
		- Regroupement des choses de même nature : classes d'entités, classes d'association.

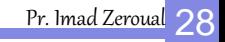

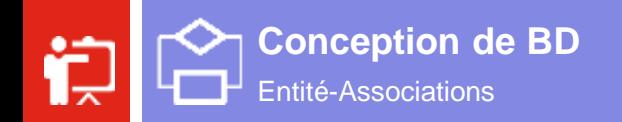

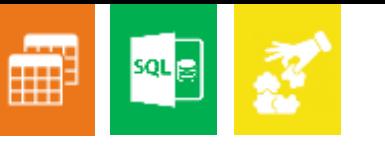

## **Entité/ Association** Entité / Association<br>• "une chose" qui <u>existe</u> et qui peut être distinguée de façon unique.

**)** 

Entité :

- 
- abstraite ou concrète

Exemple :

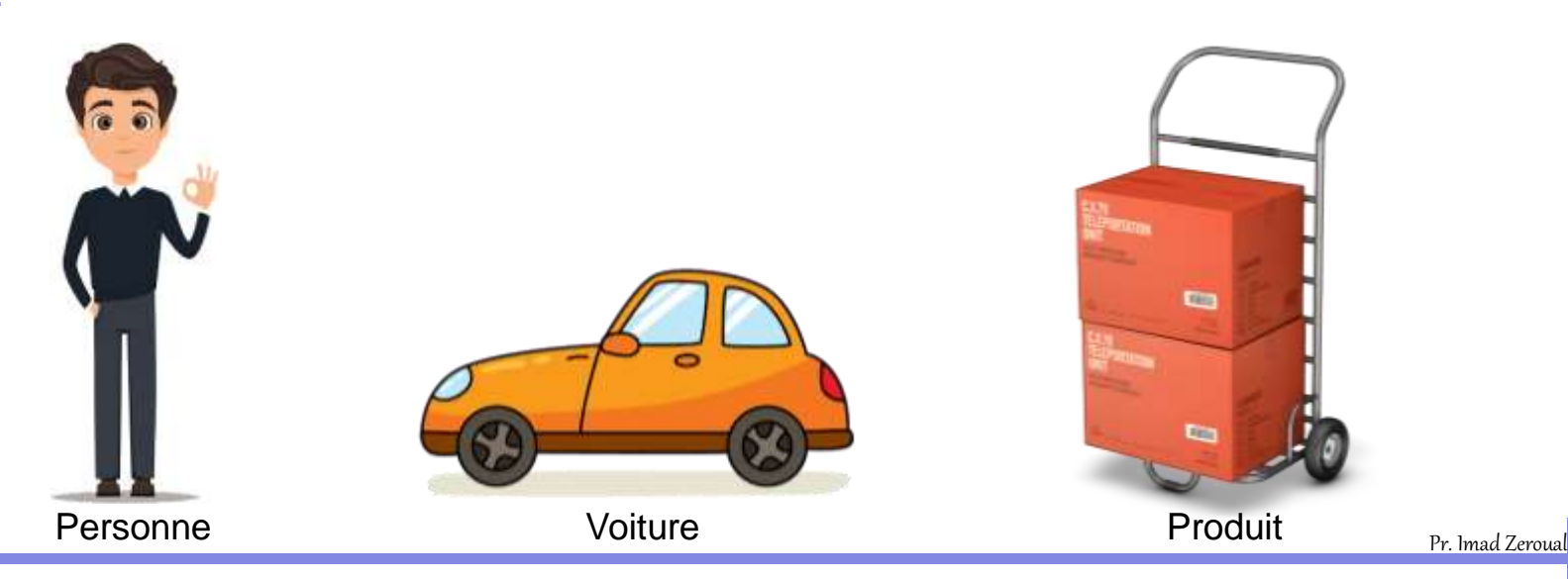

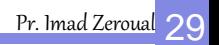

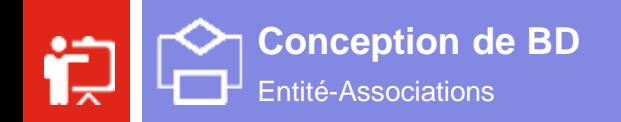

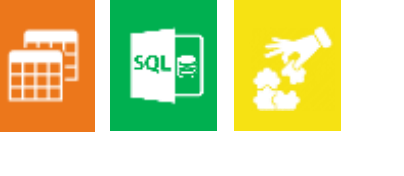

## **Entité/ Association**

Attribut :

- propriété d'une entité.
- ' prend des valeurs simples, par exemple entiers ou chaînes de caractères (**domaine d'attribut**)

Exemple :

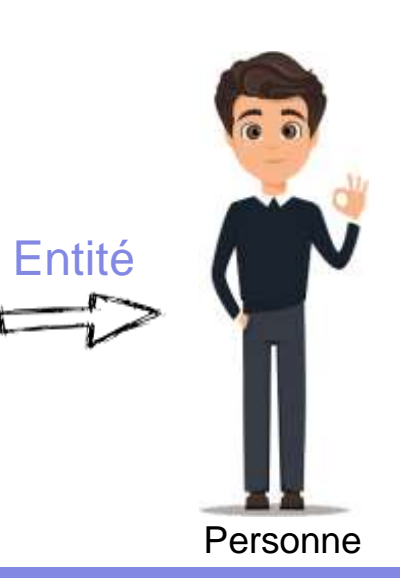

 $\mathbf{C}$ 

 $\checkmark$  Id\_Personne

Nom

Prénom

Age

Adresse

 $\checkmark$  NumTél

**Attributs** 

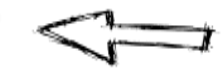

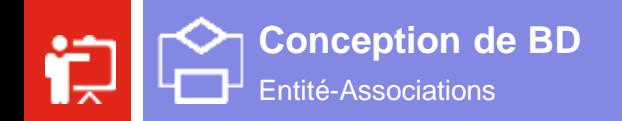

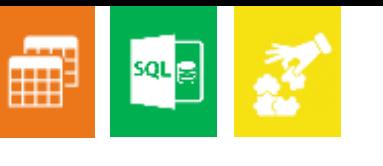

## **Entité/ Association**

#### Identifiant **/** Clé primaire :

- C'est la propriété qui identifie de façon unique chaque occurrence d'entité.
- *Ex.: CNE , CIN*

Exemple 1 :

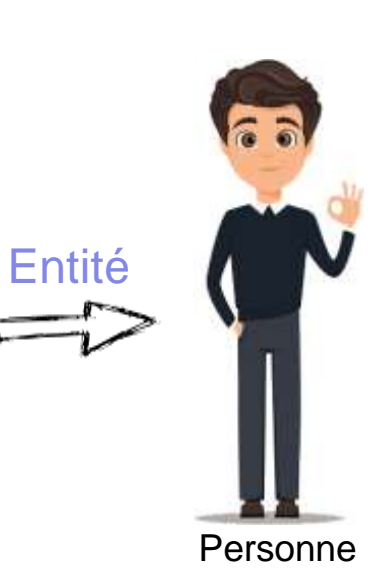

 $\mathbf{C}$ 

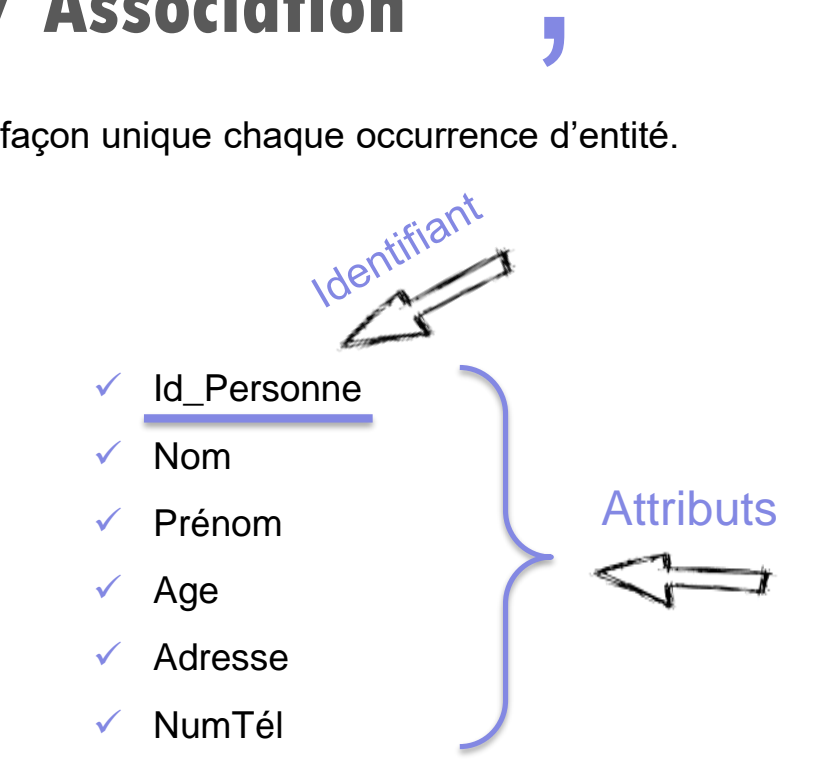

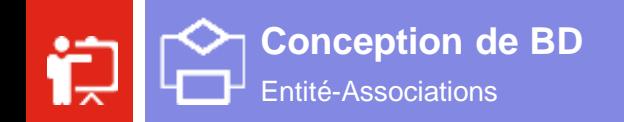

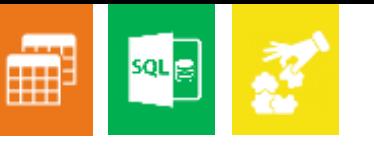

#### **Entité/ Association**  $\blacksquare$

#### Identifiant **/** Clé primaire :

- **)**<br>e d' • C'est la propriété qui identifie de façon unique chaque occurrence d'entité.
- *Ex.: CNE , CIN*

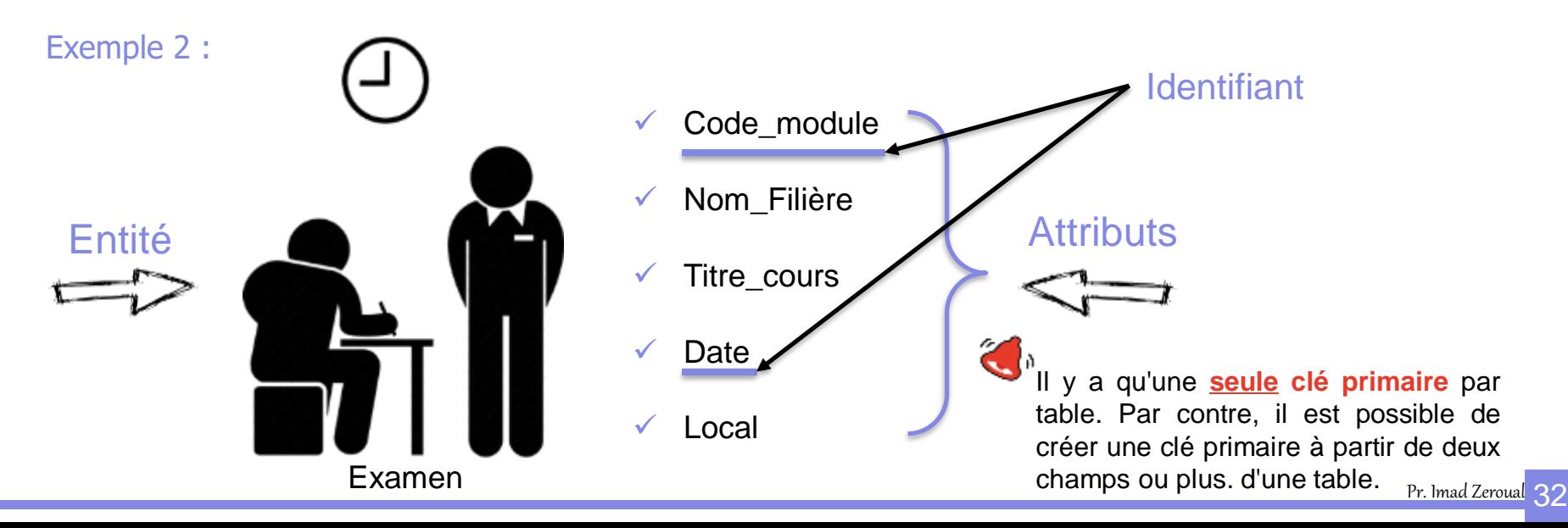

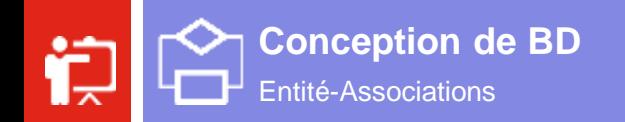

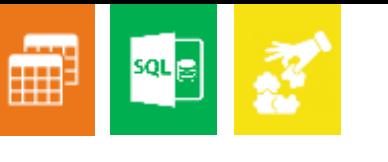

## **Entité/ Association**

**)** 

Association (Relation) :

• C'est un lien entre deux ou plusieurs entités.

 $\mathbf{C}$ 

Exemple : *une personne achète un produit.*

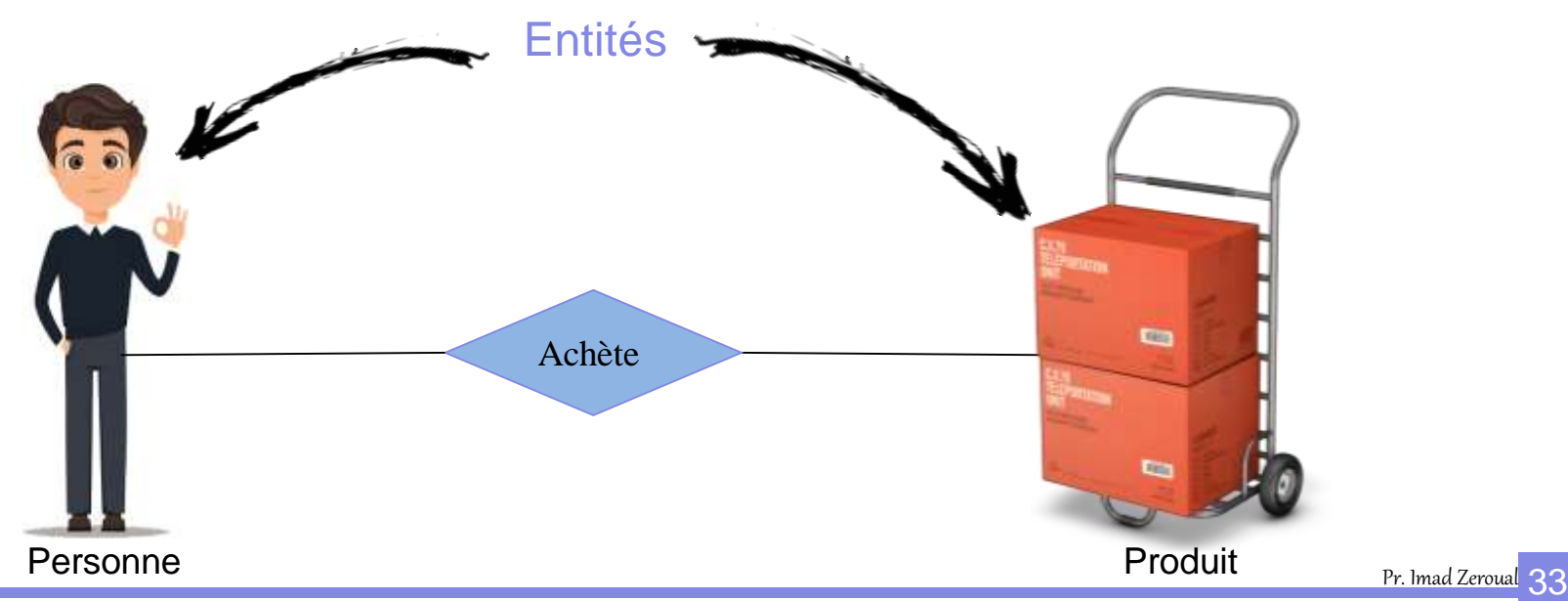

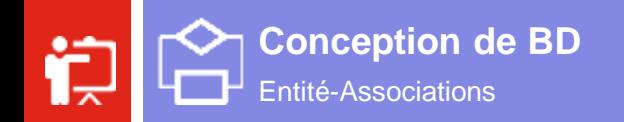

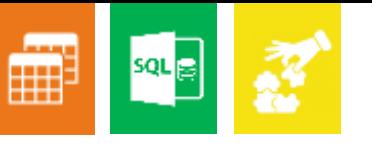

#### $\blacktriangle$ **Entité/Association**

**Association (Relation):** 

C'est un lien entre deux ou plusieurs entités.  $\bullet$ 

Degré d'une Association

Exemple :

Si K est le degré d'une association :

 $\checkmark$  K = 1 : relation unaire (ou récursive)

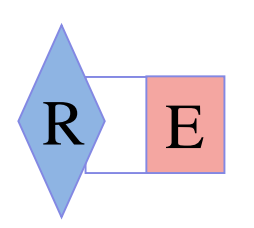

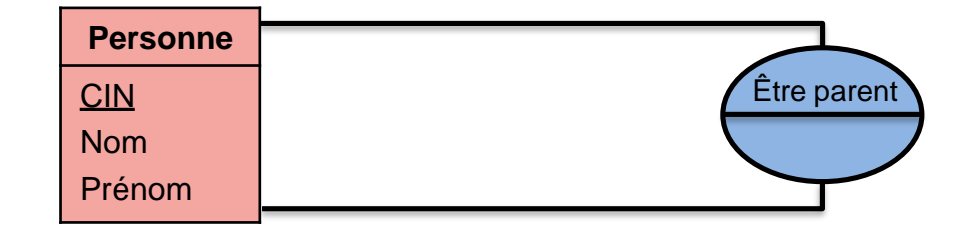

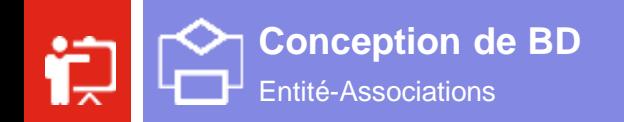

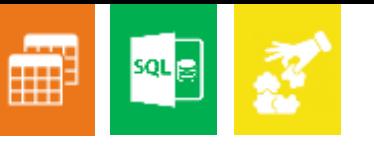

## **Entité/Association**

**Association (Relation):** 

C'est un lien entre deux ou plusieurs entités.  $\bullet$ 

 $\overline{B}$ 

 $\blacktriangle$ 

Degré d'une Association

Exemple :

Si K est le degré d'une association :

R

 $K = 2$ : relation binaire

 $\bf{A}$ 

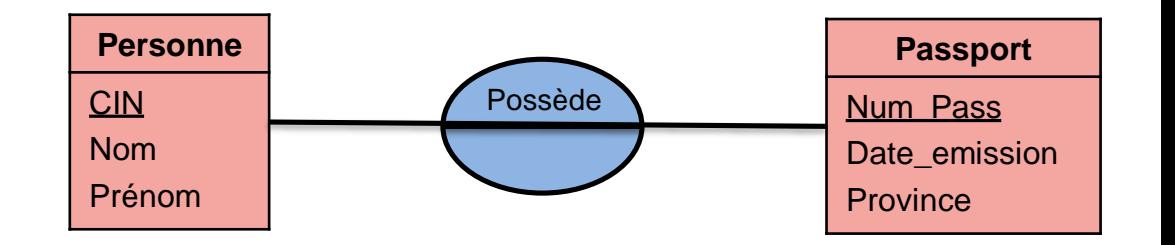

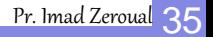

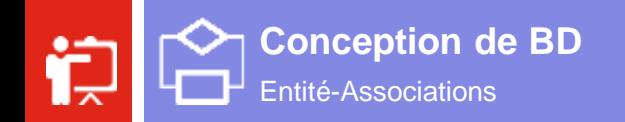

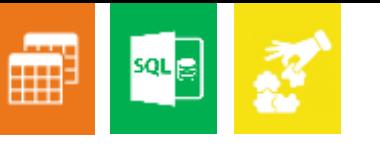

## **Entité/ Association**

**)** 

Association (Relation) :

• C'est un lien entre deux ou plusieurs entités.

 $\boldsymbol{\epsilon}$ 

**Degré d'une Association**

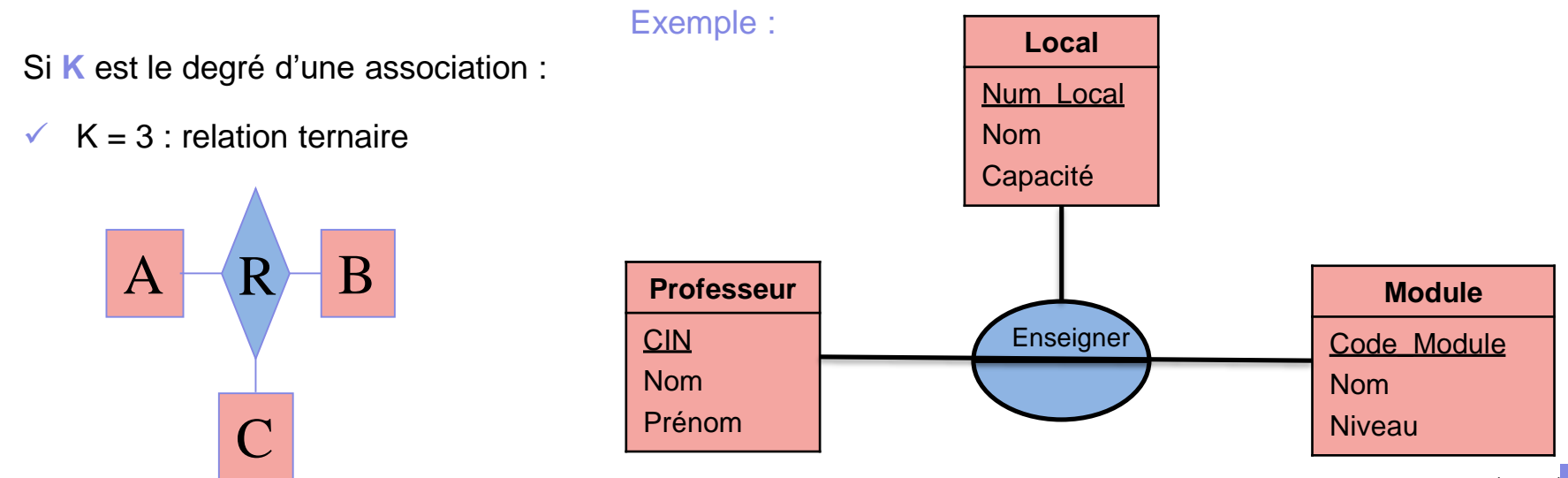
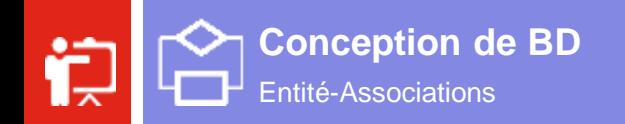

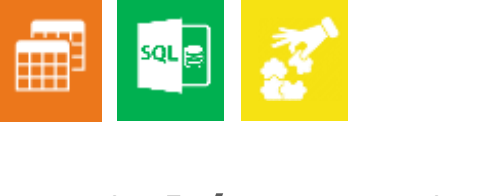

**Entité/ Association**

Cardinalité :

- ' Mesure le degré de participation de l'entité à l'association.
- Nous avons **4** possibilités :
	- o **0,1** : au moins zéro, au plus 1
	- o **0,n** : au moins zéro, au plus n
	- o **1,1** : au moins 1, au plus 1
	- o **1,n** : au moins 1, au plus n
- Cardinalités minimales : 0 et 1
- Cardinalités maximales : 1 et n

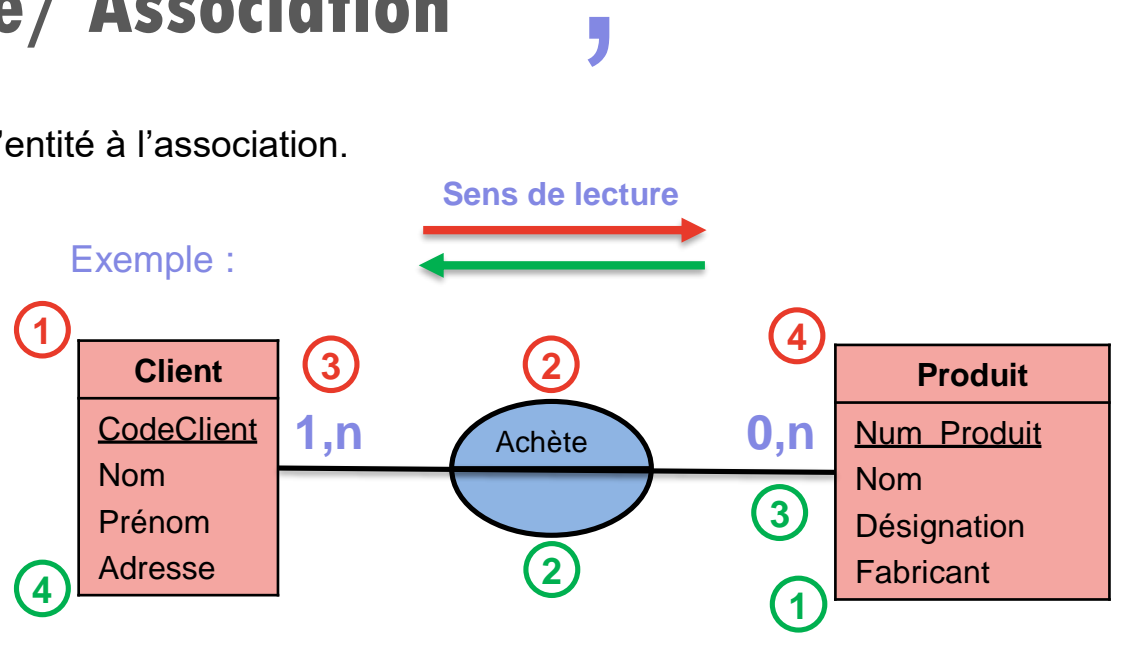

Un client achète **un ou plusieurs** produits.

Un produit est acheté par **aucun ou plusieurs** client.

Pr. Imad Zer<mark>oual</mark> 37

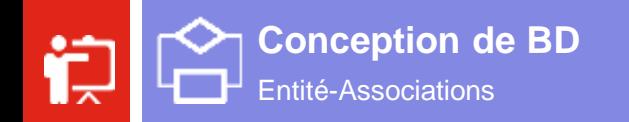

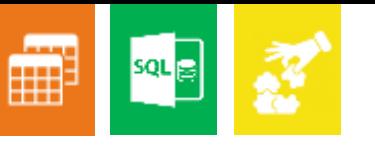

**Entité/ Association** '

**Résumé :**

Pénom\_Auteur

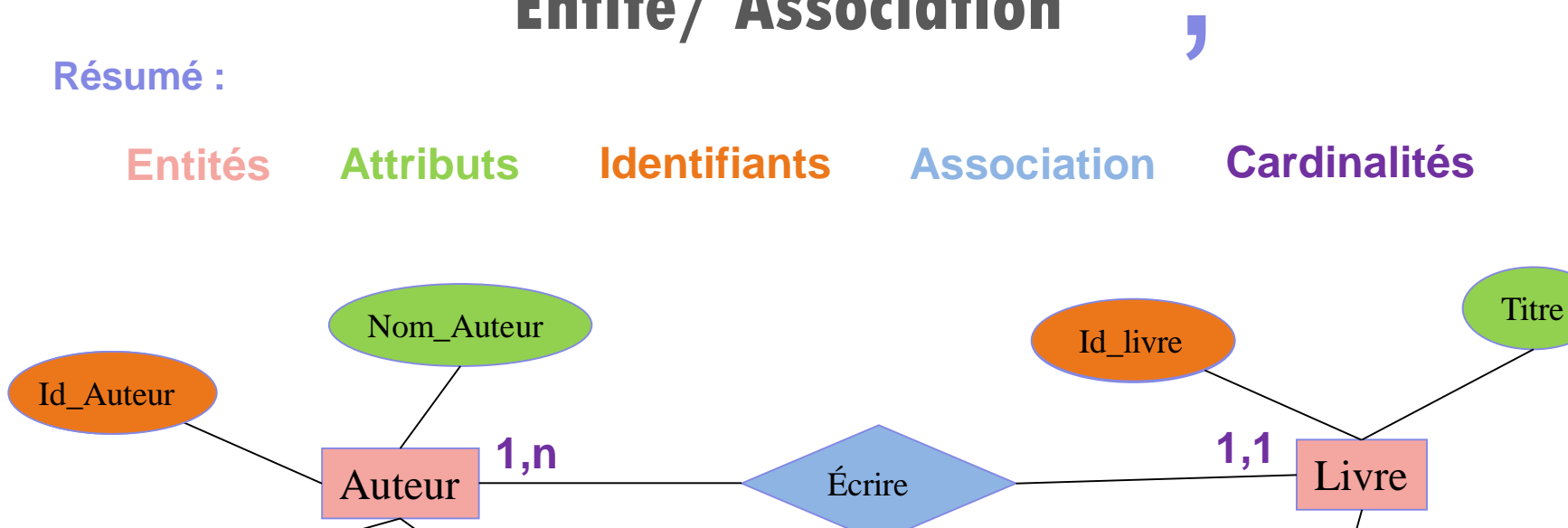

Adresse\_Auteur Année\_Édition

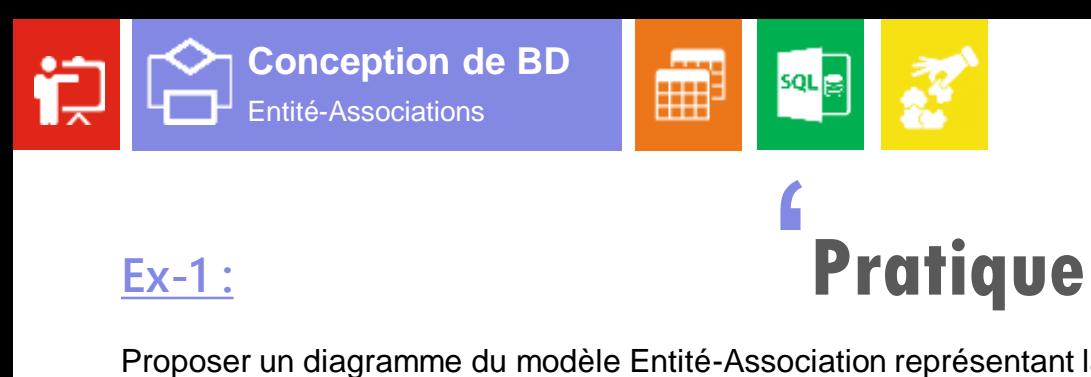

Proposer un diagramme du modèle Entité-Association représentant la relation entre Personne, Voiture, et Fabricant ?

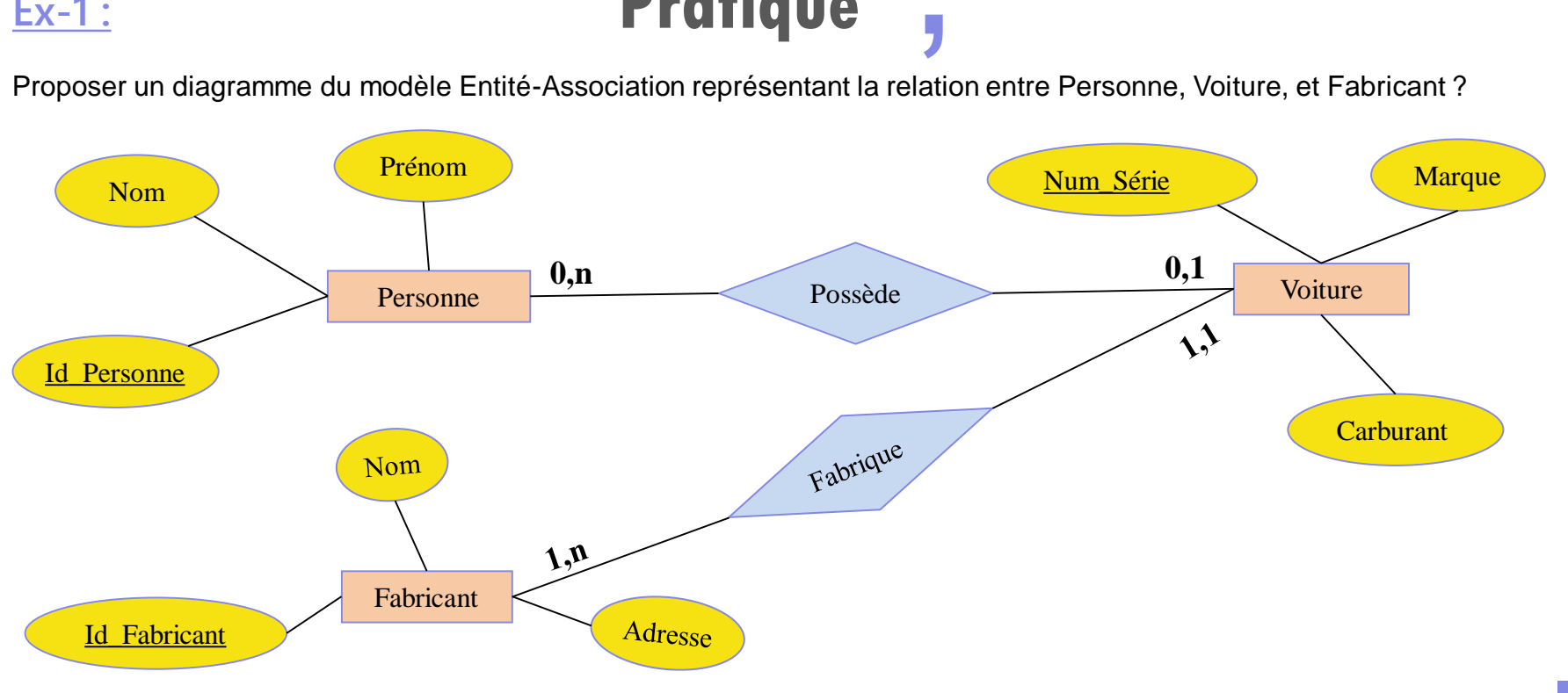

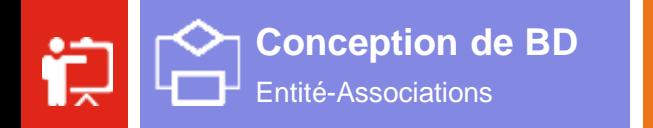

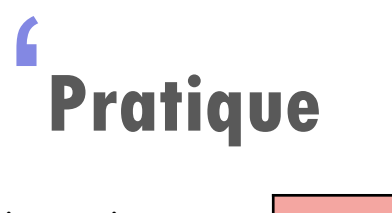

 $|s$   $q$ 

雦

**Ex-2 :**

À partir de ce diagramme, répondre aux questions suivantes :

1. Est-il possible d'avoir des auteurs homonymes ?

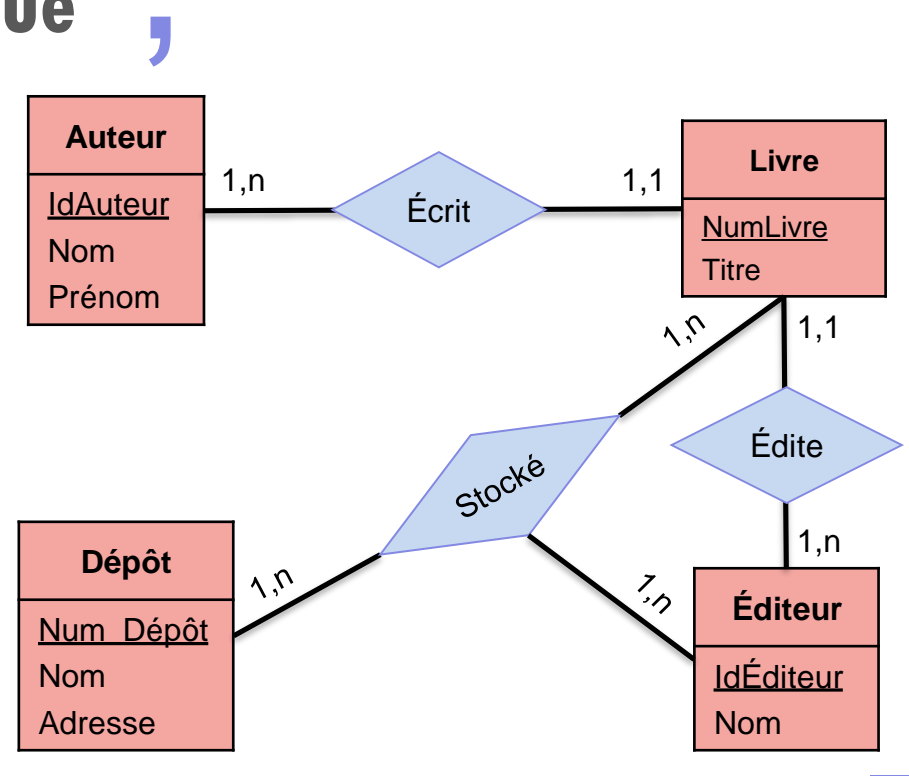

Pr. Imad Zer<mark>oual</mark>  $40$ 

#### **Réponse :**

Oui, car le nom n'identifie pas les auteurs. Il peut donc y avoir des homonymes.

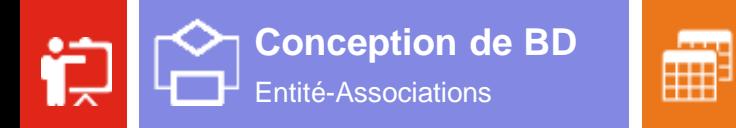

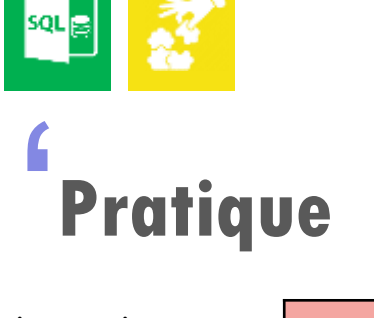

**Ex-2 :**

À partir de ce diagramme, répondre aux questions suivantes :

2. Un auteur peut-il écrit plusieurs livre ?

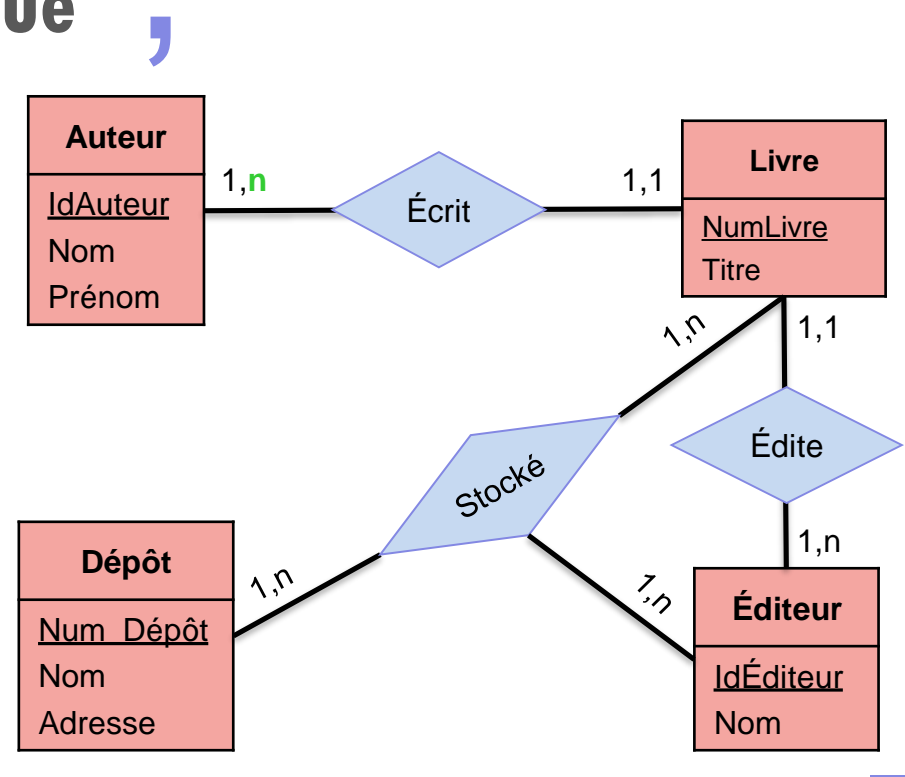

#### **Réponse :**

Oui, il peut le faire car sa cardinalité maximale vaut n.

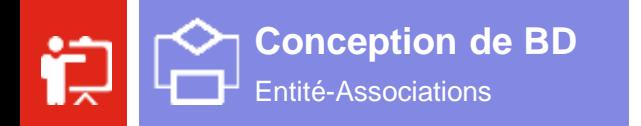

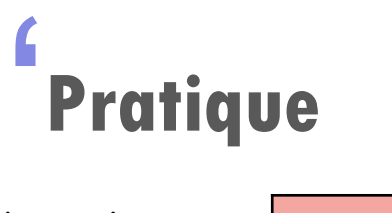

sqL<sub>B</sub>

雦

**Ex-2 :**

À partir de ce diagramme, répondre aux questions suivantes :

3. Un livre peut-il correspondre à plusieurs auteurs ?

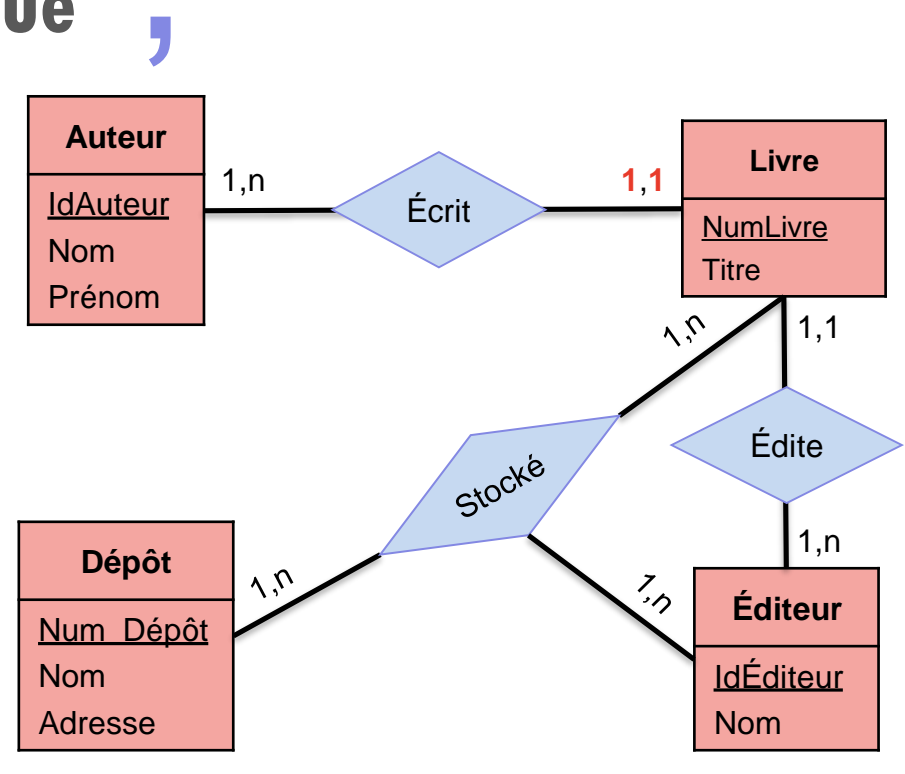

#### **Réponse :**

Non, chaque livre correspond à un et un seule auteur, car sa cardinalité minimale et maximale valent 1.

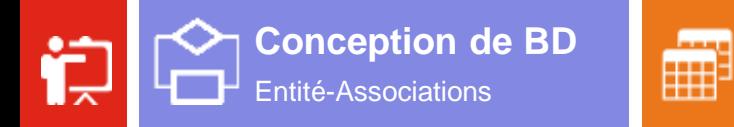

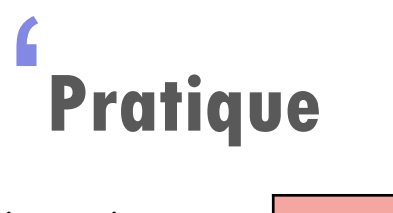

 $|s$   $q$ 

**Ex-2 :**

À partir de ce diagramme, répondre aux questions suivantes :

4. Est-il possible qu'un éditeur ne publie aucun livre ?

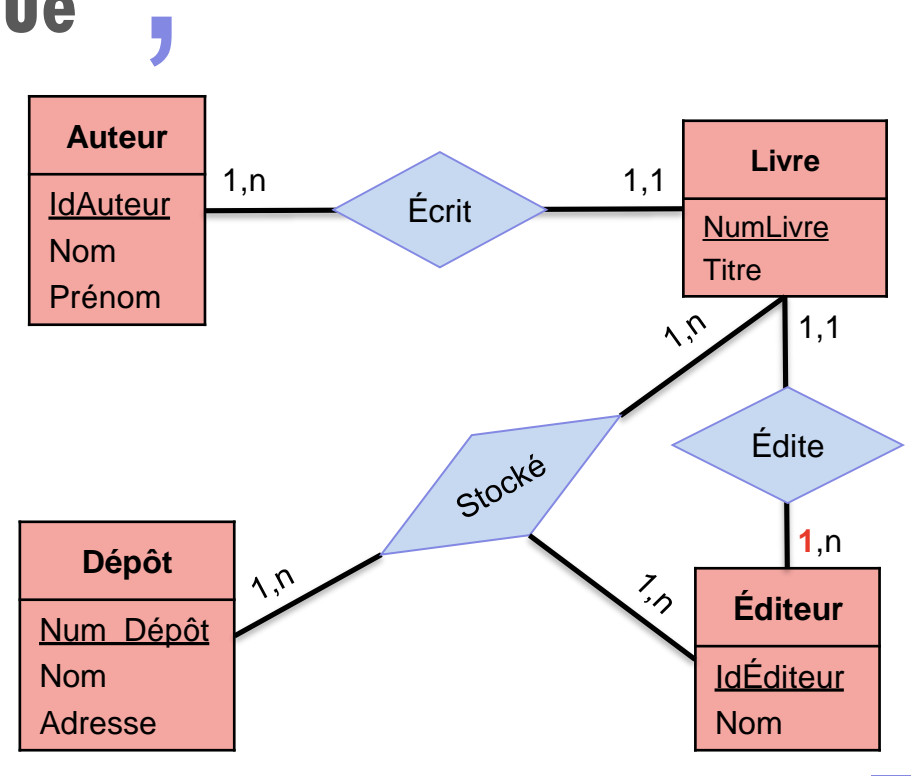

#### **Réponse :**

Non, chaque éditeur a publié au moins un livre, car sa cardinalité minimale prend la valeur 1.

Pr. Imad Zer<mark>oual</mark>  $43$ 

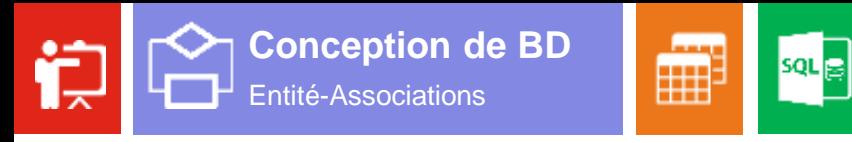

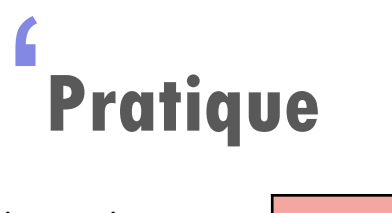

**Ex-2 :**

À partir de ce diagramme, répondre aux questions suivantes :

5. Est-il possible de stocker un livre dans plusieurs dépôts ?

### **Réponse :**

Oui, il peut le faire car sa cardinalité maximale vaut n.

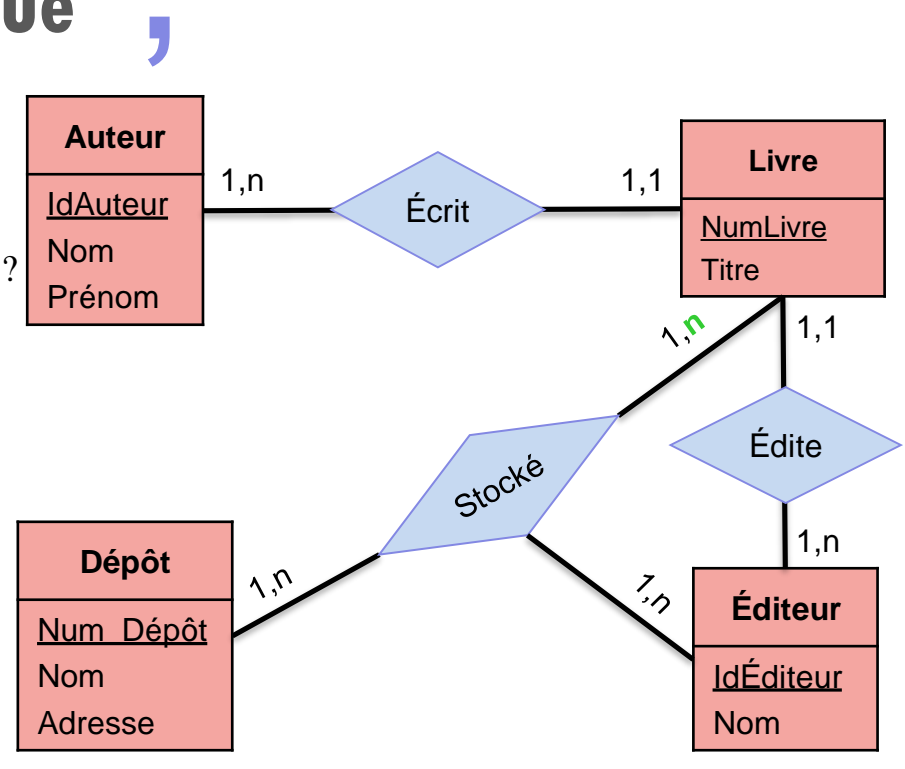

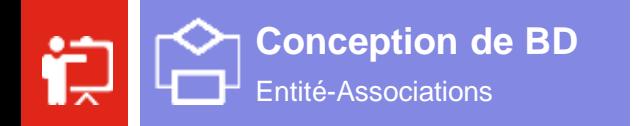

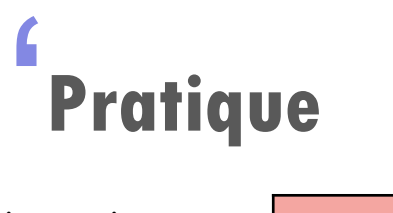

sqL<sub>B</sub>

雦

À partir de ce diagramme, répondre aux questions suivantes :

6. Est-il possible qu'un dépôt peut être utilisé par de nombreux éditeurs ?

#### **Réponse :**

**Ex-2 :**

Oui, un dépôt peut être utilisé par de nombreux éditeurs, car sa cardinalité maximale vaut n.

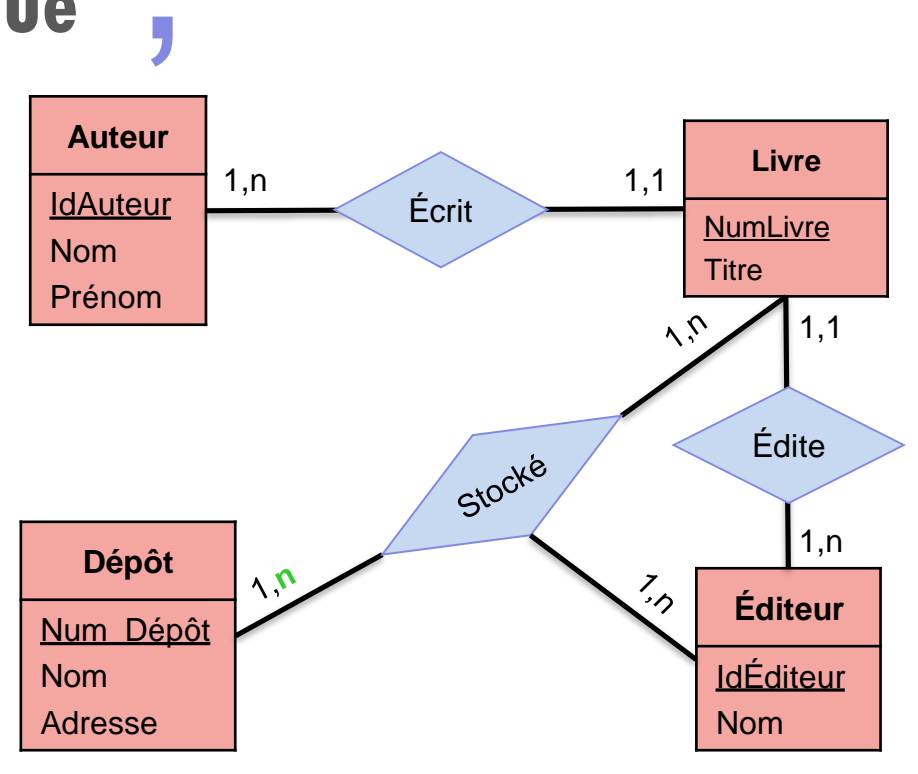

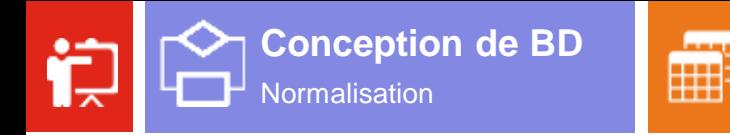

## **Normalisation** '

sqL

La **normalisation** est un algorithme qui consiste de partir d'une **table J**<br>abl **universelle** composée de la totalité des attributs pour avoir **plusieurs tables**.

Cet algorithme de normalisation est constitué des étapes qui vérifient si les tables sont dans états **bien définies**. Ces états s'appellent : **les formes normales**.

#### **Formes normales :**

- Les formes normales s'appliquent aux **entités** et aux **associations**.
- Elles ont pour objectif de vérifier la **non redondance** de l'information dans le **modèle** et de proposer les **transformations** applicables sans **perte** d'informations.

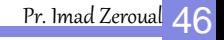

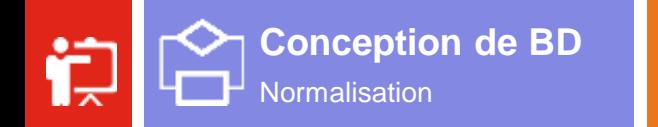

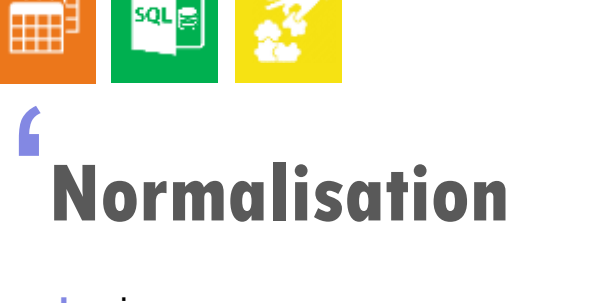

sqL<mark>e</mark>

Une **relation** est en **1 ère forme normale** si :

- $\checkmark$  Elle possède au moins une clé ;
- $\checkmark$  Tous ses attributs sont atomiques : ils ne sont pas des propriétés répétitives ou décomposables.

#### **Exemple :**

**Etudiant** Nom Prénom Age Université

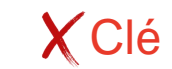

Tableau correspondant

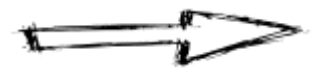

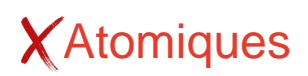

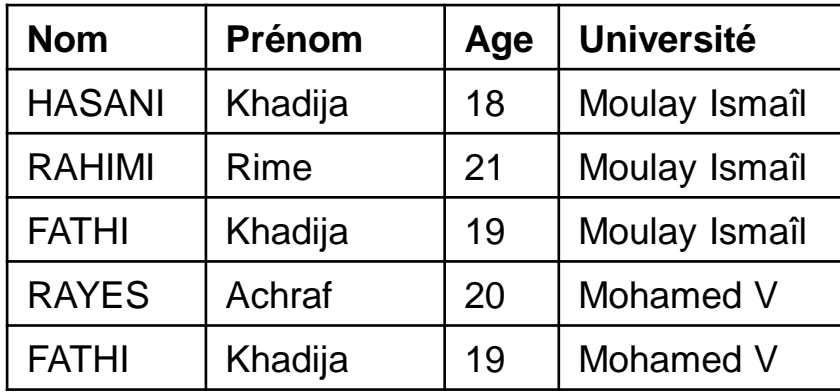

La table Etudiant n'est pas en **1 ère forme normale** 

**)** 

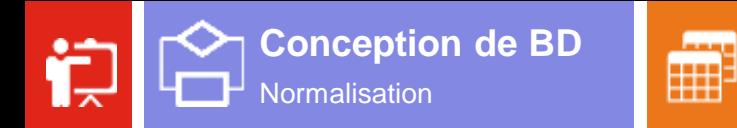

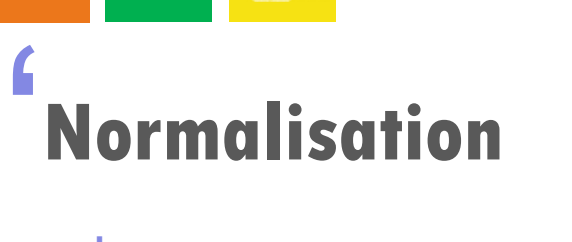

Processus de mise en **1 ère forme normale** :

- $\checkmark$  Si la relation ne possède aucune clé, ajouter une ;
- $\checkmark$  Sortir les attributs non atomiques et les transformer en nouvelle table.

 $|s$   $q$ 

**Exemple :**

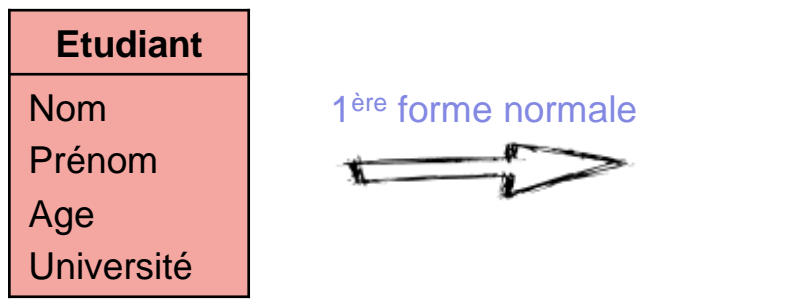

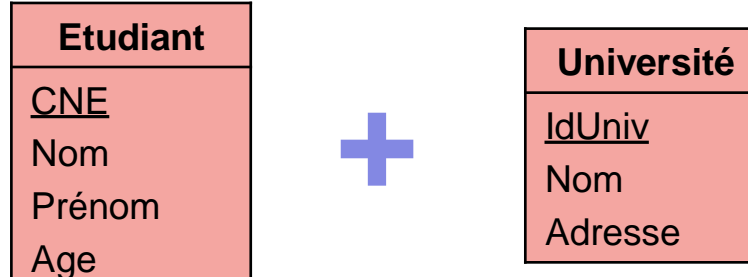

**)** 

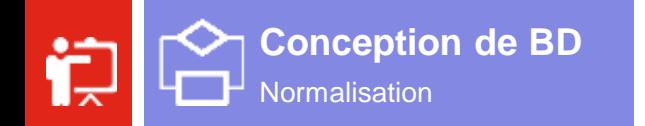

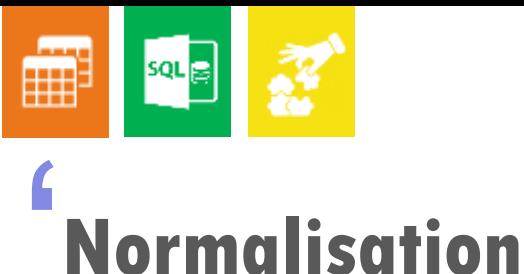

On dit qu'il y a Dépendance Fonctionnelle (DF) entre un attribut A et un autre B, si A détermine B.

' Une **relation** est en **2 ème forme normale** :

- $\checkmark$  La table soit déjà en 1<sup>ère</sup> forme normale ;
- $\checkmark$  La table possède une clé élémentaire (formée à partir d'un seul attribut);
- Si la table possède une clé composée, les autres attributs doit dépendre de la totalité de cette clé.

**)** 

#### **Exemple :**

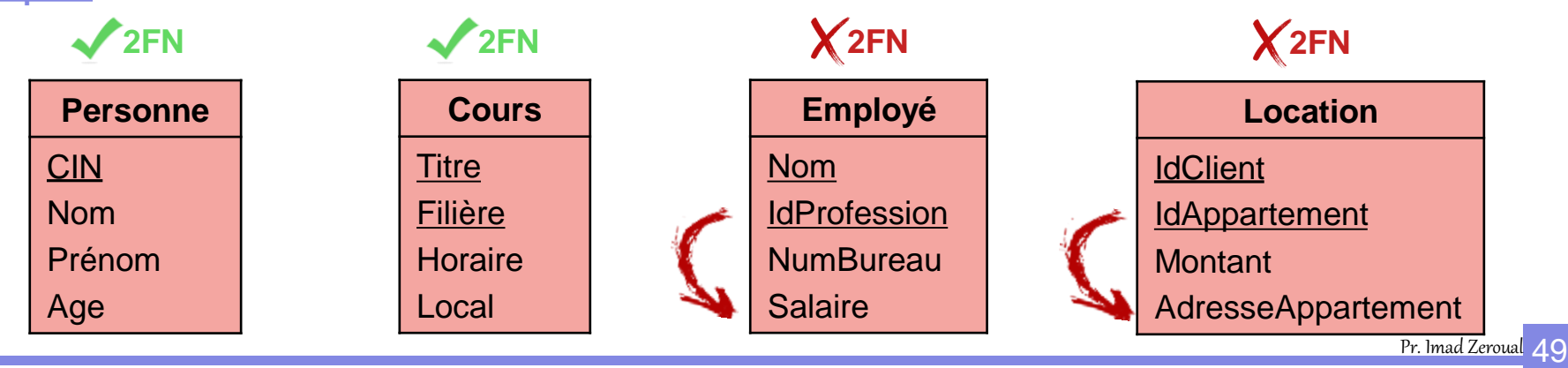

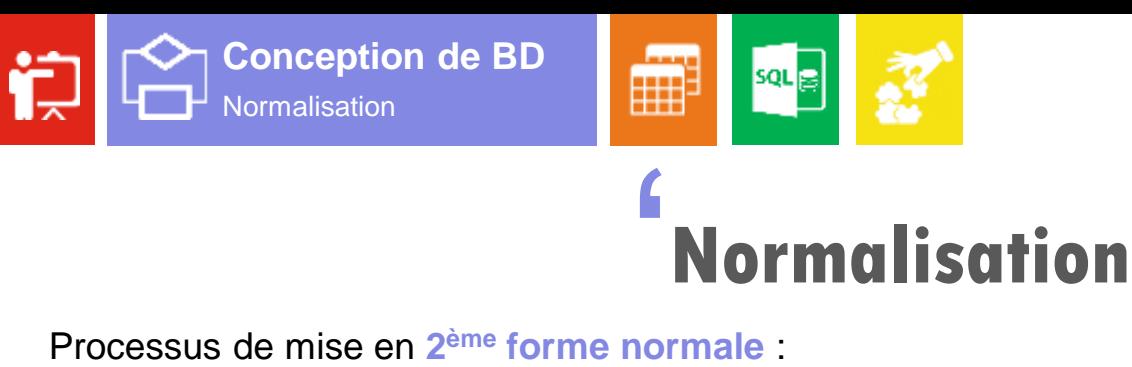

- **NOFMAIISATION<br>
SSUS de mise en 2<sup>ème</sup> forme normale :<br>
✓ Conserver dans la table initiale les attributs dépendants de la totalité de la clé.**
- $\checkmark$  Regrouper dans une nouvelle table les champs dépendants d'une partie de la clé, et faire cette partie la clé primaire de la nouvelle table.

**Exemple :**

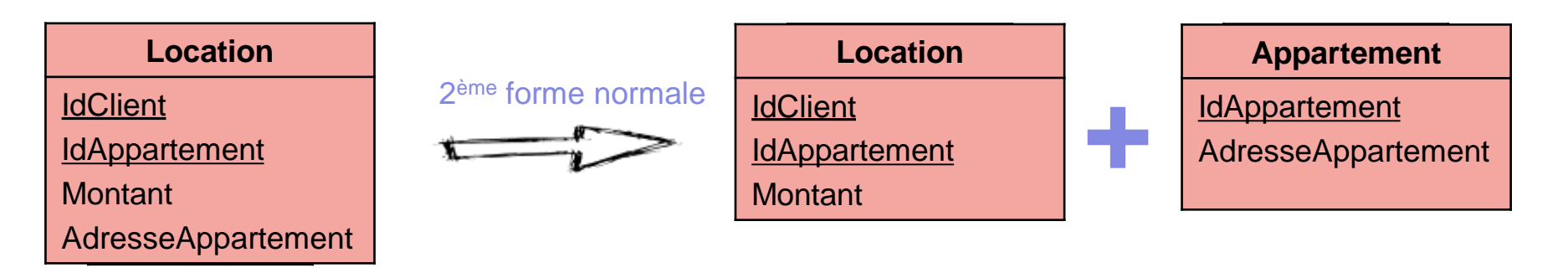

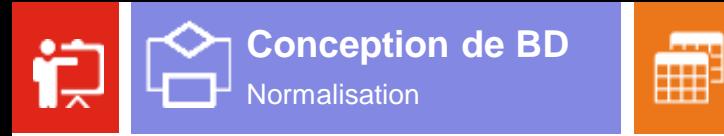

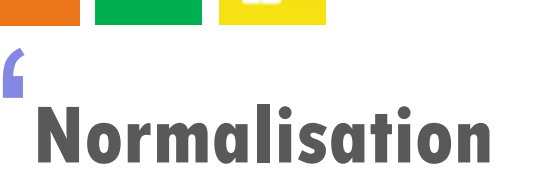

 $|s$   $q$ 

' Une **relation** est en **3 ème forme normale** :

- $\checkmark$  La table soit déjà en 2<sup>ème</sup> forme normale ;
- $\checkmark$  Tous les attributs dépendent directement de la clé et pas d'autres attributs (pas de transitivité).

**)** 

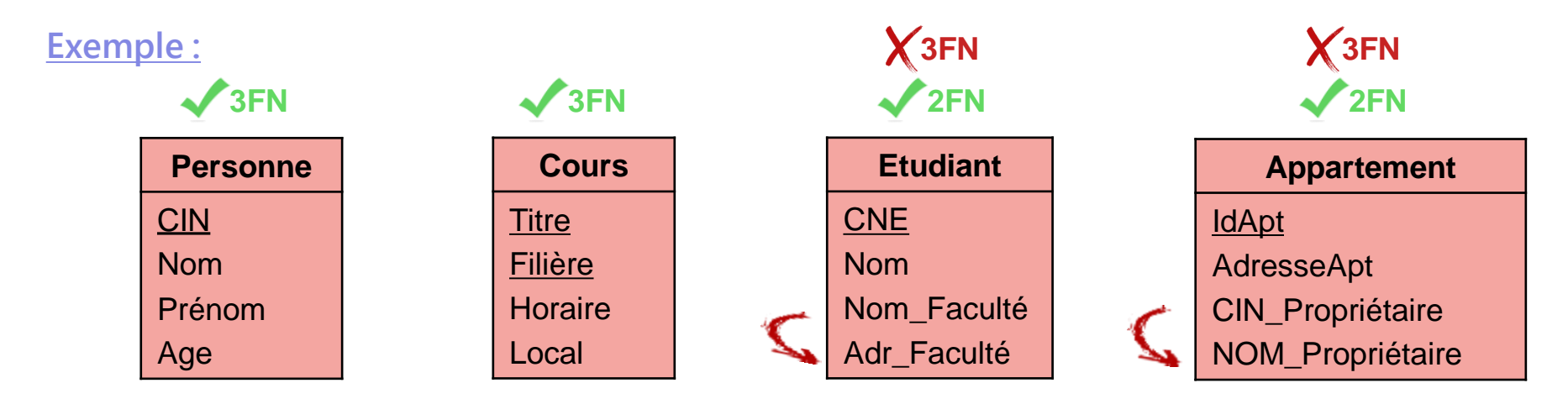

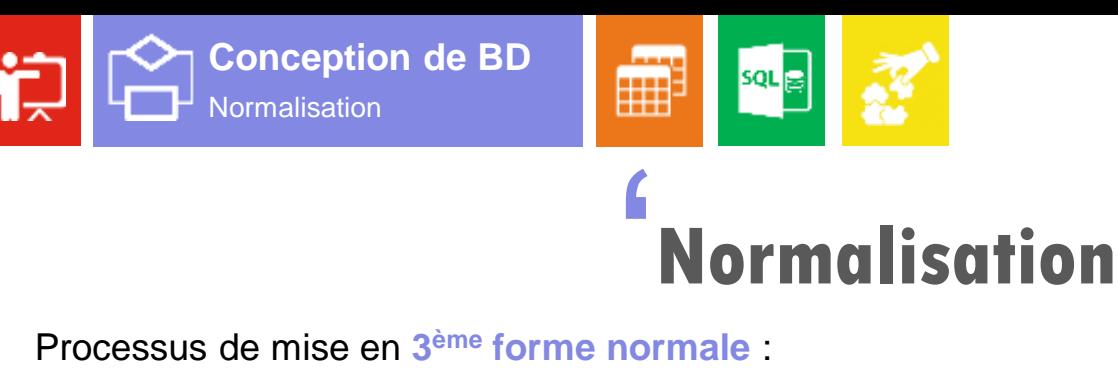

- **NOFMAIISATION<br>
Saus de mise en 3<sup>ème</sup> forme normale :<br>
✓ Conserver dans la table initiale les attributs dépendants directement de la clé.**
- $\checkmark$  Regrouper dans une nouvelle table les attributs dépendants transitivement de la clé. L'attribut de transition reste **dupliqué** dans la table initiale, et devient la **clé primaire** de la nouvelle table.

#### **Exemple :**

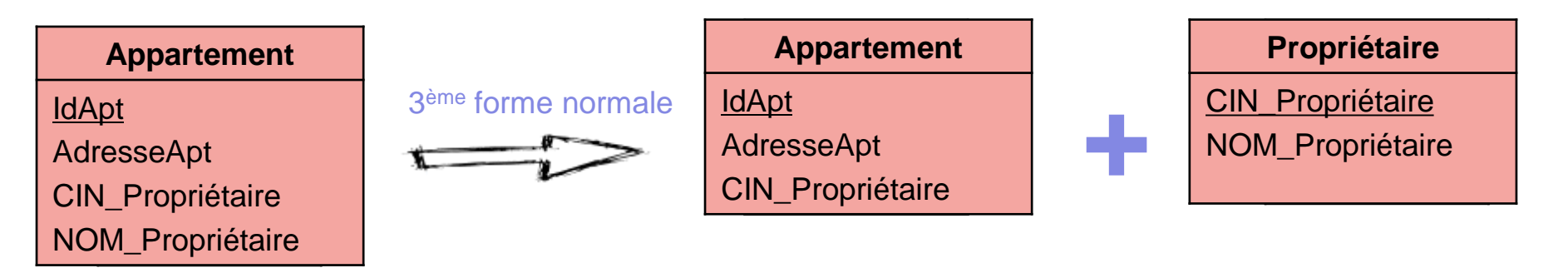

Pr. Imad Zer<mark>oual</mark> 52

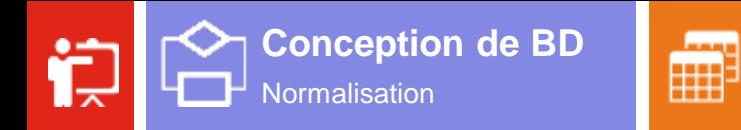

# **Normalisation** ' Une **relation** est en **forme normale de Boyce-Codd (BCFN)** :

**)** 

 $\checkmark$  La table soit déjà en 3<sup>ème</sup> forme normale ;

 $\checkmark$  Tout attribut qui appartient à la clé ne dépend pas à l'un des autres attributs. **Exemple :**

 $|s$   $q$ 

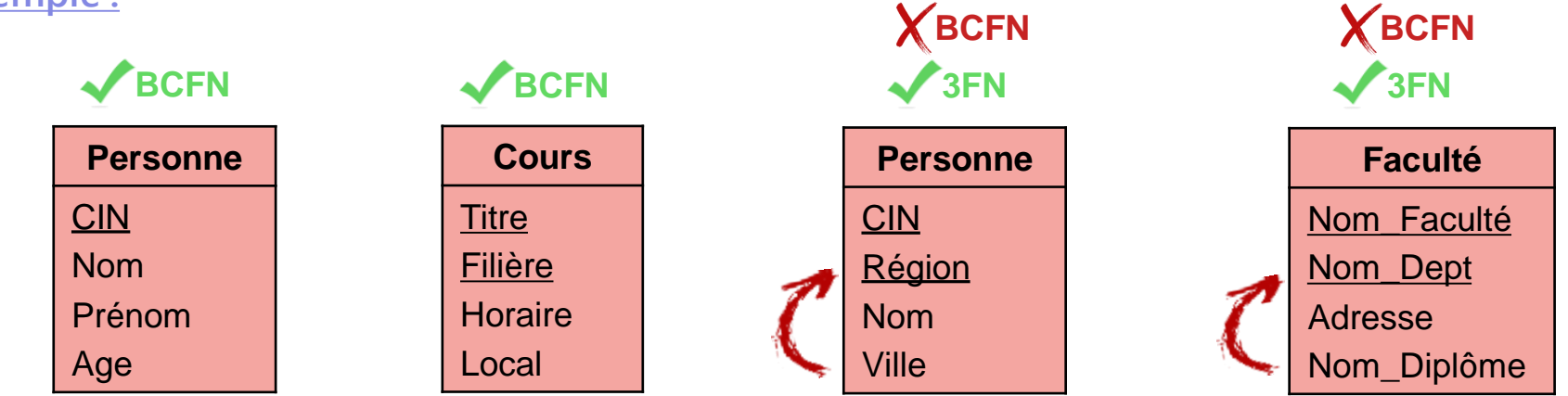

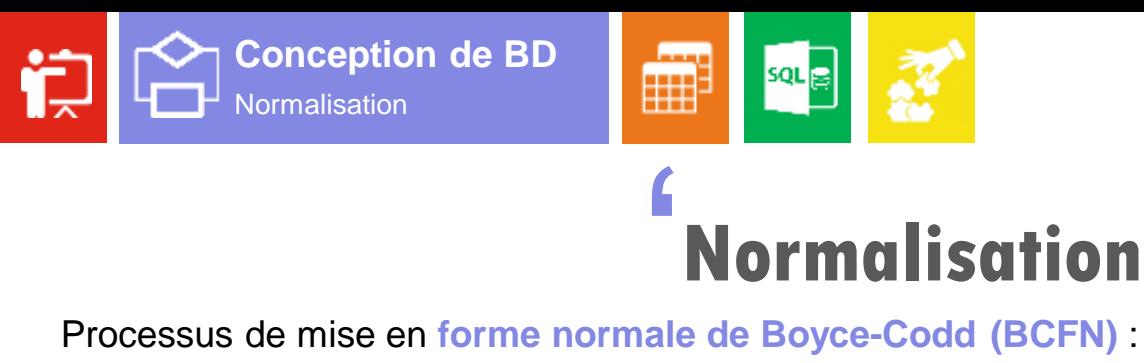

- **)**<br>d'u Conserver dans la table initiale tout attribut n'est pas source d'une Dépendance Fonctionnelle (DF) vers une partie de la clé.
- $\checkmark$  Remplacer dans la table initiale la partie de la clé par son attribut source d'une DF.
- $\checkmark$  Regrouper dans une nouvelle table la partie de la clé et son attribut source d'une DF, et faire cette dernière la clé primaire de la nouvelle table.

#### **Exemple :**

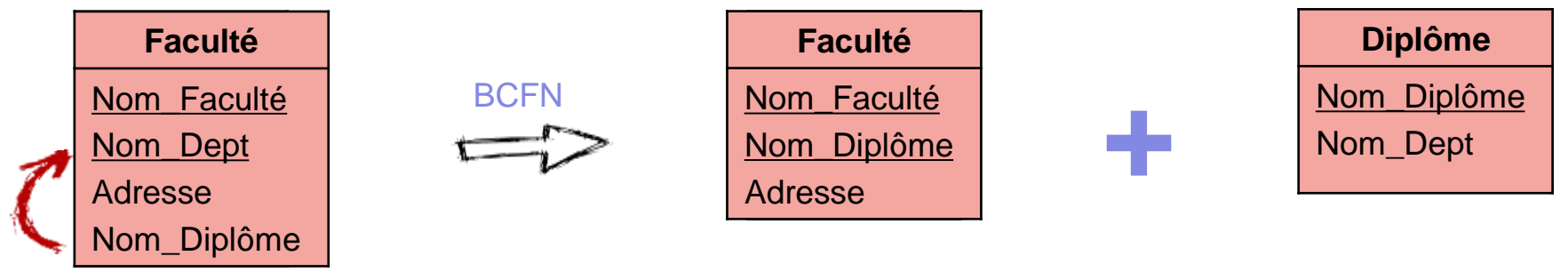

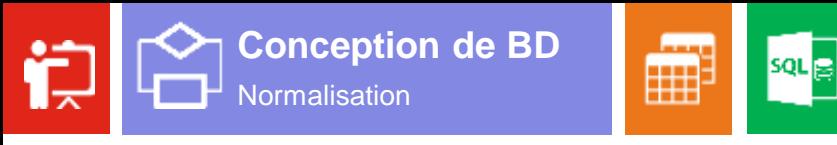

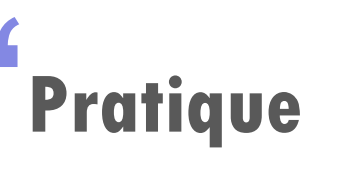

Soit le schéma relationnel donné ci-dessous d'une base de données pour une établissement universitaire :<br>Soit le schéma relationnel donné ci-dessous d'une base de données pour une établissement universitaire : Département (CNE, Note, Filière, Cours, Module, Num\_Prof, NomProf, Nom\_Etud, Nb-h) J<br>es<br>Pro

1. Déterminer les dépendances fonctionnelles possibles ?

#### **Réponse :**

- 1. Les dépendances fonctionnelles :
- $CNE \rightarrow Nom-Etud$ , Filière
- $Num-Prof \rightarrow Nom-Prof$
- $Cours \rightarrow Module$
- Cours, Module  $\rightarrow$  Nb-h
- Filière, Cours, Module  $\rightarrow$  Num\_Prof, Nom-Prof
- CNE, Cours, Module  $\rightarrow$  Note

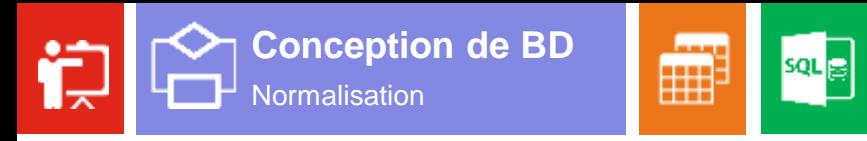

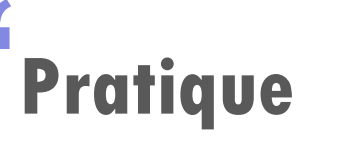

Soit le schéma relationnel donné ci-dessous d'une base de données pour une établissement universitaire :<br>Soit le schéma relationnel donné ci-dessous d'une base de données pour une établissement universitaire : Département (CNE, Note, Filière, Cours, Moxule, Numx Prof, Nom Prof, Nom Etud, NX-h) J<br>es<br>Pro

2. Quelle est la clé de cette relation ?

#### **Réponse :**

1. Les dépendances fonctionnelles : 2. La clé :

- $CNE \rightarrow Non$ Etud, Filière
- Num-Prof → Nom-Prof
- $\text{Course} \rightarrow \text{Mo}$  ule
- Cours, Module  $\rightarrow$  N<sub>2</sub>-h
- Filière, Cours, Module → Num\_Prof, Nom-Prof
- CNE, Cours, Module  $\rightarrow$  Note

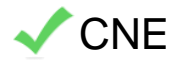

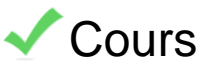

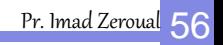

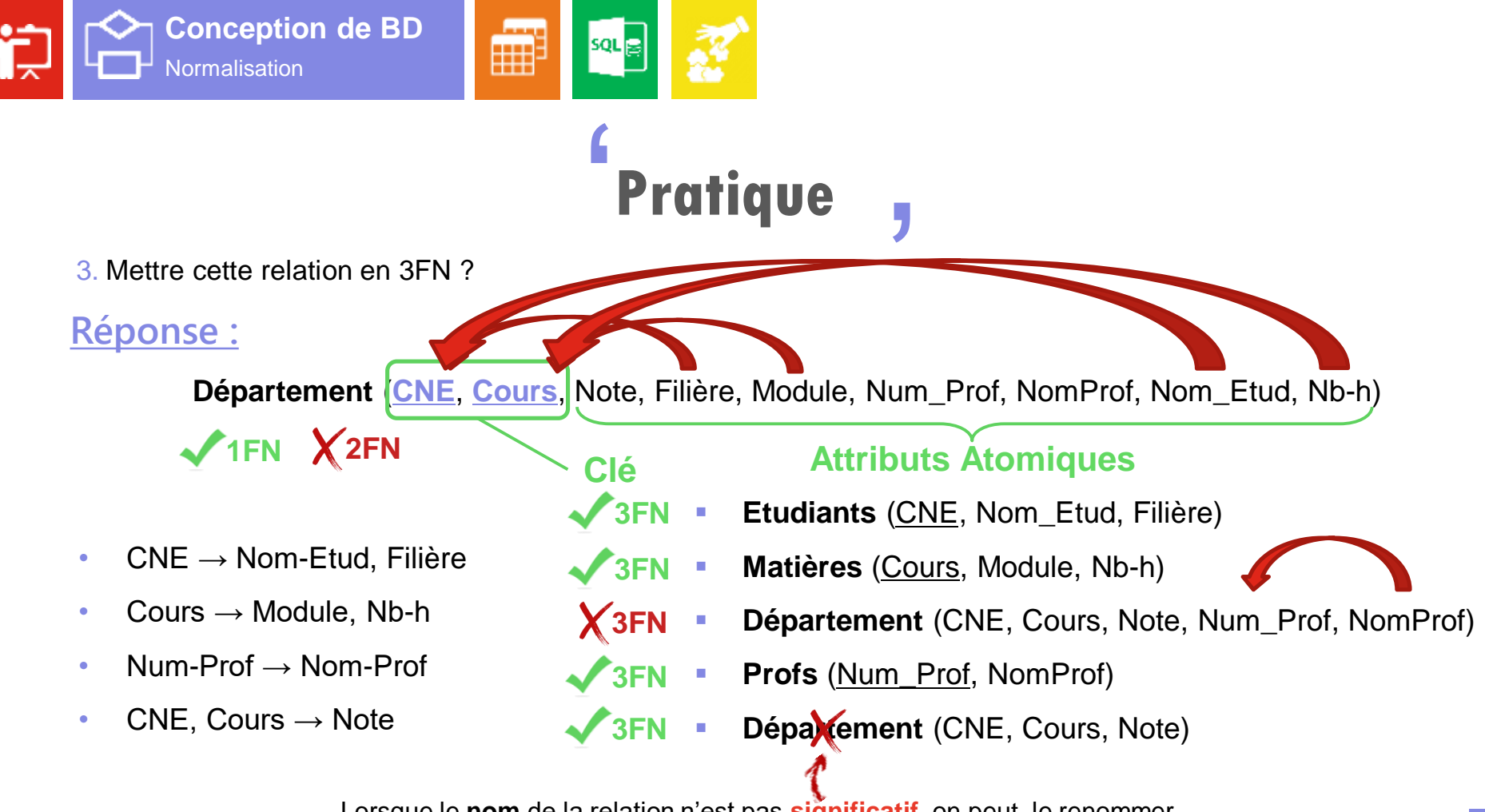

Lorsque le **nom** de la relation n'est pas **significatif**, on peut le renommer.

Pr. Imad Zer<mark>oual</mark> 57

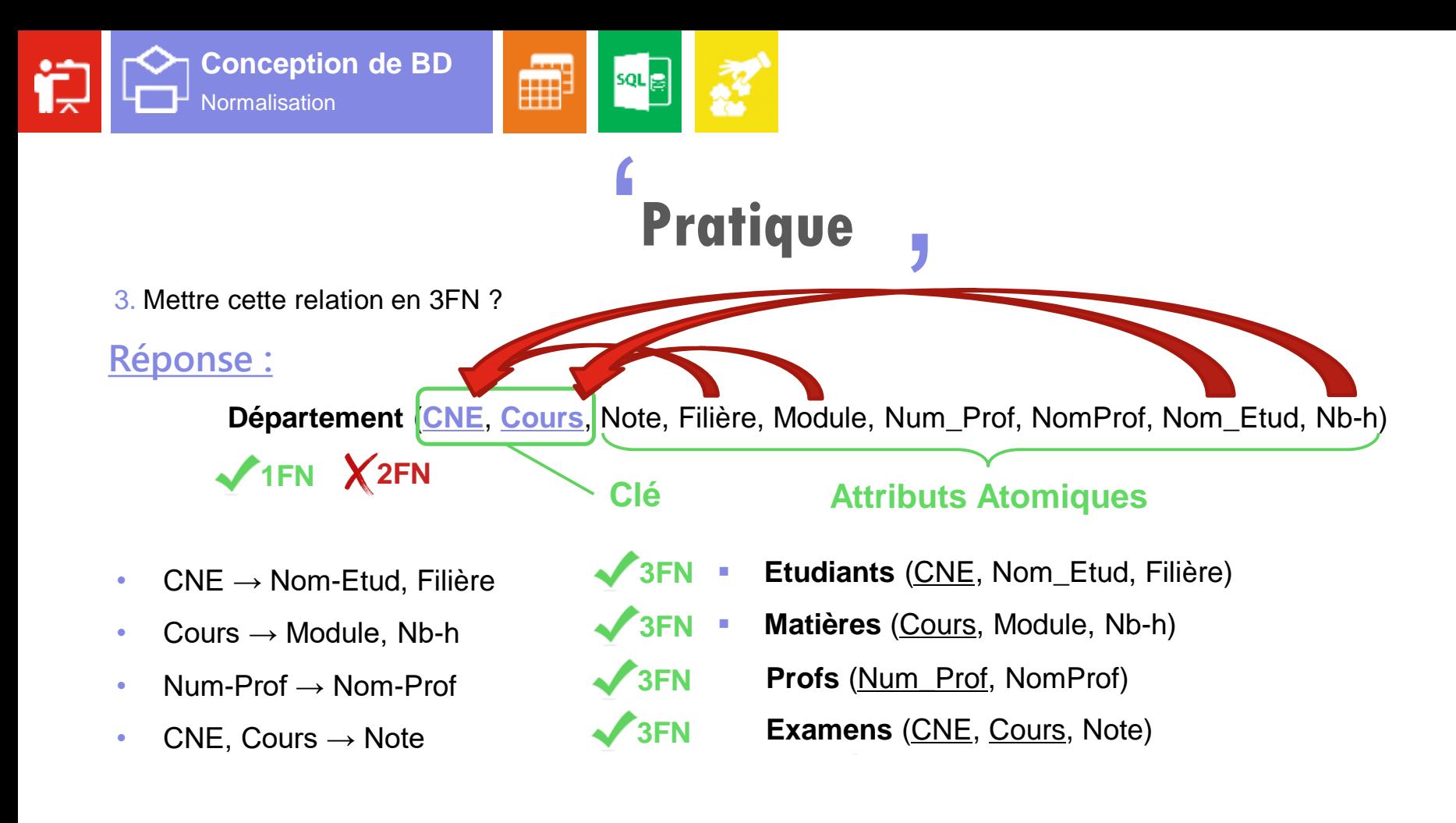

# Modèle Relationnel Passage du E/A au MRD, L'algèbre relationnelle. **03**

اااارارر

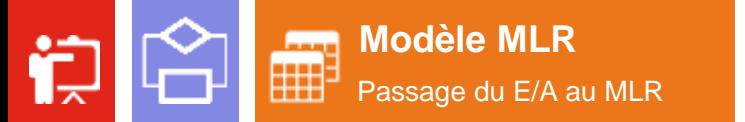

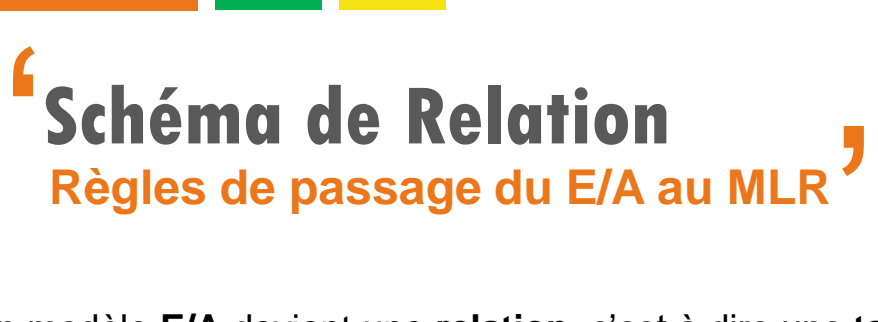

#### **Règle numéro 1 :**

a) Chaque entité d'un modèle **E/A** devient une **relation**, c'est à dire une **table**.

**sqL** 

- b) Son **identifiant** devient la **clé primaire** de la relation.
- c) Les autres **propriétés** deviennent les **attributs** de la relation.

**Exemple :** 

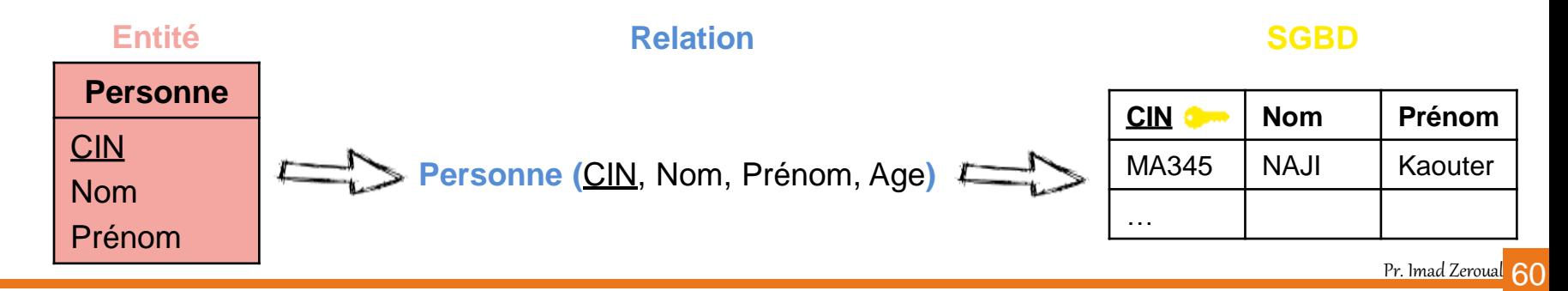

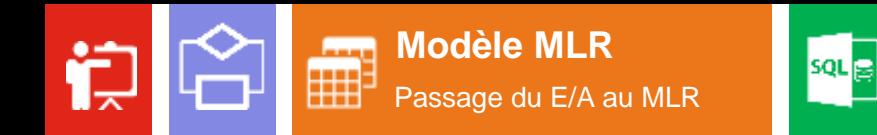

### **Schéma de Relation** ' **" Règles de passage du E/A au MLR**

#### **Règle numéro 2 :**

Une association de type **1:N** :

- a) se traduit par la création d'une **clé étrangère** dans la relation correspondante à l'entité côté « **1** ».
- b) cette clé étrangère référence la **clé primaire** de la relation correspondant à l'entité côté « **N** ».

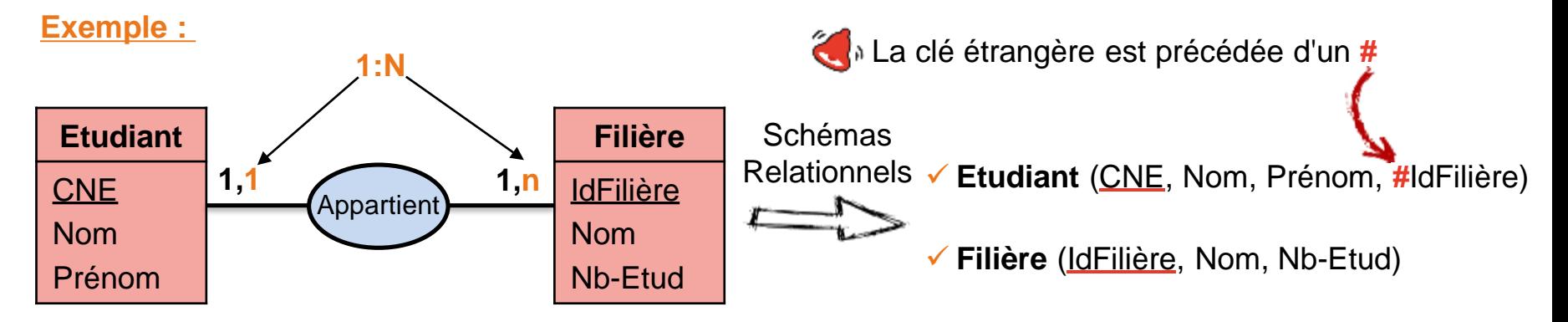

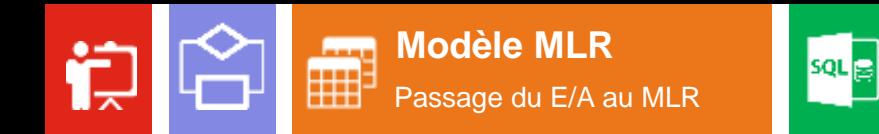

### **Schéma de Relation** ' **" Règles de passage du E/A au MLR**

#### **Règle numéro 3 :**

Une association de type **N:N** :

- a) Création d'une nouvelle table dont la **clé primaire** est l'ensemble des identifiants des entités associées.
- b) Toute **propriété** de l'association devient **attribut** de la nouvelle table.

#### **Exemple :**

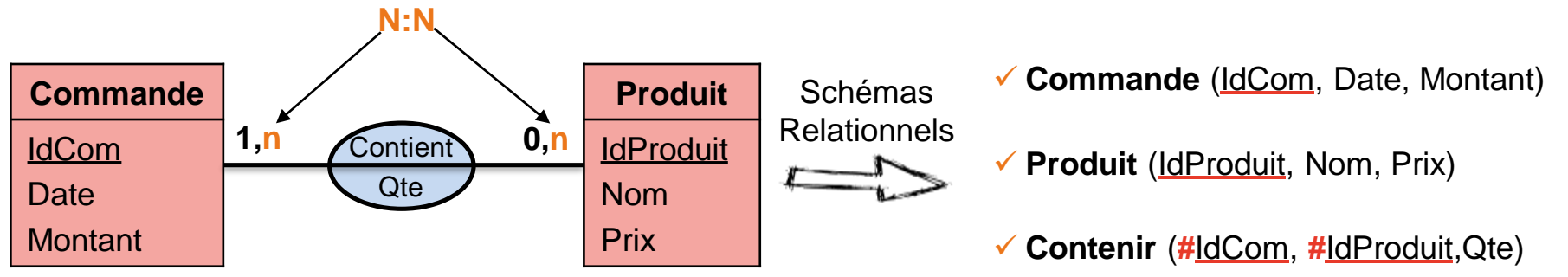

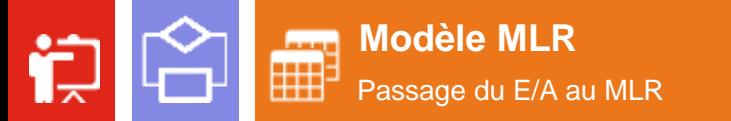

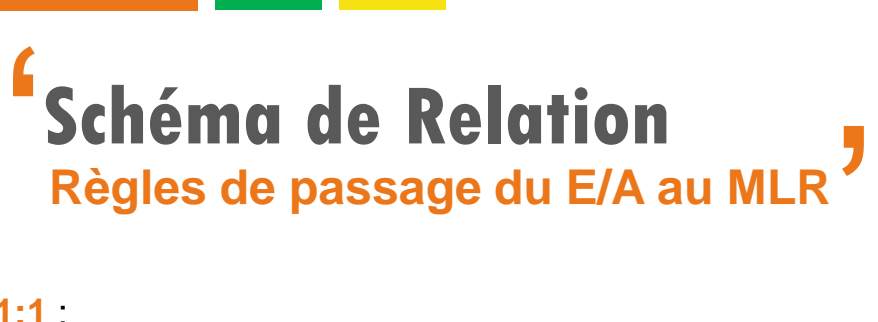

sqL 글

**Règle numéro 4 :** 

Une association de type **1:1** :

a) Cela dépend fonctionnellement sur l'entité la **plus important**.

**Exemple :** 

**1** Si fonctionnellement, le **Chauffeur** est le plus important :

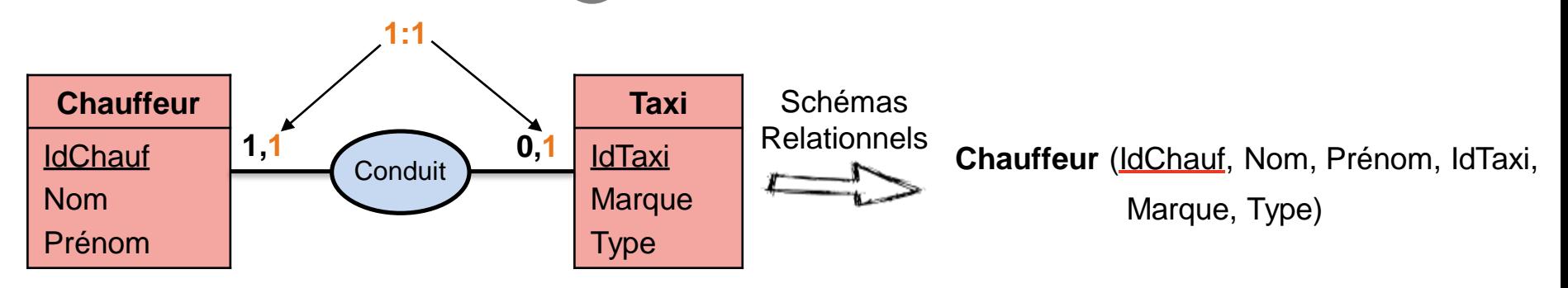

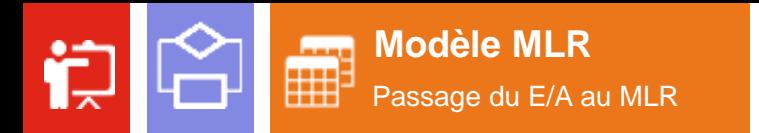

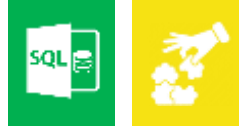

### **Schéma de Relation** ' **" Règles de passage du E/A au MLR**

**Règle numéro 4 :** 

Une association de type **1:1** :

a) Cela dépend fonctionnellement sur l'entité la **plus important**.

**Exemple :** 

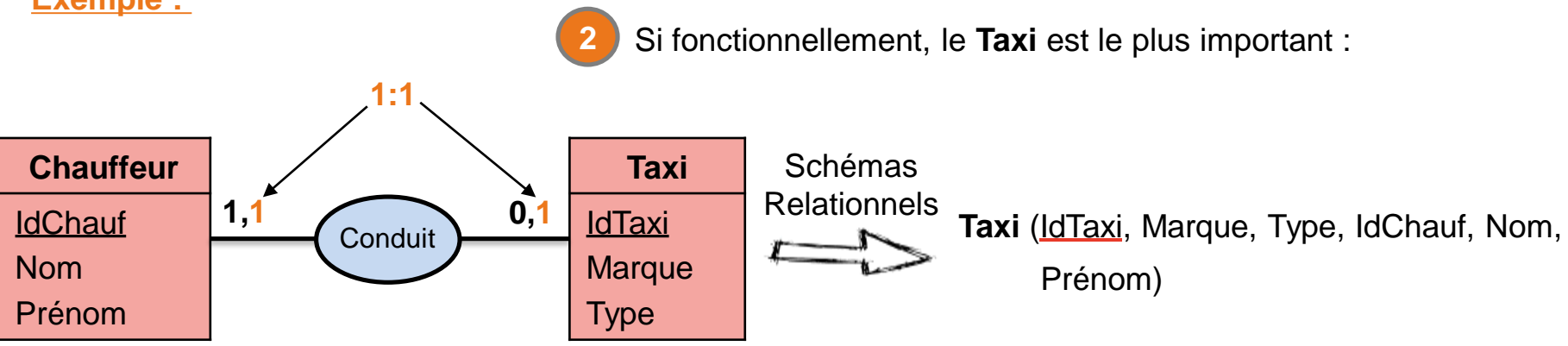

Pr. Imad Zeroual **64** 

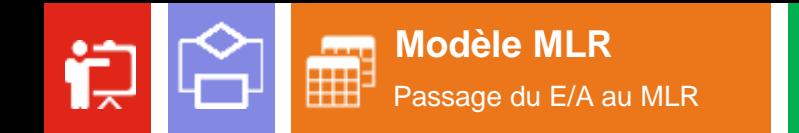

### **Schéma de Relation** ' **" Règles de passage du E/A au MLR**

 $|s$ qL $_{\mathbf{E}}$ 

**Règle numéro 4 :** 

Une association de type **1:1** :

a) Cela dépend fonctionnellement sur l'entité la **plus important**.

**Exemple :** 

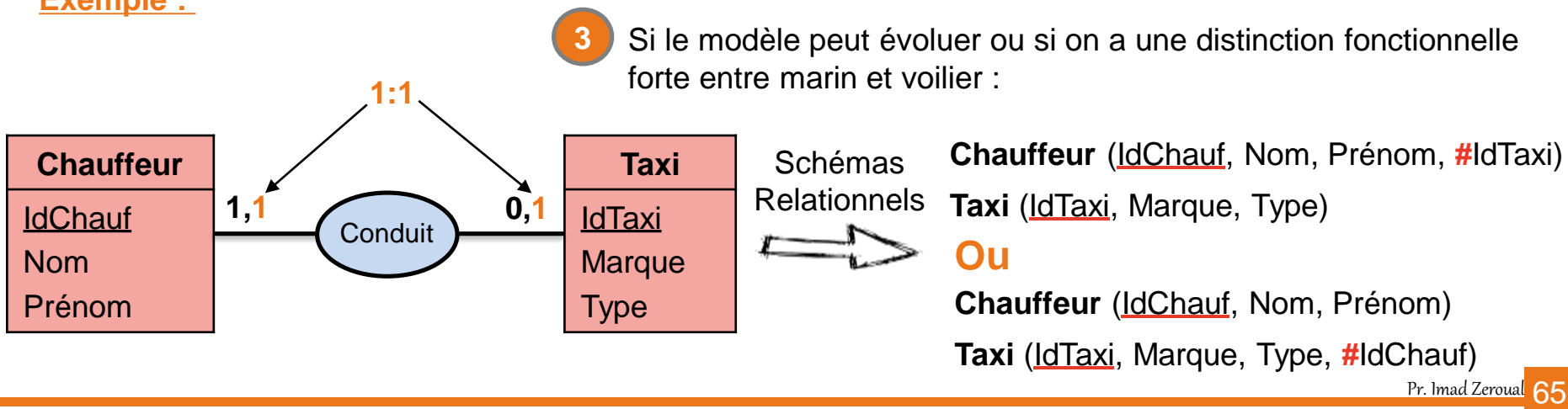

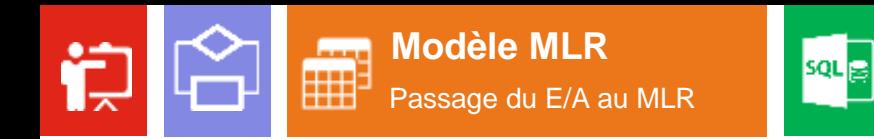

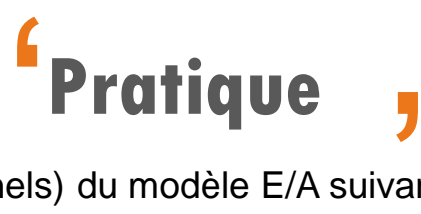

Établir le modèle **MLR** (schémas relationnels) du modèle E/A suivant :

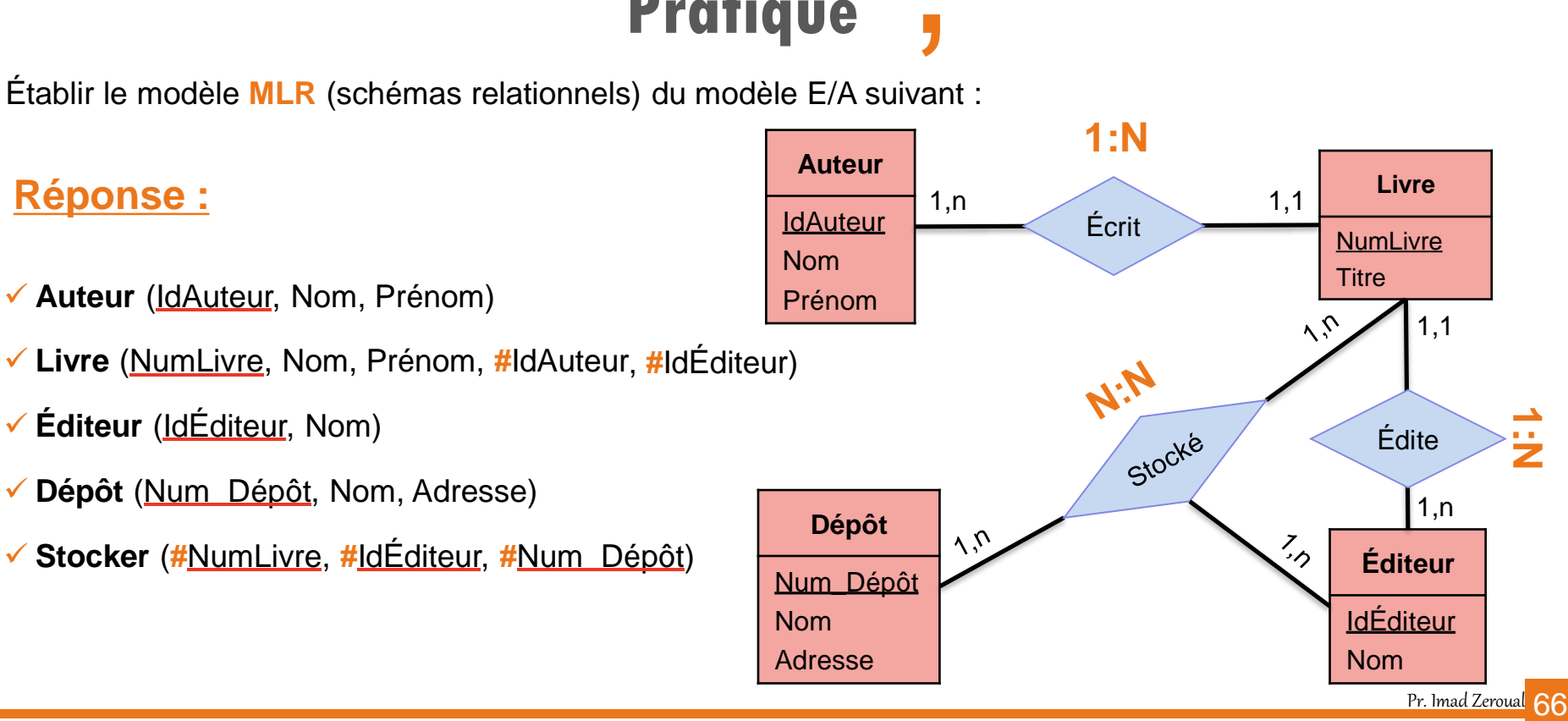

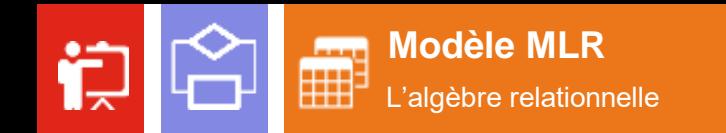

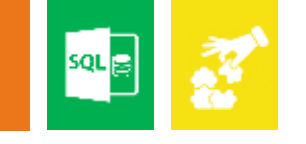

## **Algèbre relationnelle** '

#### **Définition :**

**J**<br>D | L'algèbre relationnelle est le **langage** de manipulation utilisé par le **SGBD** pour effectuer des opérations sur les relations (tables).

#### **Remarque :**

Les requêtes SQL soumises par l'utilisateur sont **traduites** par le SGBD en opérations de l'algèbre relationnelle.

**Exemple :**

Personnes qui ont **Samir** comme **prénom**

**Personne CIN Nom Prénom** MA345 NAJI Kaouter FJ653 | RABEH Samir RV481 LIMAM Fadi …

Pr. Imad Zeroual **67** 

#### **Objectif :**

Localiser des données dans la base qui répondent à certains **critères**.

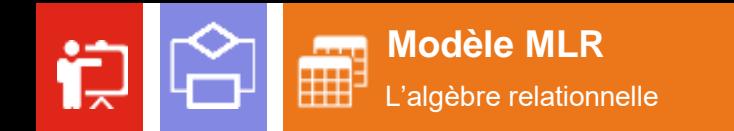

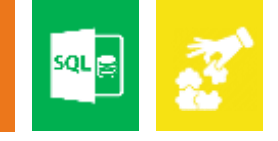

**J**<br>rie Les opérateurs ensemblistes sont les mêmes qu'en mathématiques, dans la théorie des **ensembles**.

#### **Union U :**

L'union de deux tables est l'ensemble des occurrences qui appartiennent soit à la première table, soit à la deuxième, soit aux deux tables. C'est la traduction du **OU** logique.

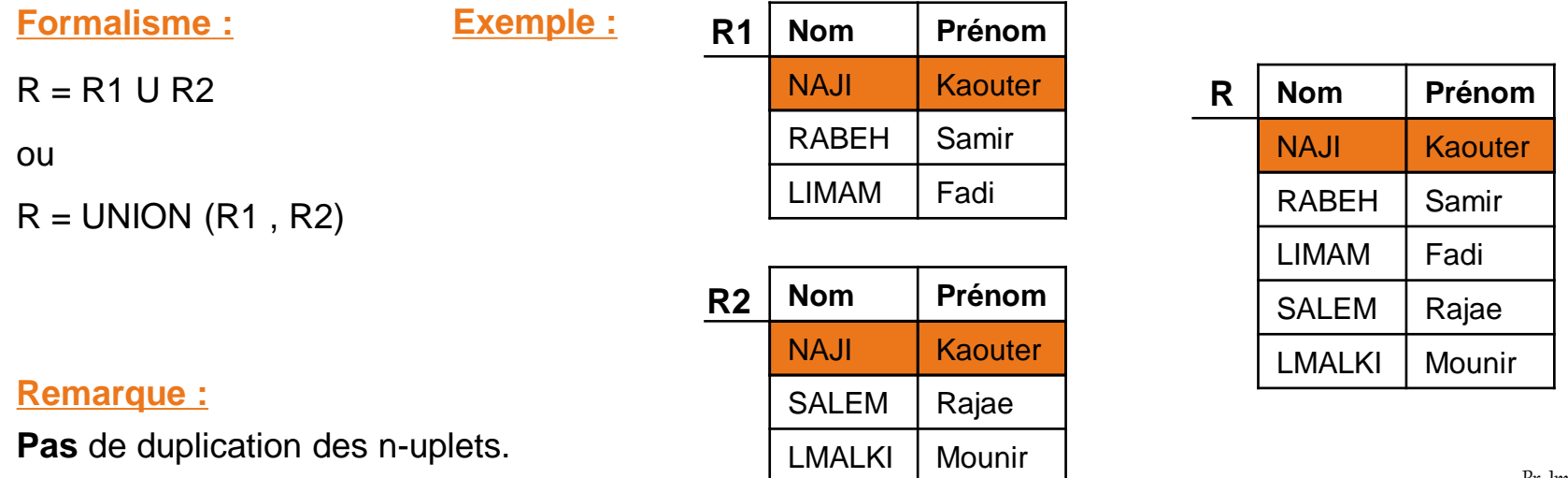

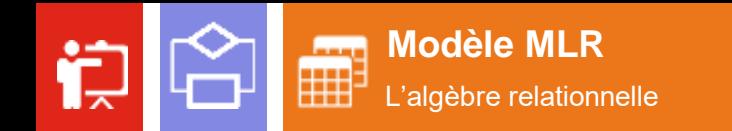

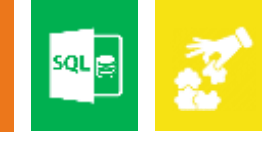

 $\frac{1}{10}$ Les opérateurs ensemblistes sont les mêmes qu'en mathématiques, dans la théorie des **ensembles**.

#### **Intersection ∩ :**

L'intersection de deux relations est l'ensemble des occurrences qui sont présentes dans les deux relations. C'est la traduction du **ET** logique.

NAJI | Rajae

LMALKI | Mounir

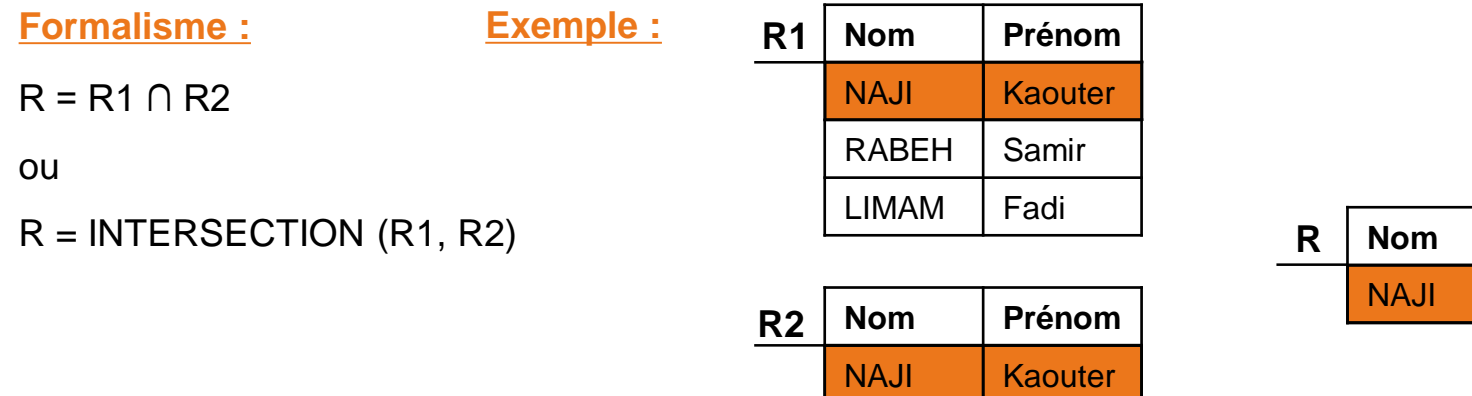

**Nom Prénom**

**Kaouter** 

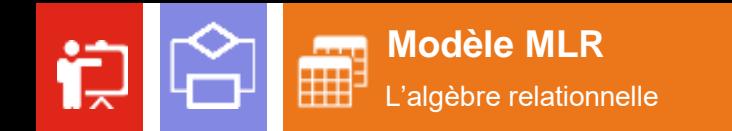

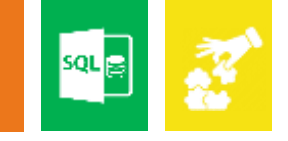

 $\frac{1}{\frac{1}{2}}$ Les opérateurs ensemblistes sont les mêmes qu'en mathématiques, dans la théorie des **ensembles**.

#### **Différence – :**

La différence entre deux tables est l'ensemble des occurrences qui appartiennent à une table sans appartenir à la seconde. **Attention**, cette opération a un sens.

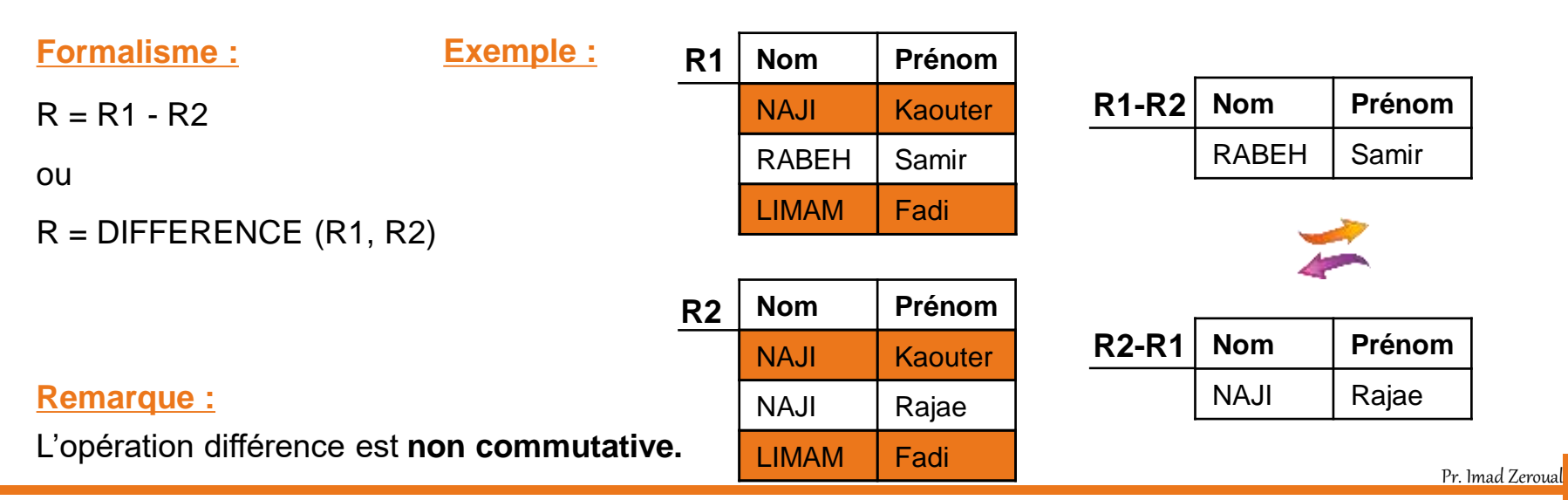

70

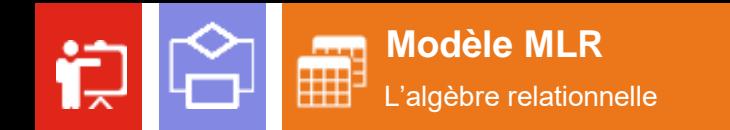

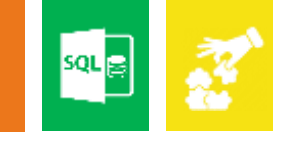

 $\frac{1}{\frac{1}{\sqrt{1+\frac{1}{2}}}}$ Les opérateurs ensemblistes sont les mêmes qu'en mathématiques, dans la théorie des **ensembles**.

#### **Produit cartésien x :**

Le produit cartésien de 2 tables consiste à combiner toutes les possibilités d'associations d'occurrences des 2 tables. Chaque ligne de R1 sera concaténée à chaque ligne de R2.

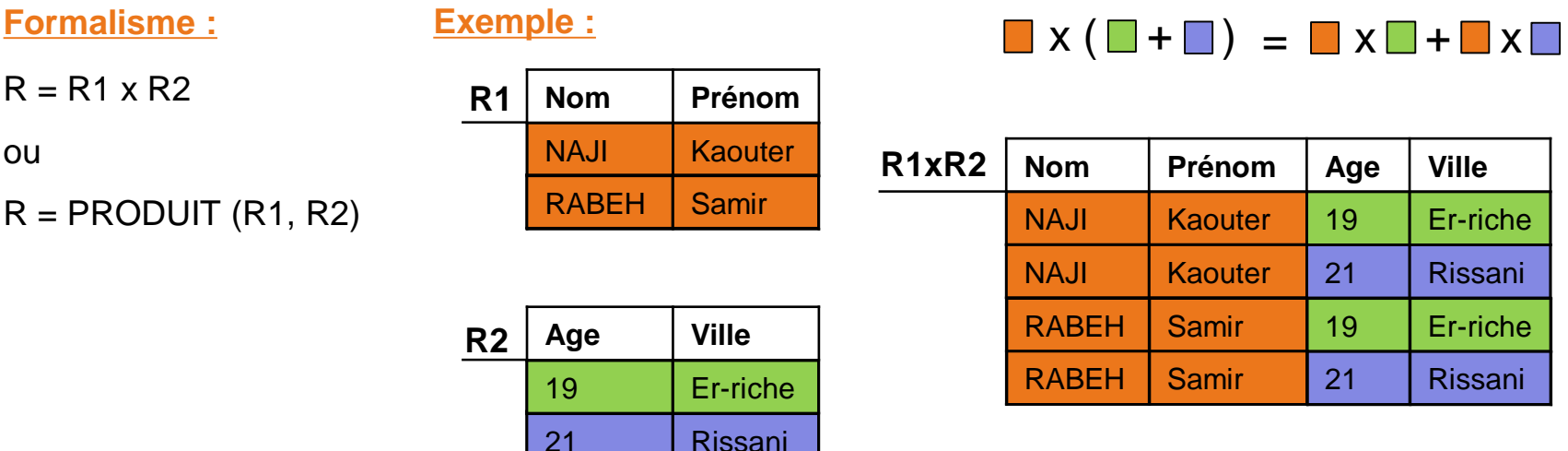

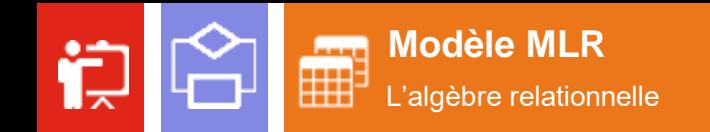

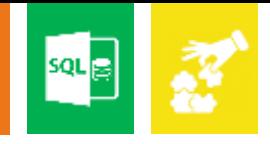

## **Opérateurs relationnels** <sup>1</sup>

Les opérateurs **relationnels** sont spécifiques à l'algèbre relationnelle.

#### **Sélection σ :**

**"** La sélection consiste à extraire d'une relation les occurrences satisfaisant aux critères de sélection.

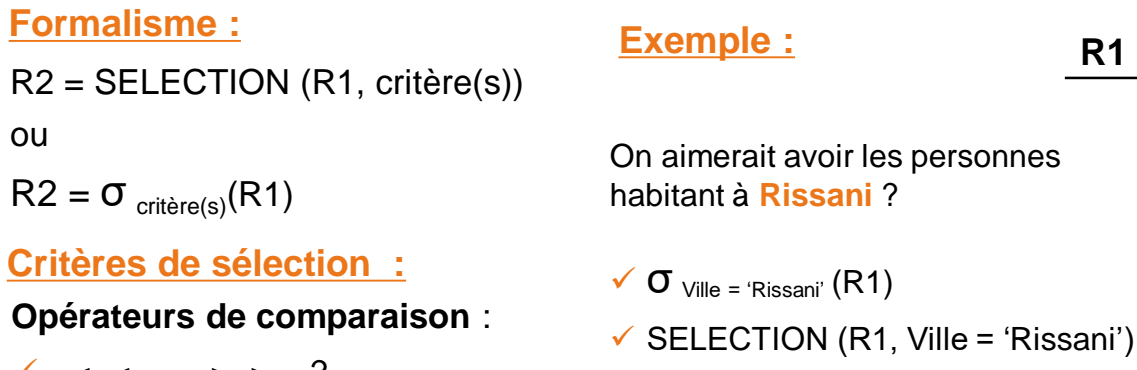

 $\checkmark$  <, <=, =, >, >=, ?

**Opérateurs logiques** :

- **ET**, **OU** (entre deux comparaisons)
- **◆ NON** (pour renverser la comparaison)

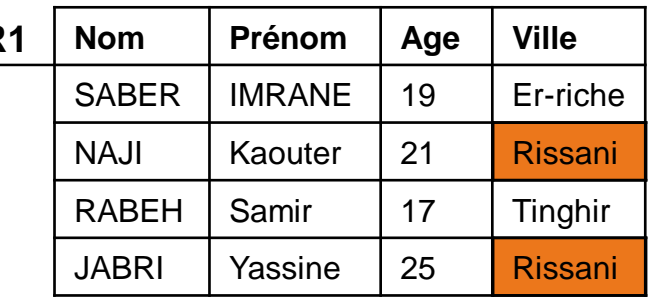

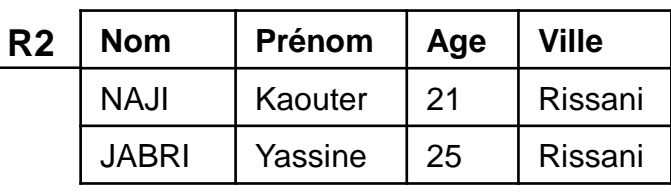
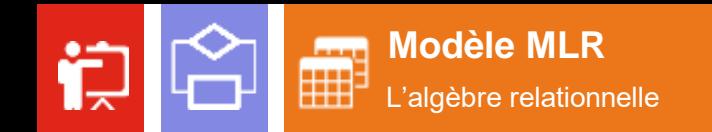

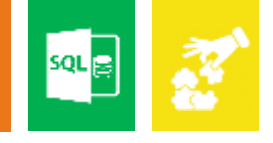

# **Opérateurs relationnels** <sup>1</sup>

Les opérateurs **relationnels** sont spécifiques à l'algèbre relationnelle.

#### **Projection Π :**

**"** La projection d'une relation consiste en la mise en place d'une nouvelle relation en ne retenant que certaines colonnes (attributs) et en supprimant les occurrences en double.

### **Formalisme : R11 Exemple : R12 Exemple :**

```
R2 = PROJECTION (R1, colonne 1, colonne 2, …)
```
ou

```
R2 = \Pi colonne1, colonne2, ... (R1)
```
#### **Remarque :**

- **R2** R1 est la table utilisée par la projection.
- **R2** est la table résultat.
- **Pas de duplication** des occurrences.

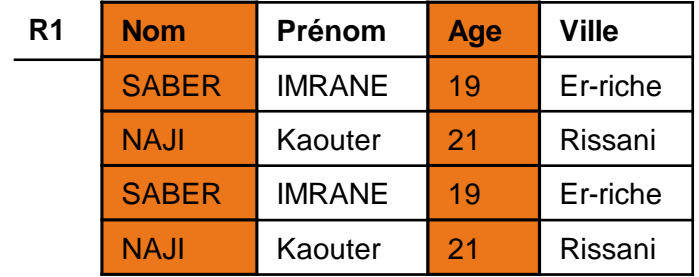

On aimerait avoir les **Noms** et **Ages**

de toutes les personnes de **R1** ?

 $\checkmark$  II <sub>Nom, Age</sub> (R1)

 $\checkmark$  PROJECTION (R1, Nom, Age)

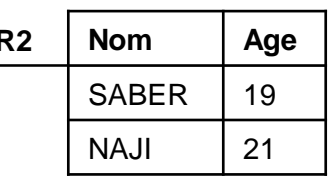

73 Pr. Imad Zeroual

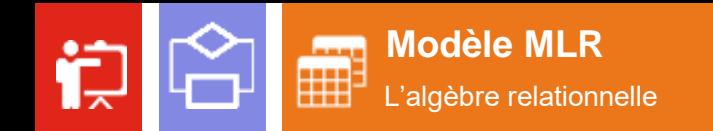

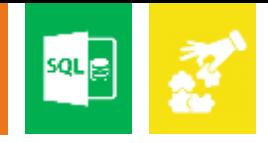

# **Opérateurs relationnels** <sup>1</sup>

Les opérateurs **relationnels** sont spécifiques à l'algèbre relationnelle.

#### **Division / :**

**"** La division permet de trouver les occurrences d'une table qui sont associées à toutes les occurrences d'une autre table (qui le plus souvent est le résultat d'une sélection).

### **Formalisme : Exemple :**

 $R = DIVISION (R1, R2)$ 

ou

 $R = R1/R2$ 

**Remarque :**

L'opération Division est **non commutative**.

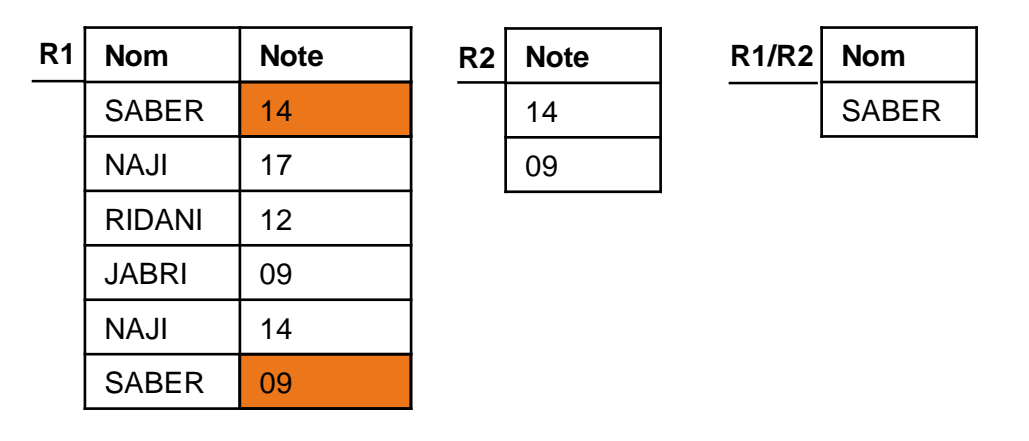

74

Pr. Imad Zeroual

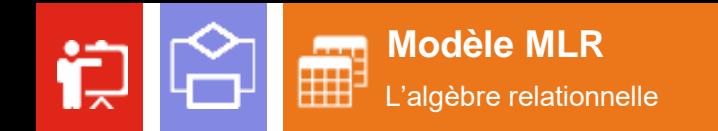

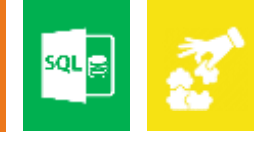

# **Opérateurs relationnels** <sup>1</sup>

Les opérateurs **relationnels** sont spécifiques à l'algèbre relationnelle.

#### **Jointure** ►◄ **:**

**J** La jointure consiste à créer une nouvelle table à partir de deux tables ayant un champ commun (attribut) et vérifiant un critère de jointure.

### **Formalisme :**

R = JOINTURE R1, R2 (**R1.attr\_jointure** op\_comparaison **R2.attr\_jointure**)

R = R1 ►◄ R2 (**R1.attr\_jointure** op\_comparaison **R2.attr\_jointure**)

#### **Exemple :**

R = R1 ►◄ R2 (**R1.Cours = R2.Cours**)

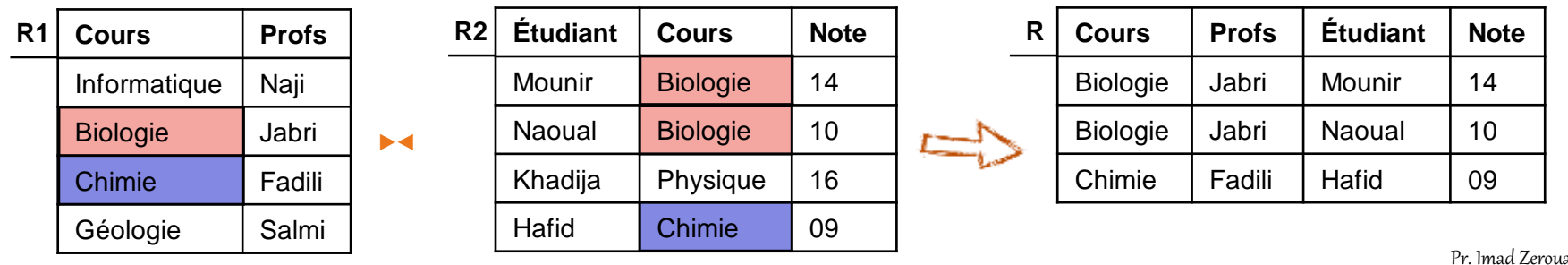

75

# Langage SQL **04**

ااااااااااااا

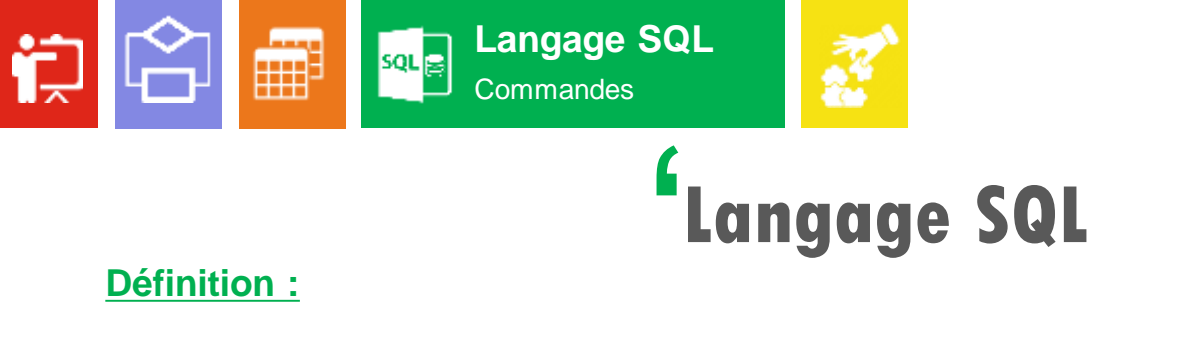

#### **Définition :**

- $\triangleright$  Qu'est ce que SQL ?
	- $\sqrt{SQL}$  = Structured Query Language, en français Langage de Requête Structurée.

**)** 

- Un langage informatique normalisé et concret pour interagir avec le modèle relationnel :
	- $\checkmark$  Un langage de manipulation de données;
	- $\checkmark$  Un langage de description de données;
	- Un langage pour administrer la base de données et aussi gérer les contrôles d'accès.
- **Fondement : L'algèbre relationnelle.**
- $\triangleright$  Langage déclaratif  $\rightarrow$  description du résultat escompté.

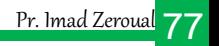

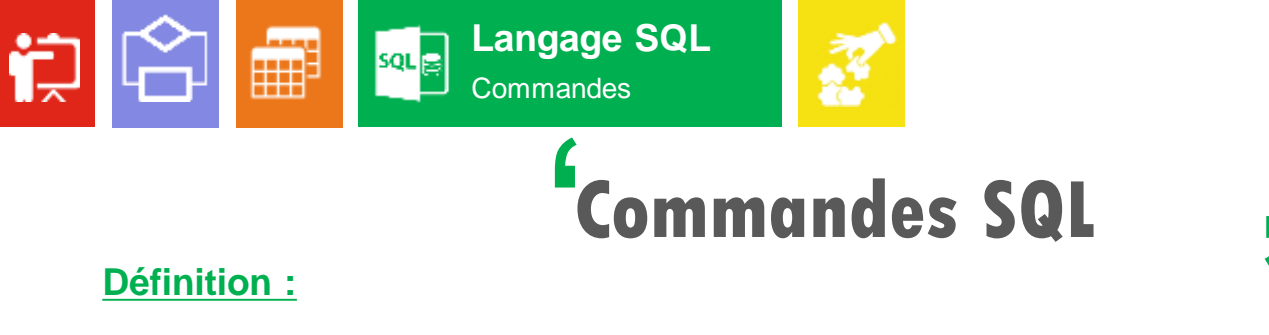

#### **Définition :**

 $\int$ <br>s: Les commandes du langage SQL sont principalement classées en **cinq** catégories :

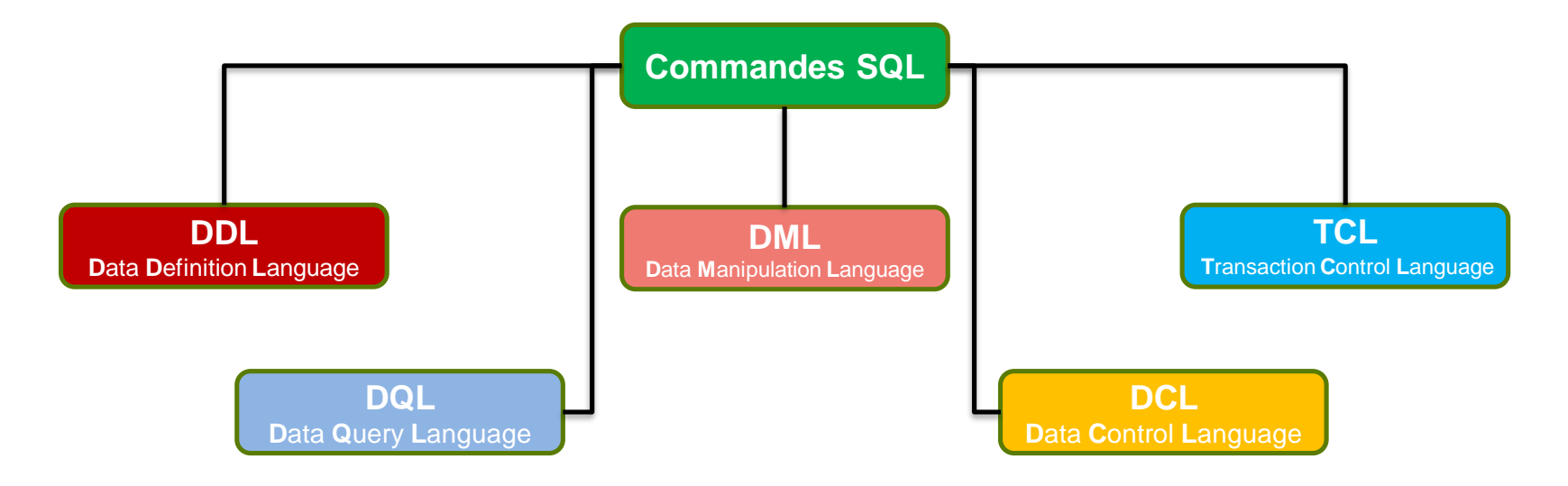

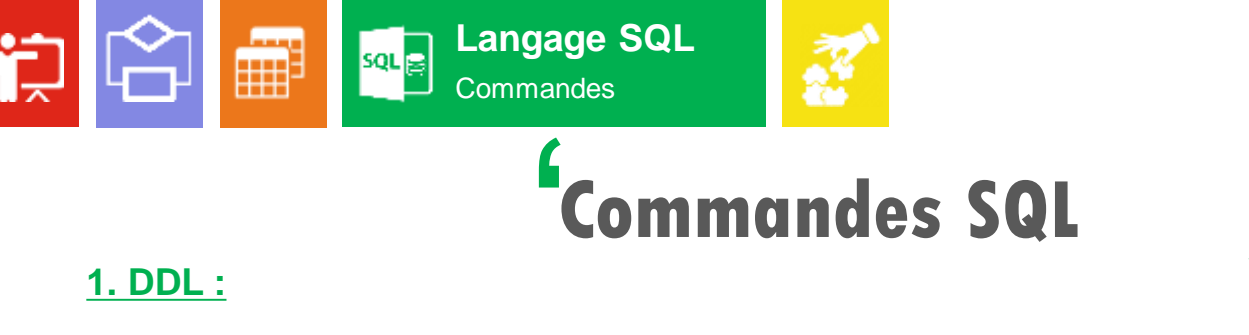

J<br>uct **D**ata **D**efinition **L**anguage : Les commandes SQL utilisées pour manipuler les **structures** de données d'une base de données, et non les données elles-mêmes.

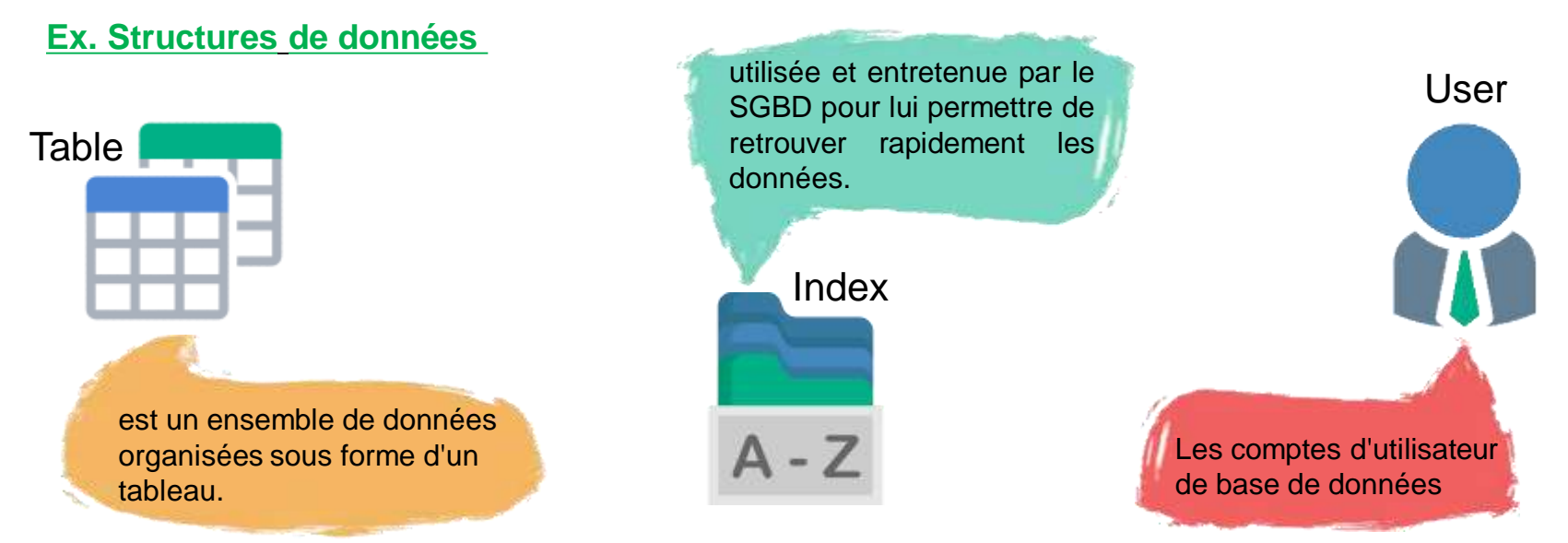

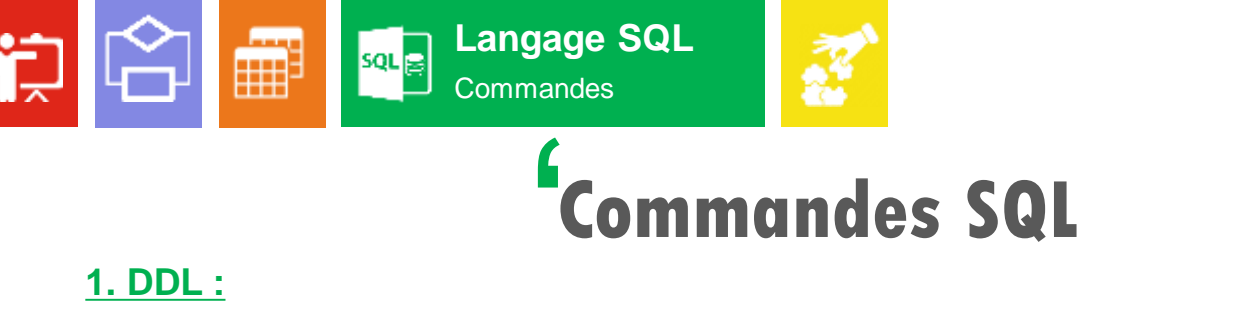

J<br>uct **D**ata **D**efinition **L**anguage : Les commandes SQL utilisées pour manipuler les **structures** de données d'une base de données, et non les données elles-mêmes.

#### **Ex. Commandes**

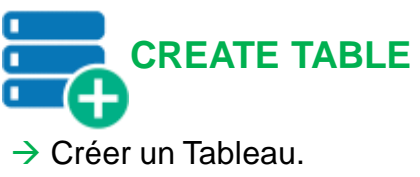

#### **Syntaxe :**

(

)

CREATE TABLE nom\_de\_la\_table

colonne1 type\_donnees, colonne2 type\_donnees, colonne3 type\_donnees, colonne4 type\_donnees

#### **Exemple :**

(

)

CREATE TABLE Etudiant Id INT PRIMARY KEY NOT NULL, Nom VARCHAR(30),

Prénom VARCHAR(30), Date Naissance DATE,

### **Type de données**

INT : Nombre entier.

VARCHAR (Taille) : Chaînes de caractères avec une taille maximale.

PRIMARY KEY : Indiquer la clé primaire pour un index.

NOT NULL : Empêche d'enregistrer une valeur nulle pour une colonne.

#### **Etudiant**

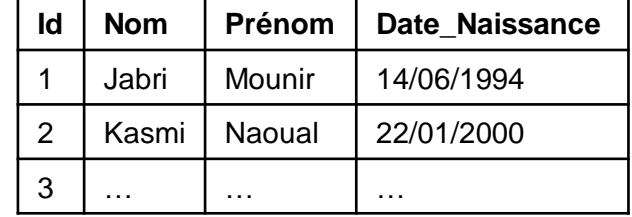

Pr. Imad Zeroual 80

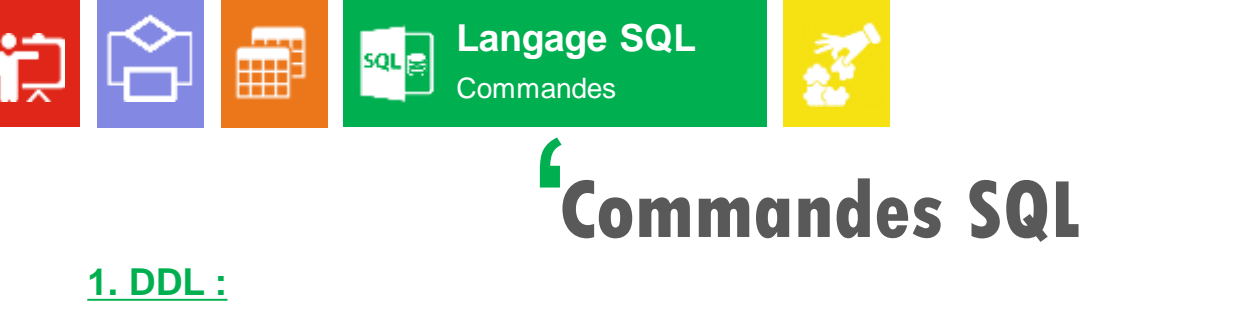

J<br>uct **D**ata **D**efinition **L**anguage : Les commandes SQL utilisées pour manipuler les **structures** de données d'une base de données, et non les données elles-mêmes.

## **ALTER TABLE Ex. Commandes**  $\rightarrow$  Modifier un Tableau.

#### **Exemple :**

ALTER TABLE Etudiant DROP Date\_Naissance

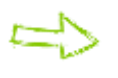

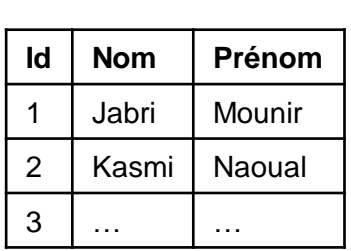

**Etudiant**

#### **Syntaxe :**

ALTER TABLE nom\_table instruction

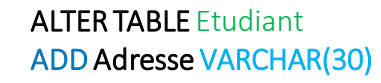

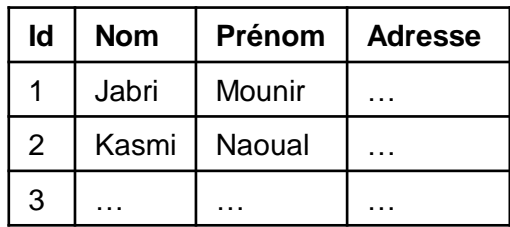

### **Explication :**

DROP : Supprimer une colonne du tableau. ADD : Ajouter une colonne au tableau.

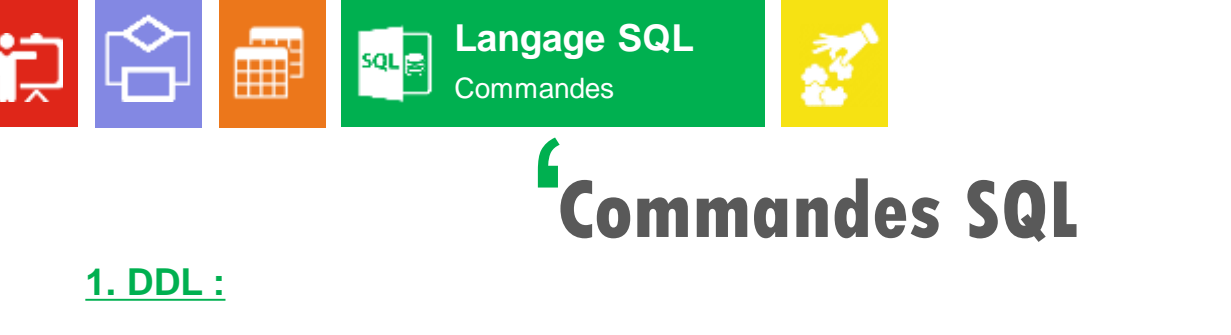

J<br>uct **D**ata **D**efinition **L**anguage : Les commandes SQL utilisées pour manipuler les **structures** de données d'une base de données, et non les données elles-mêmes.

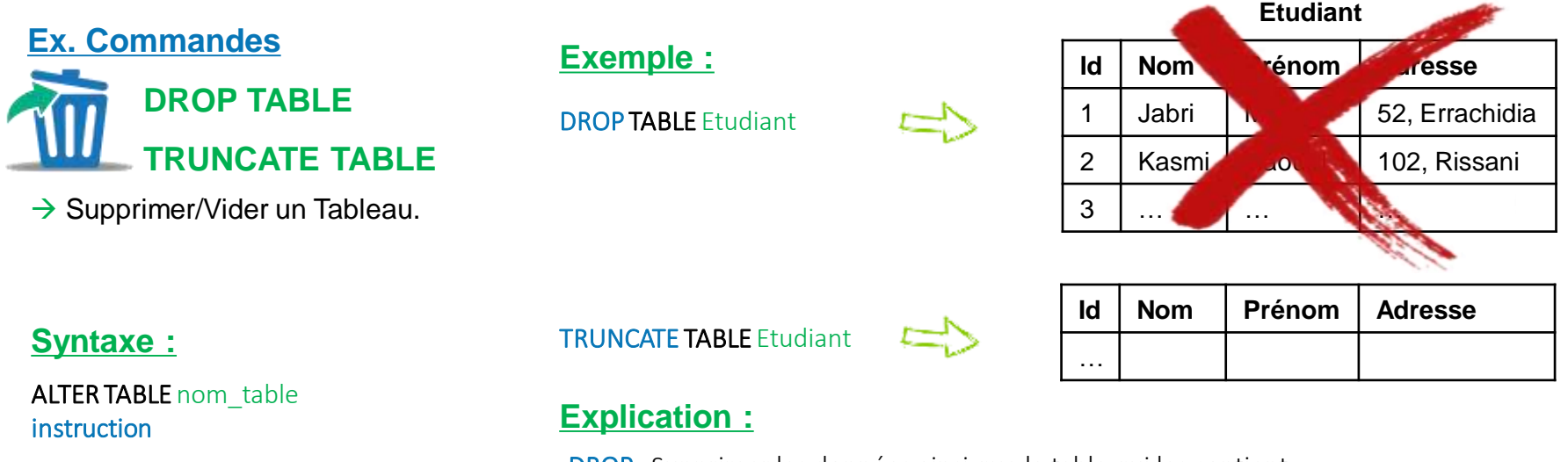

DROP : Supprimer les données ainsi que la table qui les contient.

TRUNCATE : Vider la table. Supprimer les données sans supprimer la table en elle-même.

Pr. Imad Zeroual 82

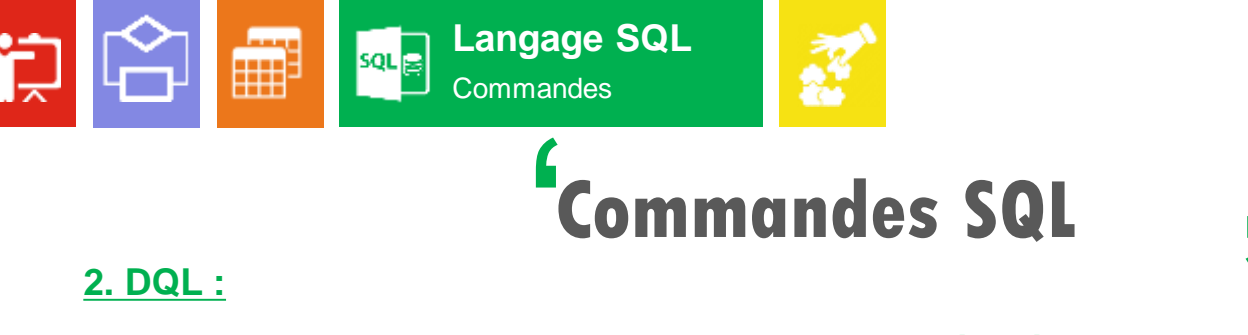

#### **2. DQL :**

 $\overline{\phantom{a}}$ <br>es d **D**ata **Q**uery **L**anguage : Les commandes SQL utilisées pour **récupérer** les données de la base de données.

### **Ex. Commandes**

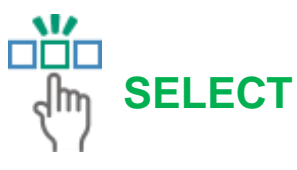

 $\rightarrow$ Récupération de données dans une structure de données.

#### **Syntaxe :**

SELECT nom\_champ Sous-Commande nom\_table TABLE

#### **Sous-Commandes :**

La requête **SELECT** peut posséder des sous-commandes suivantes :

- **\***
- **FROM** table
- **WHERE** condition
- **GROUP BY** expression
- **HAVING** condition
- **{ UNION | INTERSECT | EXCEPT }**
- **ORDER BY** expression
- **LIMIT** count
- **OFFSET** start

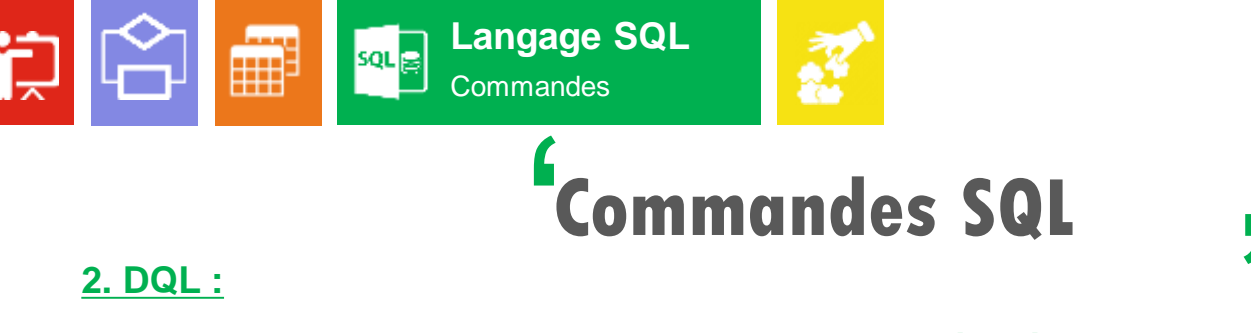

#### **2. DQL :**

 $\overline{\phantom{a}}$ <br>es d **D**ata **Q**uery **L**anguage : Les commandes SQL utilisées pour **récupérer** les données de la base de données.

### **Ex. Commandes Exemple :**

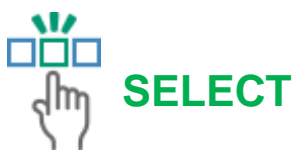

 $\rightarrow$ Récupération de données dans une structure de données.

#### **Syntaxe :**

SELECT nom\_champ Sous-Commande nom\_table TABLE

 Sélectionner la colonne « Nom » du tableau « Etudiant ».

SELECT Nom FROM Etudiant

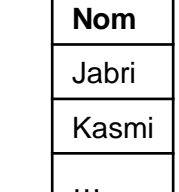

Sélectionner tous (\*) les étudiants du tableau « Etudiant »

dont (WHERE) le « Nom » est « Kasmi ».

SELECT \* FROM Etudiant WHERE Nom = **'**Kasmi**'**

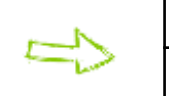

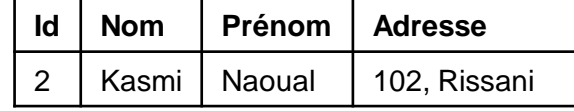

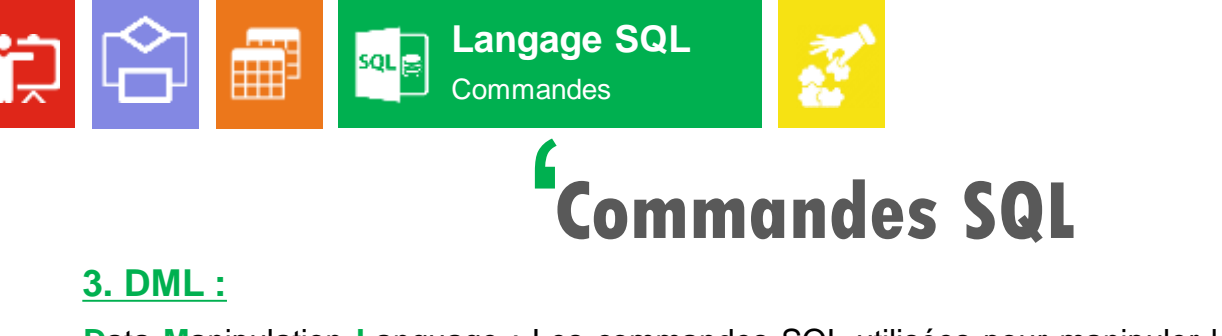

#### **3. DML :**

 $\int$  s d **D**ata **M**anipulation **L**anguage : Les commandes SQL utilisées pour manipuler les **données** d'une base de données. Cette catégorie inclut la plupart des commandes SQL.

#### **Ex. Commandes Exemple :**

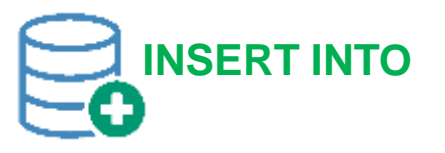

 $\rightarrow$  Insertion de données dans une table.

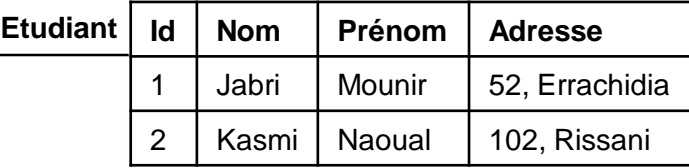

INSERT INTO Etudiant (Id, Nom, Prénom, Adresse)

VALUES ('3', 'NAJI', 'Amine', '84, Tinghir')

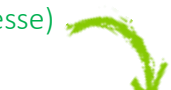

#### **Syntaxe :**

INSERT INTO Table (nom\_colonne\_1, nom\_colonne\_2, ...)

VALUES ('valeur 1', 'valeur 2', ...)

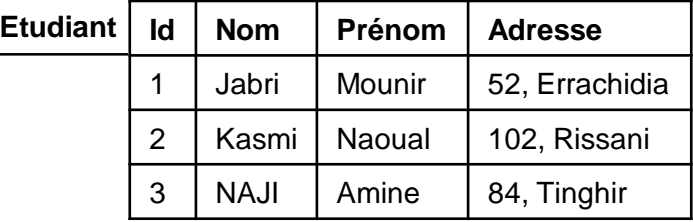

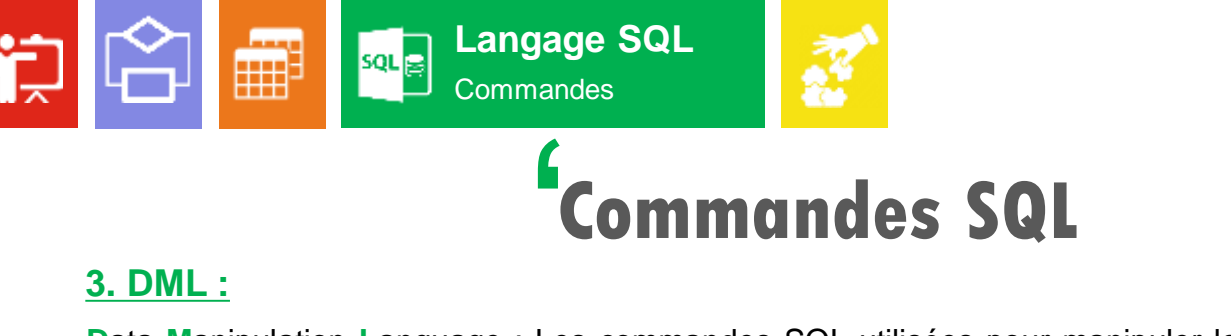

#### **3. DML :**

 $\int$  s d **D**ata **M**anipulation **L**anguage : Les commandes SQL utilisées pour manipuler les **données** d'une base de données. Cette catégorie inclut la plupart des commandes SQL.

#### **Ex. Commandes Exemple :**

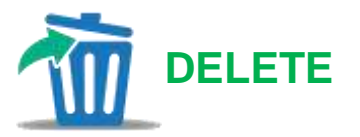

 $\rightarrow$  Suppression de données d'une table .

#### **Syntaxe :**

DELETE FROM Table

WHERE condition

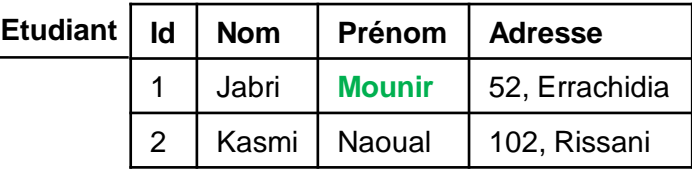

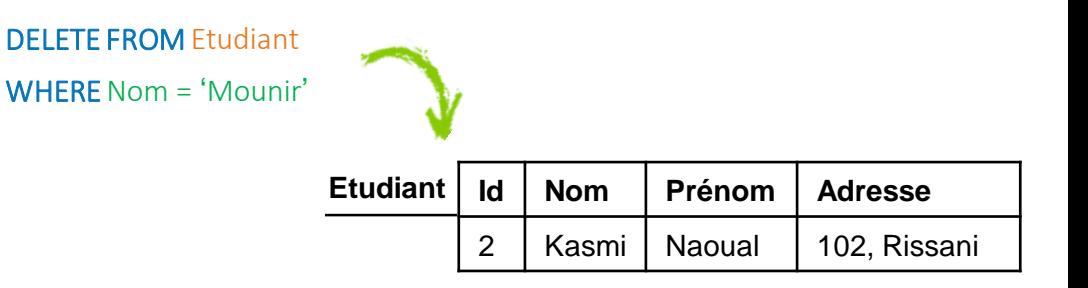

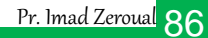

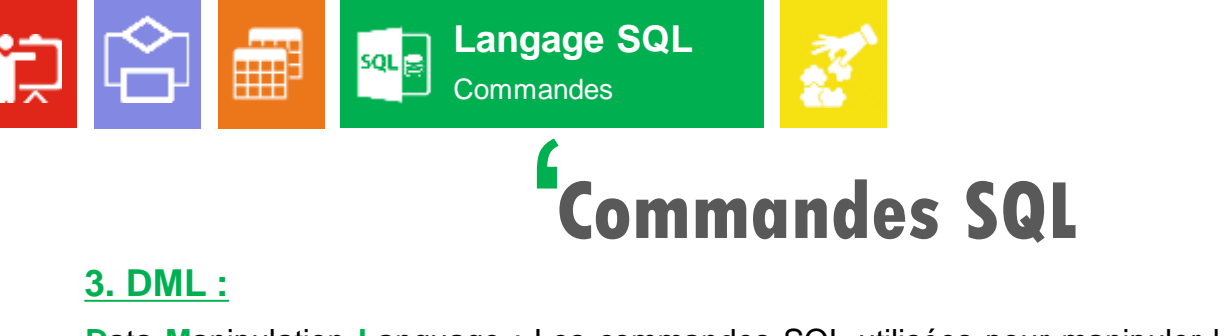

#### **3. DML :**

 $\int$  s d **D**ata **M**anipulation **L**anguage : Les commandes SQL utilisées pour manipuler les **données** d'une base de données. Cette catégorie inclut la plupart des commandes SQL.

#### **Ex. Commandes Exemple :**

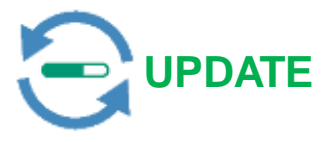

 $\rightarrow$  Mettre à jour de données d'une table .

#### **Syntaxe :**

UPDATE Table

SET colonne  $1$  = 'valeur 1', ...

WHERE condition

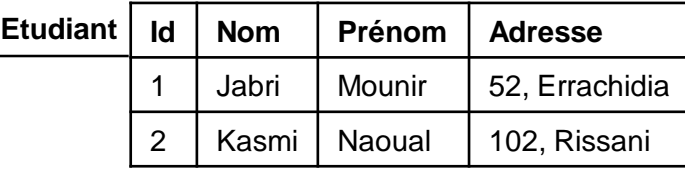

UPDATE Etudiant

SET Adresse = '263, Bouânane',

WHERE  $Id = 1$ 

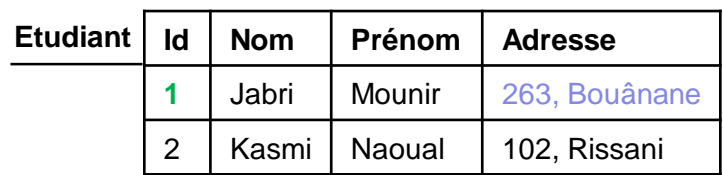

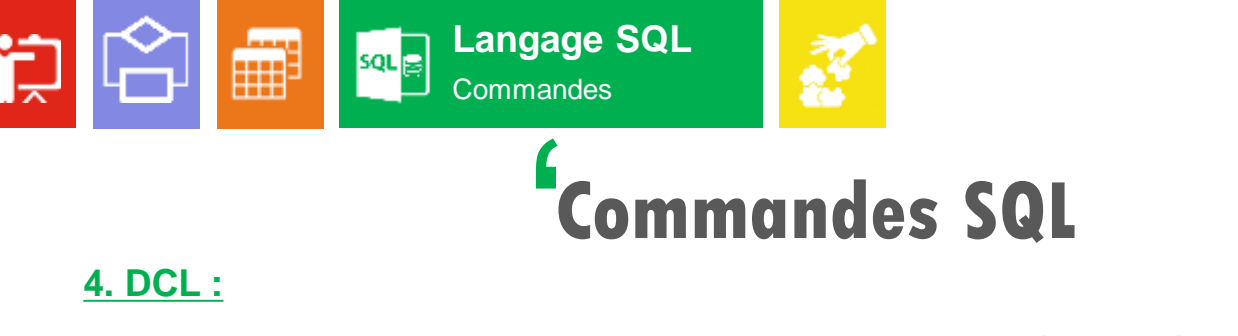

#### **4. DCL :**

 $\int$ <br>  $\frac{1}{2}$ **D**ata **C**ontrol **L**anguage : Les commandes SQL utilisées pour **contrôler l'accès** aux données d'une base de données.

#### **Ex. Commandes Exemple :**

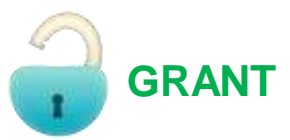

Autorisation d'un utilisateur à effectuer une action.

#### **Syntaxe :**

GRANT Nom\_privilège ON Structure données TO Utilisateur [WITH GRANT OPTION] ;

**Accorder une autorisation SELECT sur la table «** Etudiant » à l'utilisateur « User1 »

#### GRANT SELECT ON Etudiant TO User1

Si on veut que l'utilisateur « User1 » peut accorder le privilège SELECT sur la table « Etudiant » à un autre utilisateur, tel que « User2 », etc. On ajout cette option :

GRANT SELECT ON Etudiant TO User1 [WITH GRANT OPTION] ;

#### **Remarques :**

- I Il y'a d'autres privilèges comme ALL, EXECUTE, INSERT, UPDATE, etc.
- **Pour accorder les privilèges à tous les utilisateurs, on utilise « PUBLIC ».**
- En utilisant [WITH GRANT OPTION] sur l'utilisateur «User1», si «User1» accorde un privilège à d'autre utilisateur «User2», puis, vous annulez ce privilège sur l'utilisateur «User1», l'utilisateur «User2» aura toujours ce privilège.

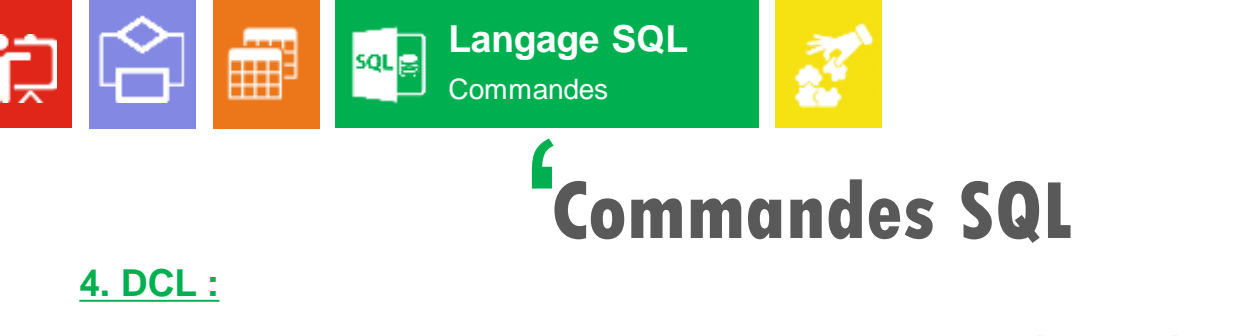

#### **4. DCL :**

 $\int$ <br>  $\frac{1}{2}$ **D**ata **C**ontrol **L**anguage : Les commandes SQL utilisées pour **contrôler l'accès** aux données d'une base de données.

#### **Ex. Commandes Exemple :**

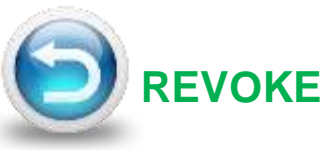

 $\rightarrow$  Annulation d'une commande DCL précédente.

#### **Syntaxe :**

REVOKE Nom\_ privilege ON Structure données FROM Utilisateur

**Annuler/Supprimer le privilège SELECT** sur la table « Etudiant » de l'utilisateur « User1 ».

> REVOKE SELECT ON Etudiant FROM User1

#### **Remarques :**

- Si un utilisateur a reçu un privilège sur une structure de données de plusieurs utilisateurs, il a toujours ce privilèges sur cette structure de données jusqu'à ce que tous ceux qui ont accordé l'autorisation la révoquent.
- Vous ne pouvez pas annuler les privilèges s'ils n'ont pas été accordés initialement par vous.

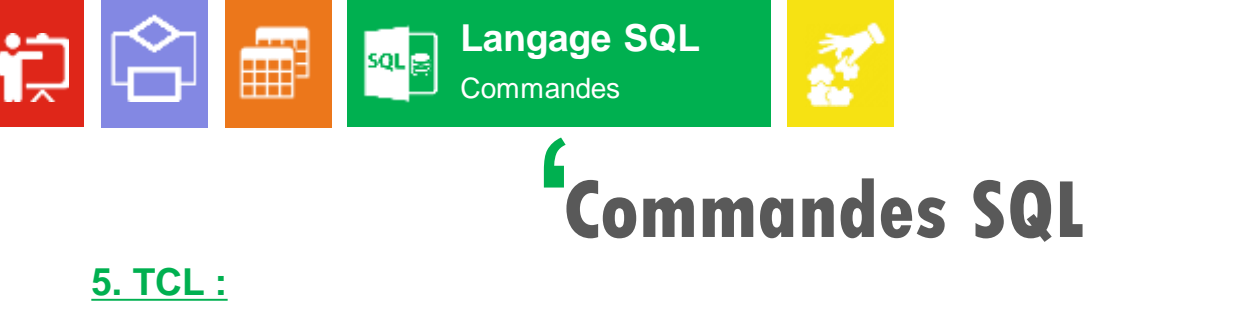

### **5. TCL :**

' **T**ransaction **C**ontrol **L**anguage : Les commandes SQL effectués sur les **transactions**. Une transaction est la plus petite unité de travail effectuée sur une base de données.

#### **Ex. Commandes**

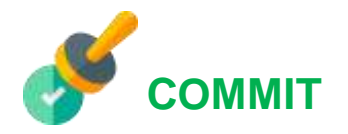

 $\rightarrow$  Validation d'une transaction en cours et l'enregistrer de façon permanente.

#### **Syntaxe :**

COMMIT;

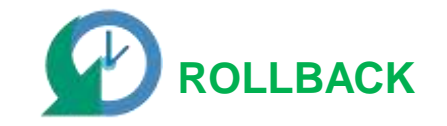

 $\rightarrow$  Annulation des modifications effectuées par une transaction depuis la dernière COMMIT ou ROLLBACK.

#### **Syntaxe :**

ROLLBACK;

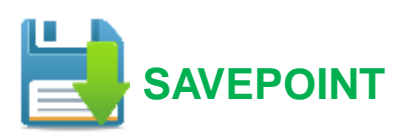

 $\rightarrow$  Enregistrement de façon temporairement une transaction afin que vous puissiez revenir à ce point chaque fois que nécessaire.

#### **Syntaxe :**

SAVEPOINT nom pointsauvegarde;

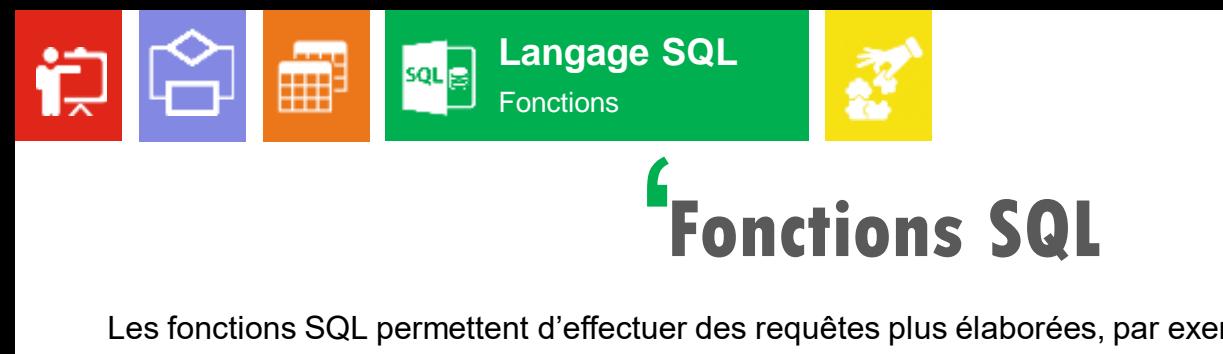

**)**<br>mp Les fonctions SQL permettent d'effectuer des requêtes plus élaborées, par exemple :

- **Fonctions d'agrégation :**
	- **SUM()** : calculer la somme d'un set de résultat ;
	- **MAX()** : obtenir le résultat maximum (fonctionne bien pour un entier) ;
	- **MIN()** : obtenir le résultat minimum ;
	- **COUNT()** : compter le nombre de lignes dans un résultat ;
	- **AVG()** : calculer la moyenne sur un ensemble d'enregistrement de type numérique et non nul.
- **Fonctions mathématiques / numérique**
	- **ROUND()** : arrondir la valeur et retourner soit un nombre entier, ou de choisir le nombre de chiffre après la virgule ;
	- **RAND() :** sélectionner un nombre aléatoire à virgule, compris entre 0 et 1.

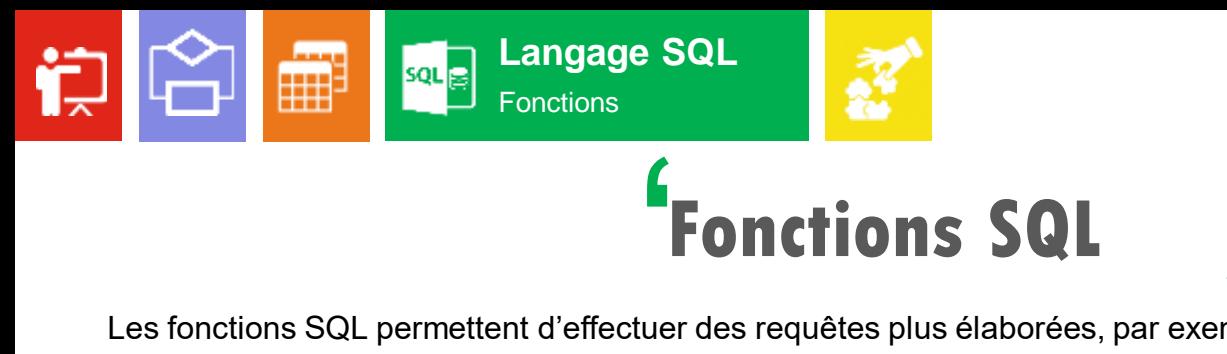

**)**<br>mp Les fonctions SQL permettent d'effectuer des requêtes plus élaborées, par exemple :

- **Fonctions de chaînes de caractères :**
	- **UPPER()** : afficher une chaîne en majuscule ;
	- **LOWER()** : afficher une chaîne en minuscule ;
	- **CONCAT()** : concaténer des chaînes de caractères ;
	- **REVERSE()** : retourner une chaîne de caractère en inversant l'ordre des caractères ;
	- **REPLACE()** : remplacer des caractères alphanumérique dans une chaîne de caractère ;
	- **LENGTH()** : calculer la longueur d'une chaîne de caractères ;
	- **SUBSTRING()**/**SUBSTR()** : segmenter une chaîne de caractère ;
	- **LEFT()**/**RIGHT()** : extraire les premiers/la fin d'une chaîne de caractères en définissant la longueur souhaité ;
	- **TRIM()** : supprimer des caractères au début et en fin d'une chaîne de caractère.

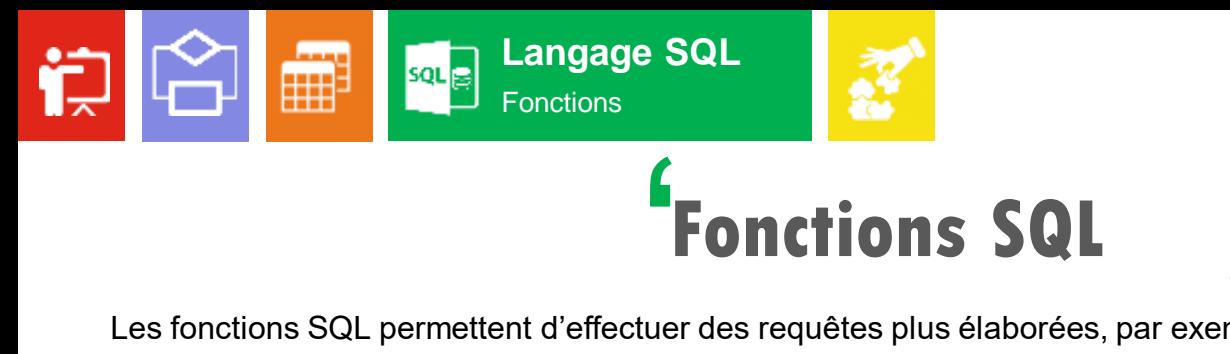

**)**<br>mp Les fonctions SQL permettent d'effectuer des requêtes plus élaborées, par exemple :

- **Fonctions de dates et d'heures :**
	- **NOW()** : date et heure actuelle ;
	- **CURRENT\_DATE()** : date actuelle ;
	- **DATE\_FORMAT()** : formater une donnée DATE dans le format indiqué ;
	- **MONTH()** : extraire le numéro de mois à partir d'une date au format AAAA-MM-JJ ;
	- **DATEDIFF()** : déterminer l'intervalle entre 2 dates spécifiées ;
	- **SEC\_TO\_TIME()** : afficher des secondes dans un format : "HH:MM:SS" (heures, minutes et secondes).
- **Fonctions de chiffrements :**
	- **MD5()** : chiffrer une chaîne de caractère en un entier hexadécimal de 32 caractères. La fonction MD5() utilise l'algorithme **RSA**.

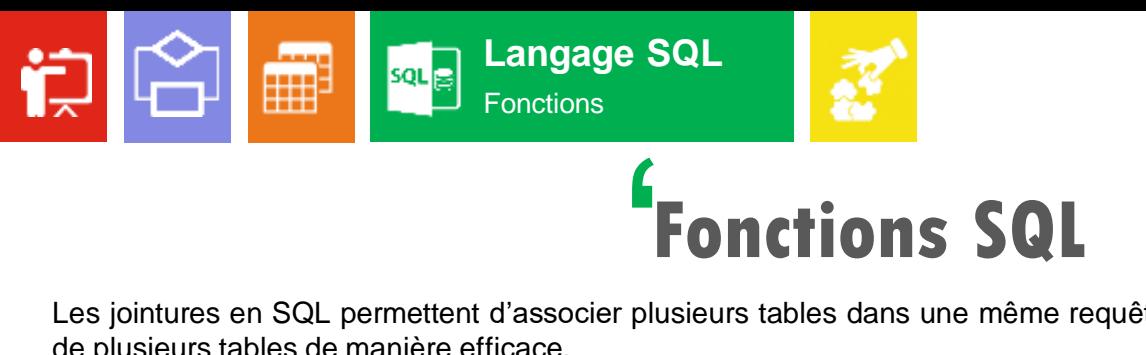

J<br><sub>bur</sub><br>con Les jointures en SQL permettent d'associer plusieurs tables dans une même requête pour obtenir des résultats qui combinent les données de plusieurs tables de manière efficace.

- **INNER JOIN** : jointure interne pour retourner les enregistrements quand la condition est vrai dans les 2 tables. C'est l'une des jointures les plus communes ;
- **CROSS JOIN** : jointure croisée permettant de faire le produit cartésien de 2 tables. En d'autres mots, permet de joindre chaque lignes d'une table avec chaque lignes d'une seconde table. Attention, le nombre de résultats est en général très élevé ;
- **LEFT JOIN** : jointure externe pour retourner tous les enregistrements de la table de gauche (LEFT = gauche) même si la condition n'est pas vérifié dans l'autre table ;
- **RIGHT JOIN** : jointure externe pour retourner tous les enregistrements de la table de droite (RIGHT = droite) même si la condition n'est pas vérifié dans l'autre table ;
- **FULL JOIN** : jointure externe pour retourner les résultats quand la condition est vrai dans au moins une des 2 tables ;
- **SELF JOIN** : permet d'effectuer une jointure d'une table avec elle-même comme si c'était une autre table ;
- **NATURAL JOIN** : jointure naturelle entre 2 tables s'il y a au moins une colonne qui porte le même nom entre les 2 tables SQL ;
- **UNION JOIN :** jointure d'union.

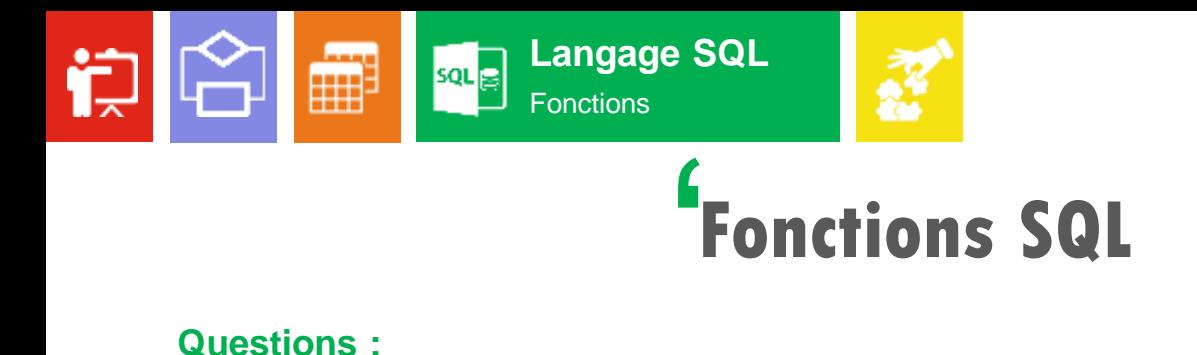

#### **Questions :**

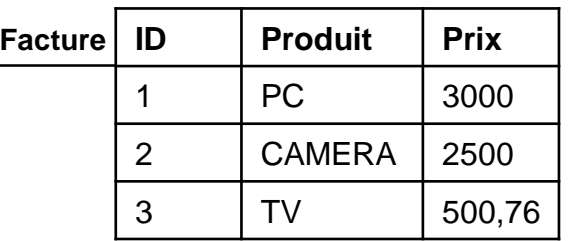

- ' 1. Calculer le montant total de la facture ?
- 2. Arrondir au chiffre entier le prix de l'identifiant ID = 3 ?
- 3. Afficher le nom de produit en minuscule de l'identifiant ID = 2 ?

#### **Réponses :**

- **1. SELECT** SUM(Prix) **FROM** Facture
- **2. SELECT** ROUND(Prix) **FROM** Facture **WHERE** ID = 3

**3. SELECT** LOWER(Produit) **FROM** Facture **WHERE** ID = 2

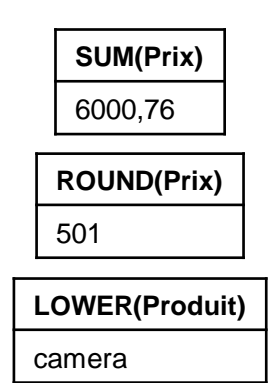

# Conclusion Résumé général, Recommandations. **05**

الالااران

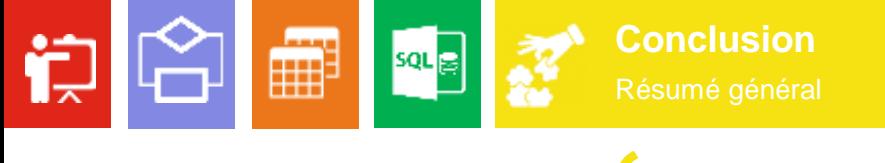

# **Résumé général** '

J<br>t pa Les bases de données ont pris une place importante en informatique, et particulièrement dans le domaine de la gestion. L'étude des bases de données à conduit au développement de concepts, méthodes et algorithmes spécifiques, notamment pour gérer les données en support de stockage (exemple : disques durs). En effet, dès le début de la découverte de l'informatique, les informaticiens ont constaté que la taille de la mémoire vive n'est pas capable de charger toutes les données d'une base de données. Aujourd'hui, cette supposition est aussi approuvable car le masse des données augments toujours surtout après l'apparition de Web2.0 et les objets connectés. De ce fait, les bases de données futures devront être dans la mesure de gérer des grandes masses de données, distribuées géographiquement, et accessibles par des milliers d'utilisateurs.

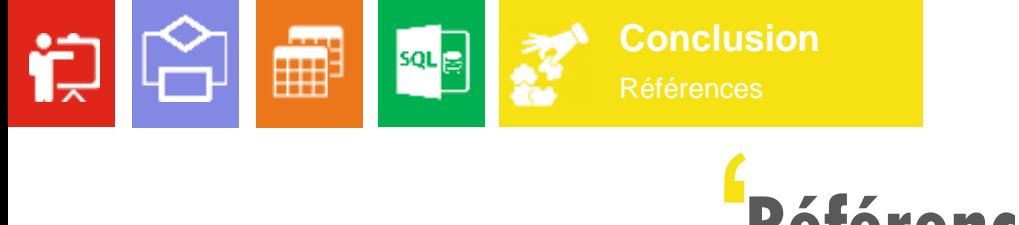

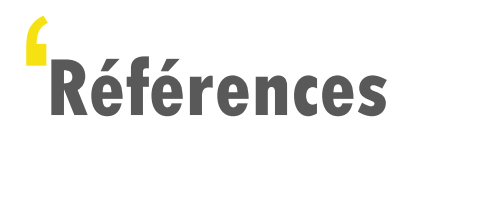

- **Keterences**<br>1. Merise Guide pratique (3e édition), septembre 2018, ISBN : 9782409015342.
- 2. https://sql.sh/
- 3. http://tecfaetu.unige.ch/staf/staf-h/tassini/staf2x/Heidi/last\_bd.htm

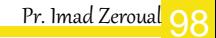

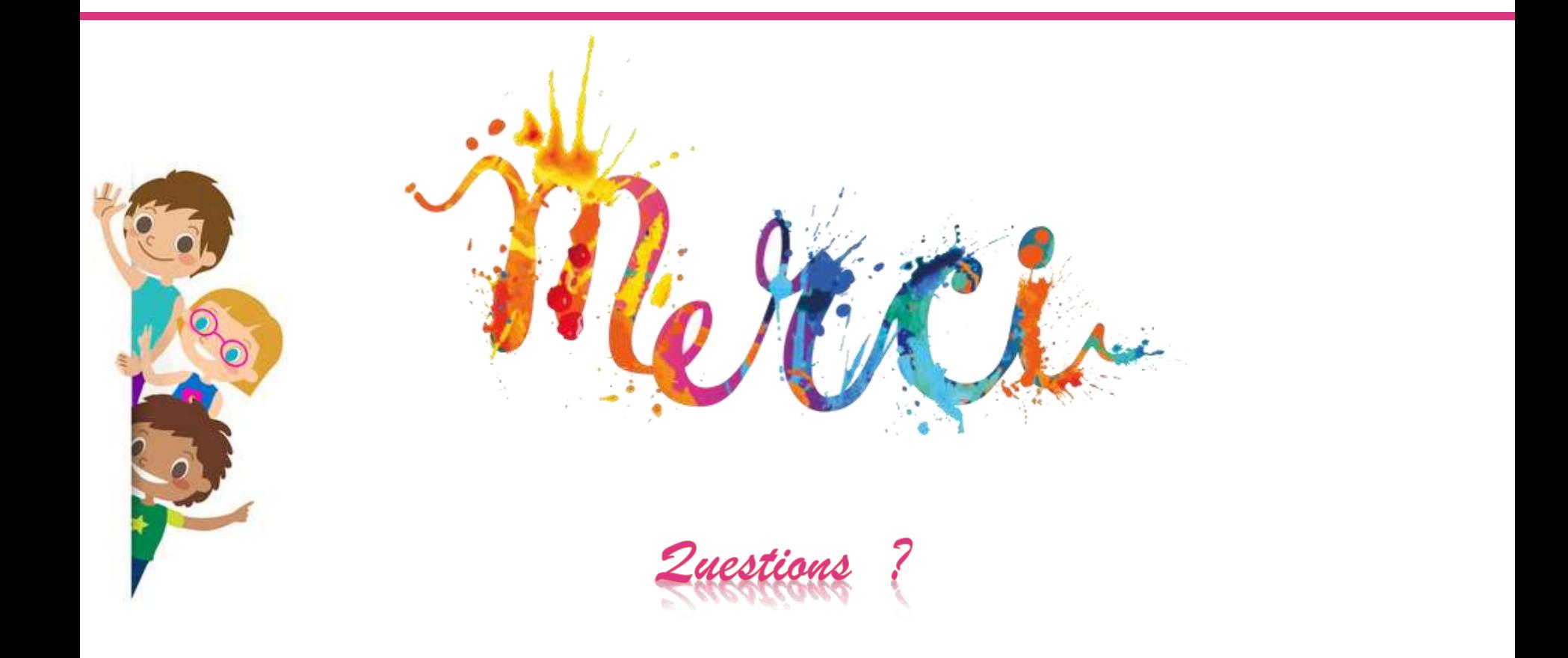